# *InnoLite II 2.5'' SATA SSD*

## **Datasheet-Full**

**Rev 1.1**

## **Table of contents**

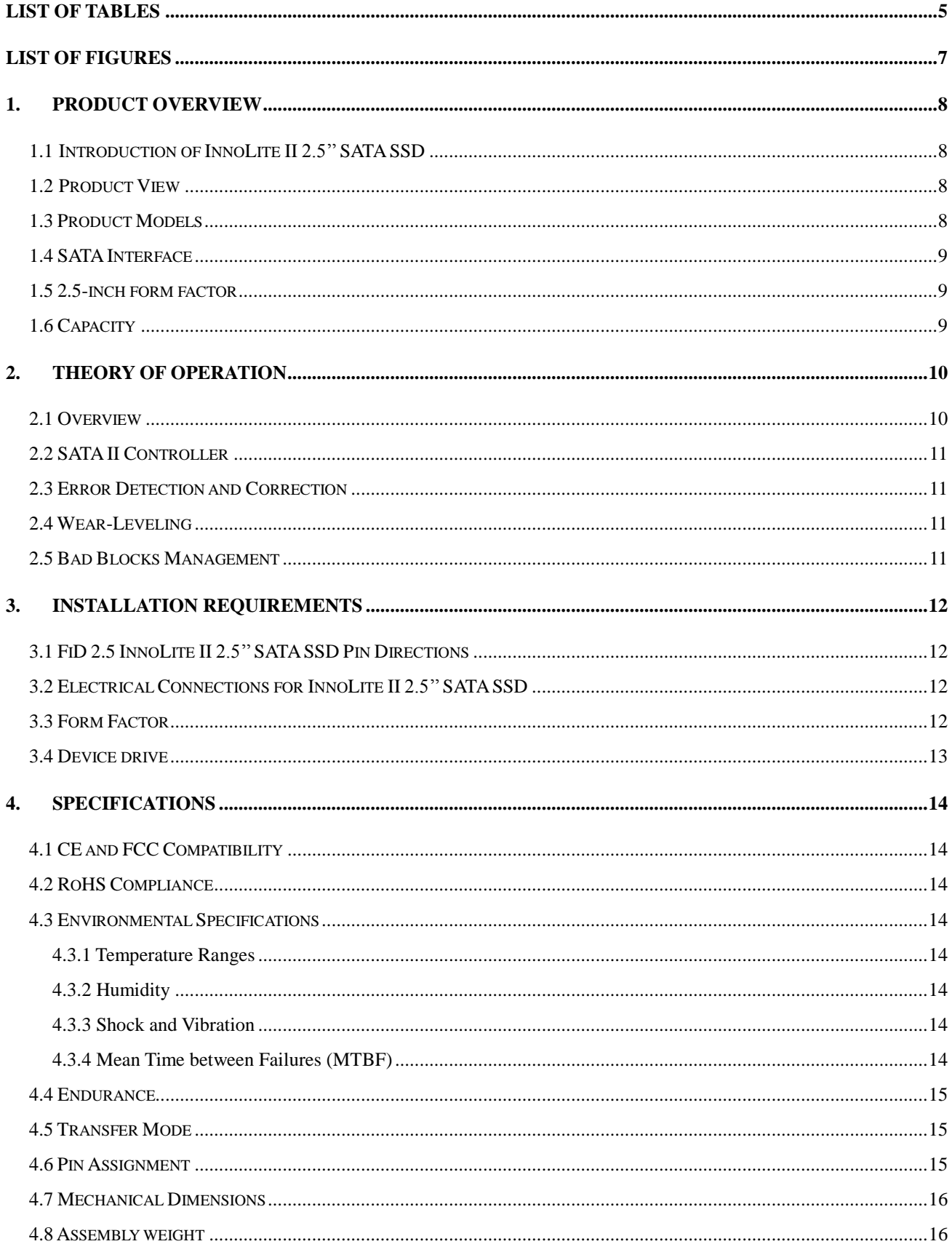

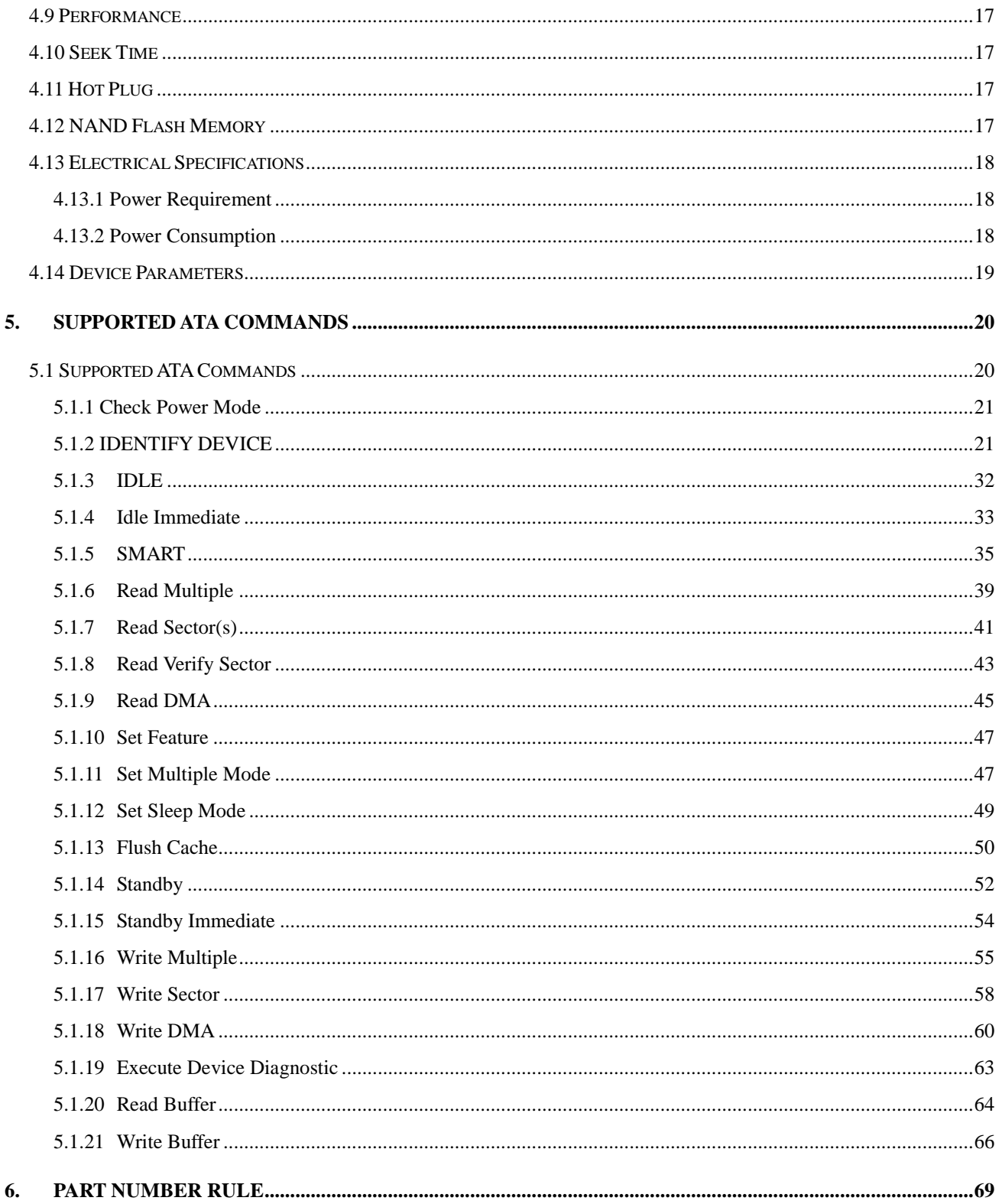

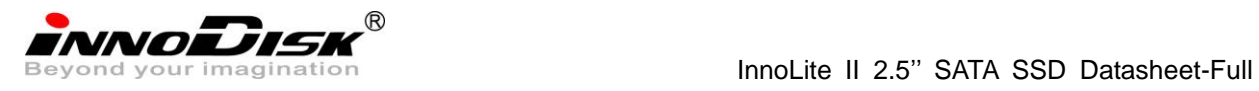

## **REVISION HISTORY**

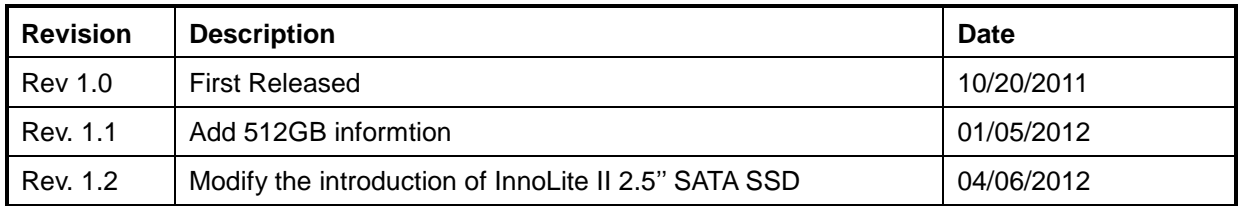

## **List of Tables**

<span id="page-4-0"></span>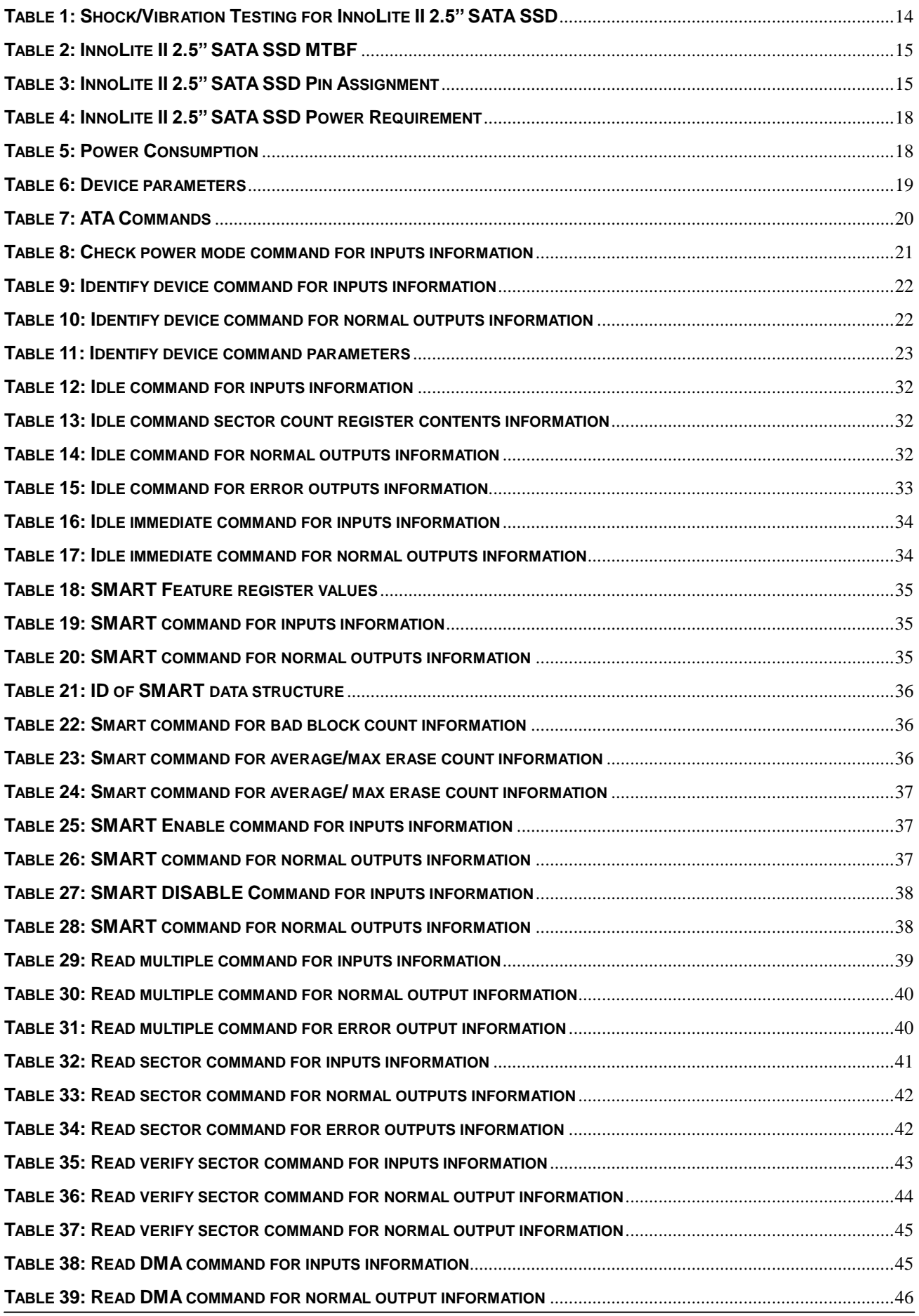

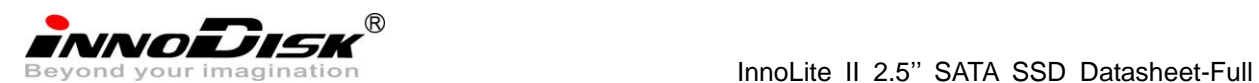

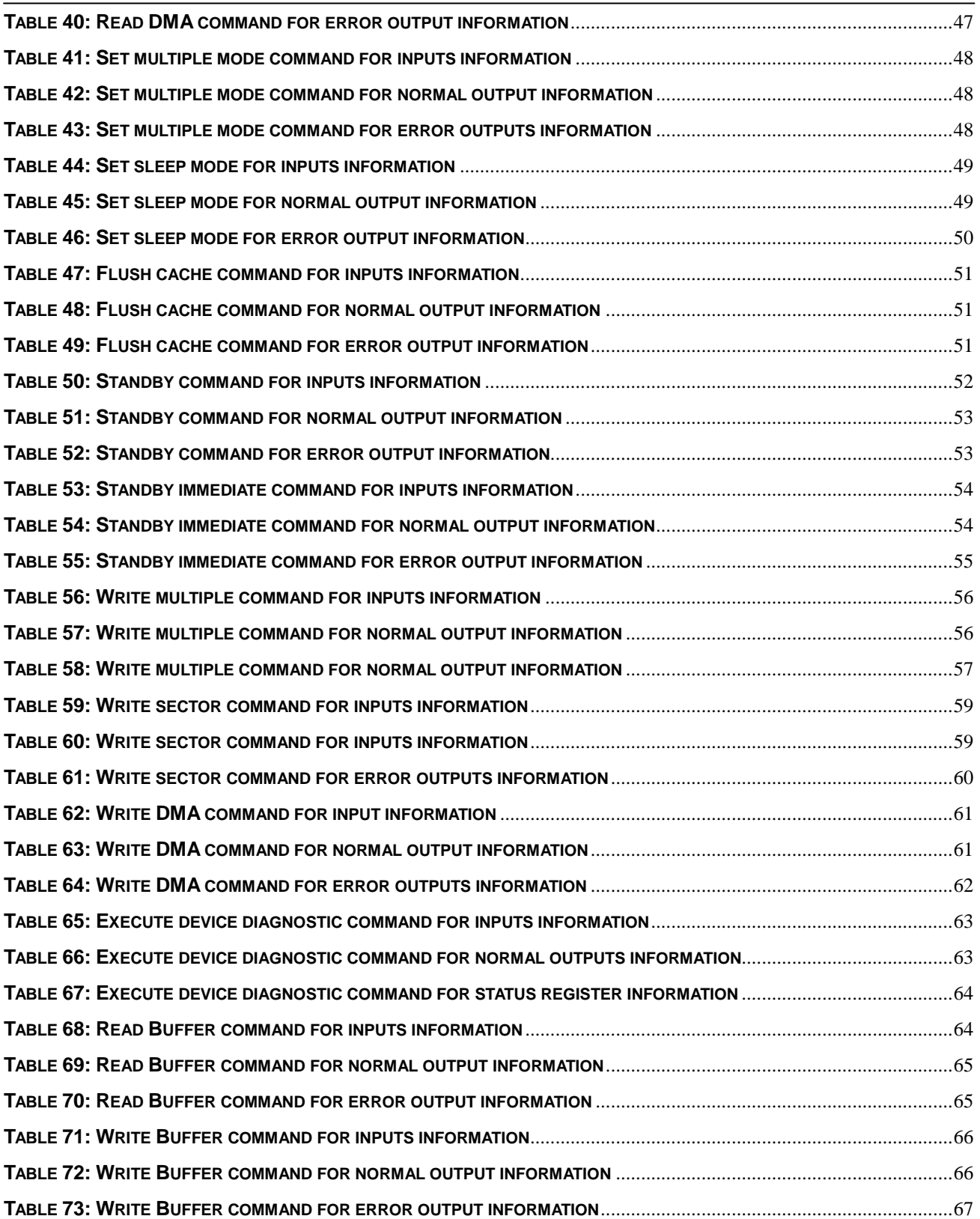

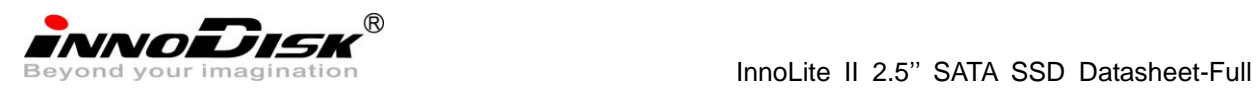

## **List of Figures**

<span id="page-6-0"></span>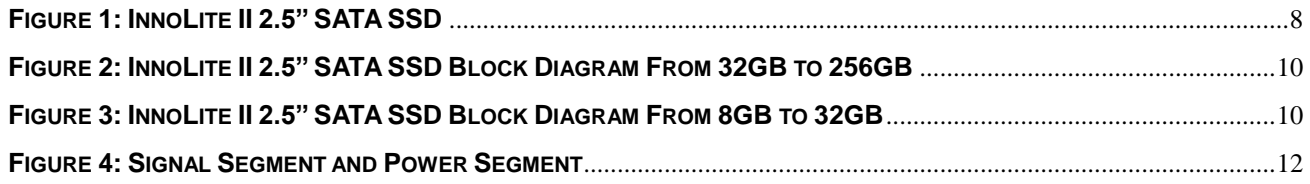

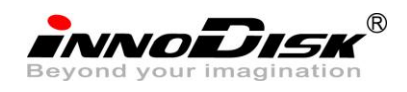

## <span id="page-7-0"></span>**1. Product Overview**

## <span id="page-7-1"></span>**1.1 Introduction of InnoLite II 2.5'' SATA SSD**

InnoLite II 2.5'' SATA SSD products provide high capacity flash memory Solid State Drive (SSD) that electrically complies with Serial ATA (SATA) standard. It supports SATA II standard (3.0GHz) with high performance. The sustain read is at 240 MB per second (max.), and sustain write is at 220 MB per second (max); Except sequential read/ write performance, InnoLite II 2.5'' SATA SSD also enhances random data access for small files. It designed with standard 2.5-inch form factor, which can be used in laptop. InnoLite II 2.5'' SATA SSD is designed for industrial field. The SSD have good performance, no latency time and small seek time. It effectively reduces the booting time of operation system and the power consumption is less than hard disk drive (HDD). InnoLite II 2.5" SATA SSD can work in harsh environment. The SSD is vibration resistance, and can work in lower or higher temperature than HDD. InnoLite II 2.5'' SATA SSD complies with ATA protocol, no additional drives are required, and the SSD can be configured as a boot device or data storage device.

## <span id="page-7-2"></span>**1.2 Product View**

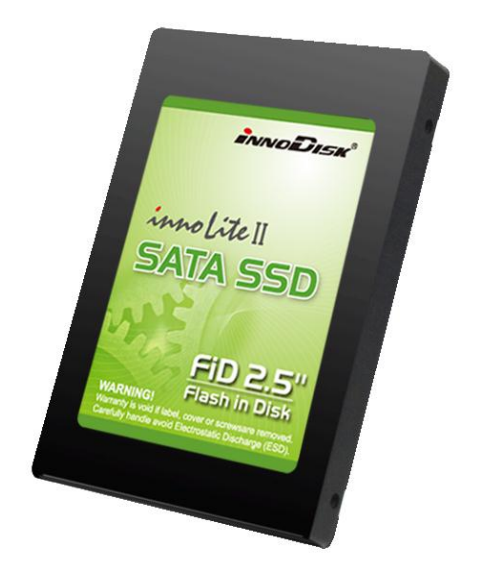

### **Figure 1: InnoLite II 2.5'' SATA SSD**

## <span id="page-7-4"></span><span id="page-7-3"></span>**1.3 Product Models**

InnoLite II 2.5'' SATA SSD is available in follow capacities.

● 4 Channels

InnoLite II 2.5" SATA SSD 8GB InnoLite II 2.5" SATA SSD 16GB InnoLite II 2.5" SATA SSD 32GB

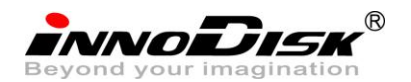

InnoLite II 2.5" SATA SSD 64GB InnoLite II 2.5" SATA SSD 128GB InnoLite II 2.5" SATA SSD 256GB InnoLite II 2.5" SATA SSD 512GB

## <span id="page-8-0"></span>**1.4 SATA Interface**

InnoLite II 2.5" SATA SSD support SATA II interface, and compliant with SATA I. SATA II interface can work with Serial Attached SCSI (SAS) host system, which is used in server computer. InnoLite II 2.5" SATA SSD is compliant with Serial ATA Gen 1 and Gen 2 specification (Gen2 supports 1.5Gbps /3.0Gbps data rate). SATA connector uses a 7-pin signal segment and a 15-pin power segment.

## <span id="page-8-1"></span>**1.5 2.5-inch form factor**

Industry 2.5-inch standard form factor design with metal material case is easy for installation because 2.5-inch is a popular form factor in industrial field. 2.5-inch is most laptop's hard disk's form factor. InnoLite II 2.5'' SATA SSD can easy install in laptop. InnoLite II 2.5'' SATA SSD has a compact design 99.88mm (L) x 69.63mm (W) x 9.3mm (H).

### <span id="page-8-2"></span>**1.6 Capacity**

InnoLite II 2.5'' SATA SSD provides unformatted 8GB, 16GB, 32GB, 64GB, 128GB, 256GB and 512GB capacities within MLC flash ICs.

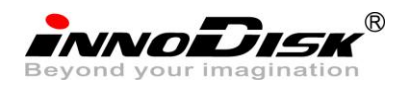

## <span id="page-9-0"></span>**2. Theory of operation**

## <span id="page-9-1"></span>**2.1 Overview**

Figure 2 and Figure 3 show the different operation of InnoLite II 2.5'' SATA SSD from the system level which separate by 32GB, including the major hardware blocks.

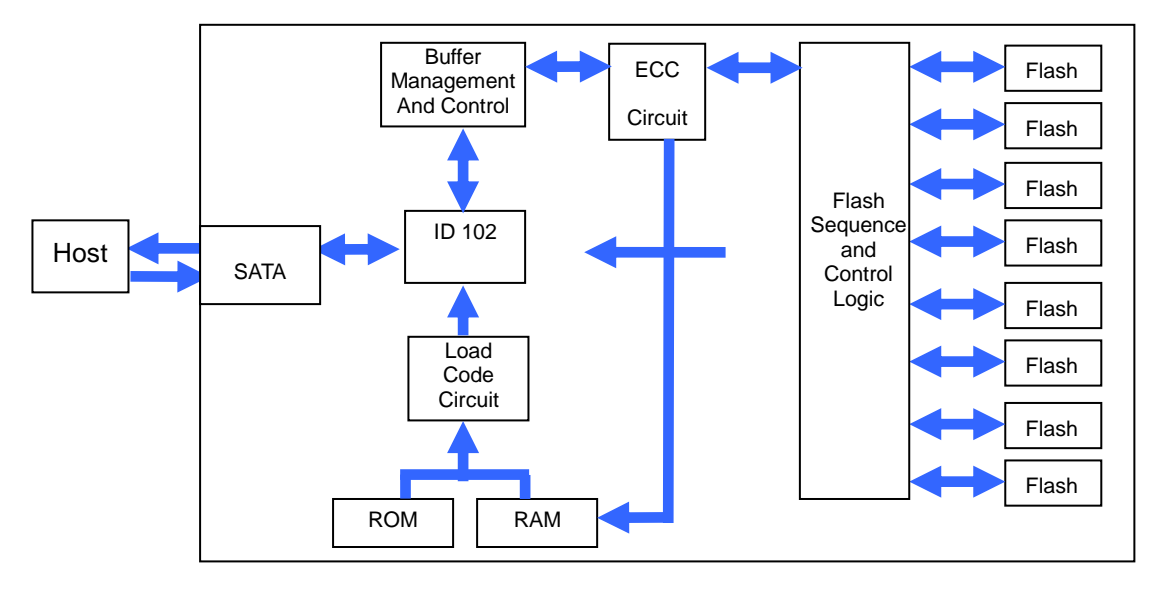

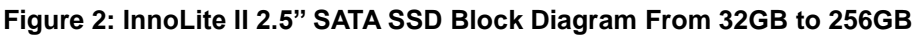

<span id="page-9-2"></span>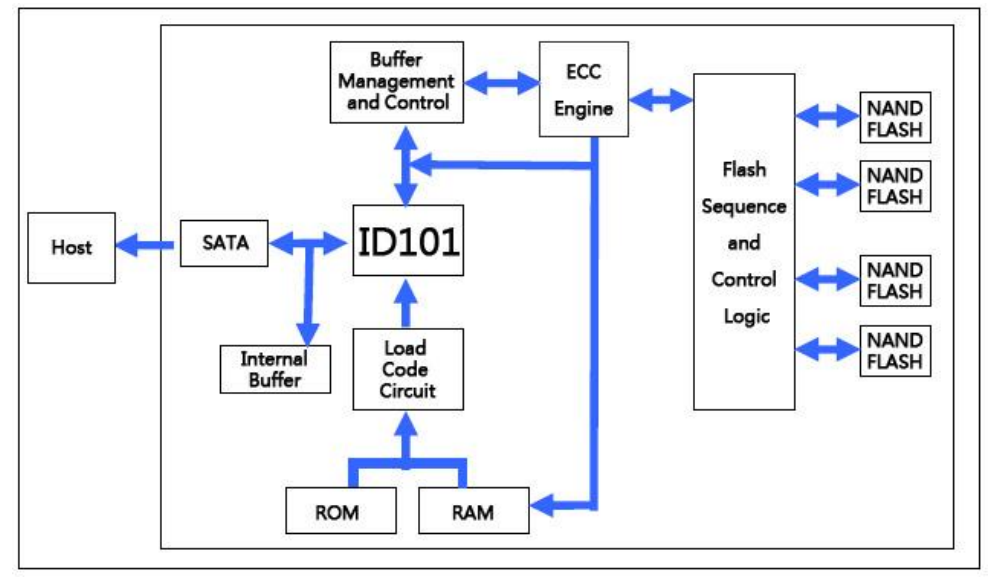

**Figure 3: InnoLite II 2.5'' SATA SSD Block Diagram From 8GB to 32GB**

<span id="page-9-3"></span>InnoLite II 2.5'' SATA SSD integrates a SATA II controller and NAND flash memories. Communication with the host occurs through the host interface, using the standard ATA protocol. Communication with the flash device(s) occurs through the flash interface.

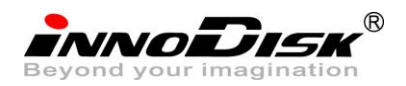

## <span id="page-10-0"></span>**2.2 SATA II Controller**

InnoLite II 2.5" SATA SSD is designed with ID 102 and ID101, a SATA II 3.0 Gbps (Gen. 2) controller, which supports hot-plug. The Serial ATA physical, link and transport layers are compliant with Serial ATA Gen 1 and Gen 2 specification (Gen 2 supports 1.5Gbps/3.0Gbps data rate). The controller has 8 channels/4 channels for flash interface.

## <span id="page-10-1"></span>**2.3 Error Detection and Correction**

Highly sophisticated Error Correction Code algorithms are implemented. The ECC unit consists of the Parity Unit (parity-byte generation) and the Syndrome Unit (syndrome-byte computation). This unit implements an algorithm that can correct 16 bits per 1024 bytes in an ECC block. Code-byte generation during write operations, as well as error detection during read operation, is implemented on the fly without any speed penalties.

## <span id="page-10-2"></span>**2.4 Wear-Leveling**

Flash memory can be erased within a limited number of times. This number is called the *erase cycle limit* or *write endurance limit* and is defined by the flash array vendor. The erase cycle limit applies to each individual erase block in the flash device.

InnoLite II 2.5'' SATA SSD uses a static wear-leveling algorithm to ensure that consecutive writes of a specific sector are not written physically to the same page/block in the flash. This spreads flash media usage evenly across all pages, thereby extending flash lifetime.

### <span id="page-10-3"></span>**2.5 Bad Blocks Management**

Bad Blocks are blocks that contain one or more invalid bits whose reliability are not guaranteed. The Bad Blocks may be presented while the SSD is shipped, or may develop during the life time of the SSD. When the Bad Blocks is detected, it will be flagged, and not be used anymore. The SSD implement Bad Blocks management, Bad Blocks replacement, Error Correct Code to avoid data error occurred. The functions will be enabled automatically to transfer data from Bad Blocks to spare blocks, and correct error bit.

## <span id="page-11-0"></span>**3. Installation Requirements**

## <span id="page-11-1"></span>**3.1 InnoLite II 2.5'' SATA SSD Pin Directions**

**FRONT** 

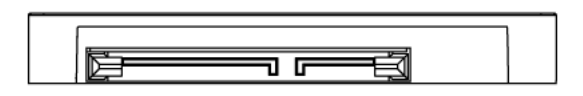

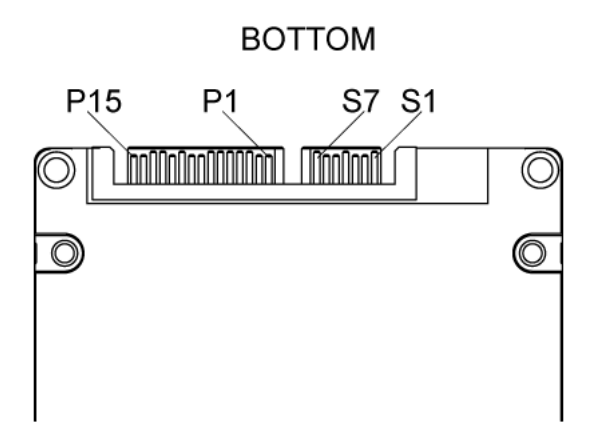

**Figure 4: Signal Segment and Power Segment**

## <span id="page-11-4"></span><span id="page-11-2"></span>**3.2 Electrical Connections for InnoLite II 2.5'' SATA SSD**

A Serial ATA device may be either directly connected to a host or connected to a host through a cable. For connection via cable, the cable should be no longer than 1meter. The SATA interface has a separate connector for the power supply. Please refer to the pin description for further details.

## <span id="page-11-3"></span>**3.3 Form Factor**

Please prepare following things:

- $\triangleright$  Screw driver.
- $\triangleright$  Four M3 screws.
- $\triangleright$  SATA single cable (7-pin, Maximum length I meter).
- $\triangleright$  SATA power cable (15-pin).

Please turn off your computer, and open your computer's case. Find one of available 2.5-inch slot, and plug the SSD in. To use the screws fix the SSD. Plug in the SATA single cable, and power cable.

Please boot the installation Operation System from CD-ROM, and install Operation System into SSD.

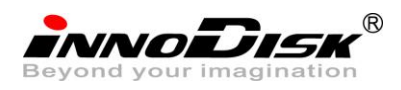

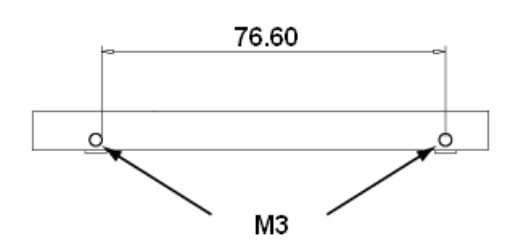

**Figure 5: InnoLite II 2.5'' SATA SSD Mechanical Screw Hole**

## <span id="page-12-0"></span>**3.4 Device drive**

No additional device drives are required. The InnoLite II 2.5'' SATA SSD can be configured as a boot device.

## <span id="page-13-0"></span>**4. Specifications**

## <span id="page-13-1"></span>**4.1 CE and FCC Compatibility**

InnoLite II 2.5'' SATA SSD conforms to CE and FCC requirements.

## <span id="page-13-2"></span>**4.2 RoHS Compliance**

InnoLite II 2.5'' SATA SSD is fully compliant with RoHS directive.

## <span id="page-13-3"></span>**4.3 Environmental Specifications**

## <span id="page-13-4"></span>**4.3.1 Temperature Ranges**

Operating Temperature Range:

- Standard Grade: 0°C to +70°C
- Industrial Grade: -40°C to +85°C

Storage Temperature Range: -55°C to +95°C

## <span id="page-13-5"></span>**4.3.2 Humidity**

Relative Humidity: 10-95%, non-condensing

## <span id="page-13-8"></span><span id="page-13-6"></span>**4.3.3 Shock and Vibration**

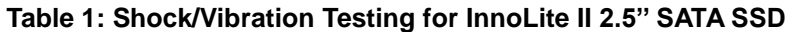

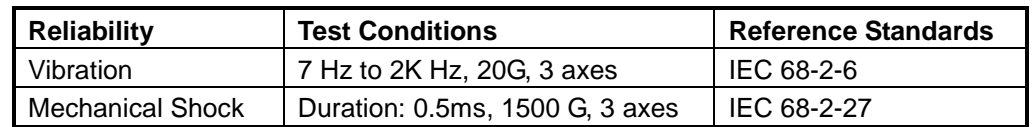

## <span id="page-13-7"></span>**4.3.4 Mean Time between Failures (MTBF)**

Table 2 summarizes the MTBF prediction results for various InnoLite II 2.5'' SATA SSD configurations. The analysis was performed using a RAM Commander™ failure rate prediction.

- ‧ **Failure Rate**: The total number of failures within an item population, divided by the total number of life units expended by that population, during a particular measurement interval under stated condition.
- ‧ **Mean Time between Failures (MTBF)**: A basic measure of reliability for repairable items: The mean number of life units during which all parts of the item perform within their specified limits, during a particular measurement interval under stated conditions.

 $\bullet$ 

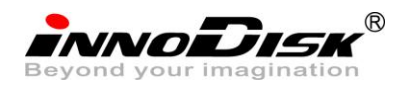

#### **Table 2: InnoLite II 2.5'' SATA SSD MTBF**

<span id="page-14-3"></span>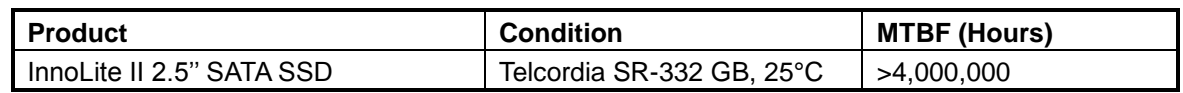

## <span id="page-14-0"></span>**4.4 Endurance**

Read Cycles: Unlimited Read Cycles.

Data Retention: 10 years.

Wear-Leveling Algorithm: Support.

Bad Blocks Management: Support

<span id="page-14-1"></span>Error Correct Code: Support

## **4.5 Transfer Mode**

InnoLite II 2.5'' SATA SSD support following transfer mode:

PIO Mode 0~4 Ultra DMA 0~6 Serial ATA I 1.5Gbps Serial ATA II 3.0Gbps

## <span id="page-14-2"></span>**4.6 Pin Assignment**

<span id="page-14-4"></span>InnoLite II 2.5" SATA SSD uses a standard SATA pin-out. See Table 3 for InnoLite II 2.5" SATA SSD pin assignments.

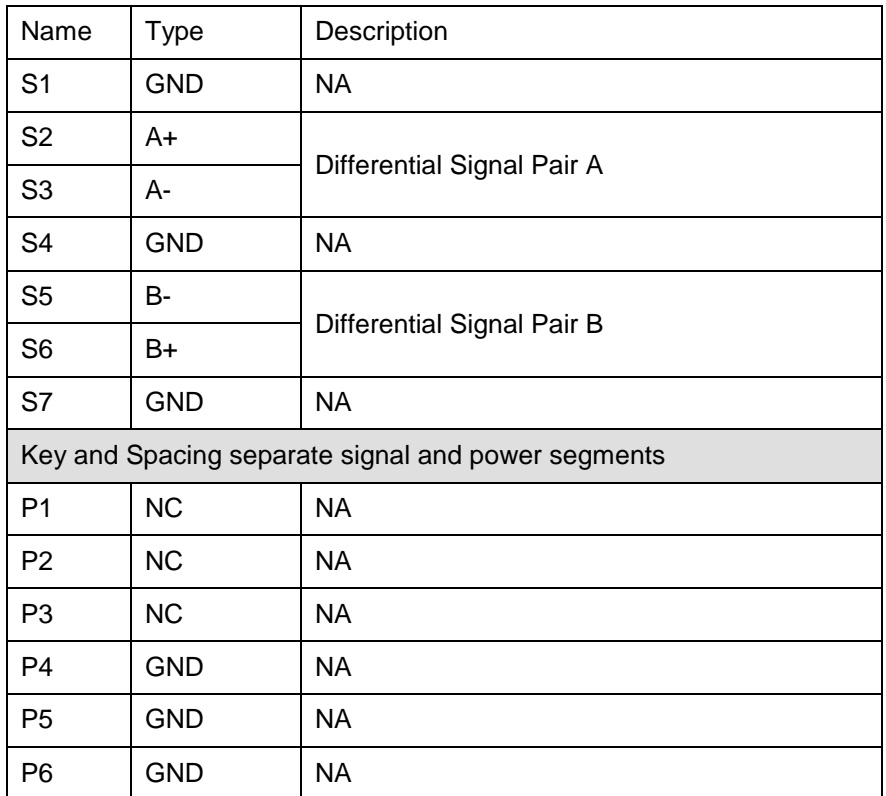

### **Table 3: InnoLite II 2.5'' SATA SSD Pin Assignment**

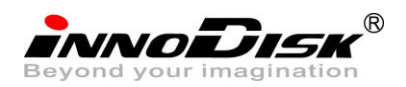

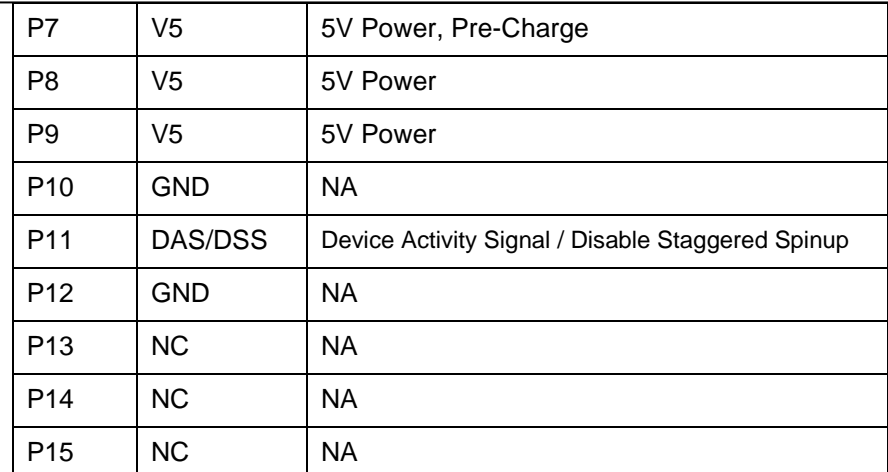

## <span id="page-15-0"></span>**4.7 Mechanical Dimensions**

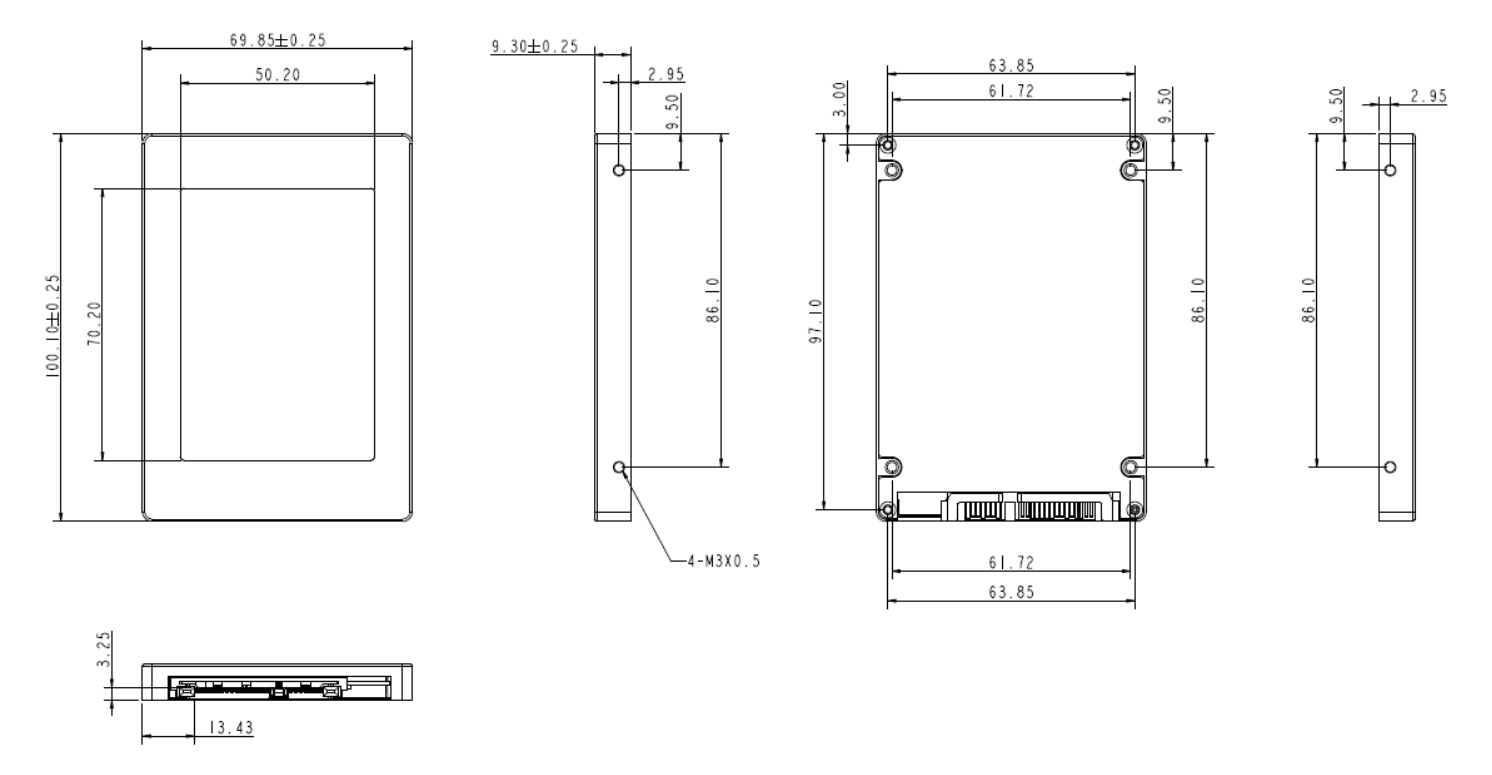

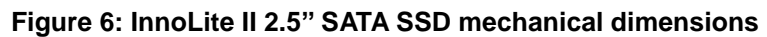

## <span id="page-15-1"></span>**4.8 Assembly weight**

An InnoLite II 2.5'' SATA SSD within MLC flash ICs, 16GB's weight is 90 grams approx. If the capacity is different, the flash chip's weight needs to be added. However, the total weight of SSD will be less than 95 grams.

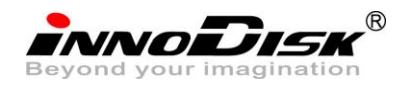

## <span id="page-16-0"></span>**4.9 Performance**

Burst Transfer Rate: 3.0 Gbps 256GB and 512GB Sustained Read : 240MB/sec (max.) Sustained Write : 220MB/sec (max.) 128GB Sustained Read : 210MB/sec (max.) Sustained Write : 145MB/sec (max.)  $\triangleleft$  64GB Sustained Read : 210MB/sec (max.) Sustained Write : 100MB/sec (max.) 32GB Sustained Read : 120MB/sec (max.) Sustained Write : 50MB/sec (max.)  $\triangle$  16GB Sustained Read : 120MB/sec (max.) Sustained Write : 25MB/sec (max.)  $\triangle$  8GB Sustained Read : 60MB/sec (max.) Sustained Write : 12MB/sec (max.)

## <span id="page-16-1"></span>**4.10 Seek Time**

InnoLite II 2.5'' SATA SSD is not a magnetic rotating design. There is no seek or rotational latency required.

### <span id="page-16-2"></span>**4.11 Hot Plug**

The SSD support hot plug function and can be removed or plugged-in during operation. User has to avoid hot plugging the SSD which is configured as boot device and installed operation system.

Surprise hot plug : The insertion of a SATA device into a backplane (combine signal and power) that has power present. The device powers up and initiates an OOB sequence.

Surprise hot removal: The removal of a SATA device from a powered backplane, without first being placed in a quiescent state.

### <span id="page-16-3"></span>**4.12 NAND Flash Memory**

InnoLite II 2.5" SATA SSD uses Multi Level Cell (MLC) NAND flash memory, which is non-volatility, and high reliability which has 3,000 program/erase times and high speed memory storge. There are four statuses, including 00, 01, 10, and 11, of one cell. Read or Write data to flash memory for SSD is control by microprocessor.

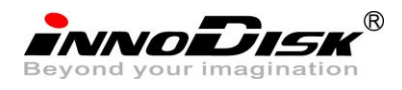

## <span id="page-17-0"></span>**4.13 Electrical Specifications**

## <span id="page-17-3"></span><span id="page-17-1"></span>**4.13.1 Power Requirement**

#### **Table 4: InnoLite II 2.5'' SATA SSD Power Requirement**

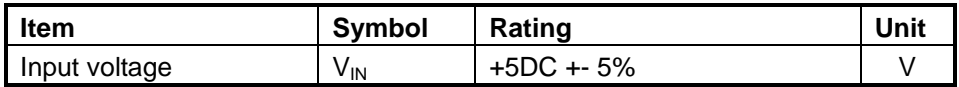

## <span id="page-17-4"></span><span id="page-17-2"></span>**4.13.2 Power Consumption**

#### **Table 5: Power Consumption**

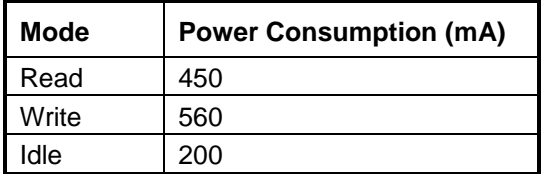

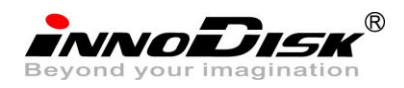

## <span id="page-18-0"></span>**4.14 Device Parameters**

<span id="page-18-1"></span>InnoLite II 2.5'' SATA SSD device parameters are shown in Table 6.

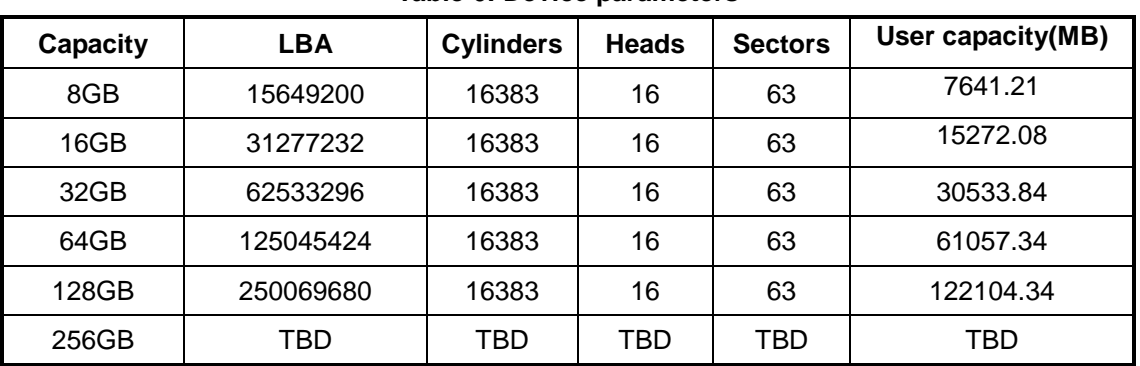

#### **Table 6: Device parameters**

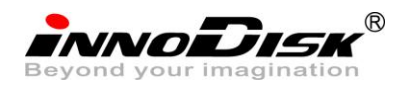

## <span id="page-19-0"></span>**5. Supported ATA Commands**

## <span id="page-19-1"></span>**5.1 Supported ATA Commands**

InnoLite II 2.5'' SATA SSD supports the commands listed in Table 7.

<span id="page-19-2"></span>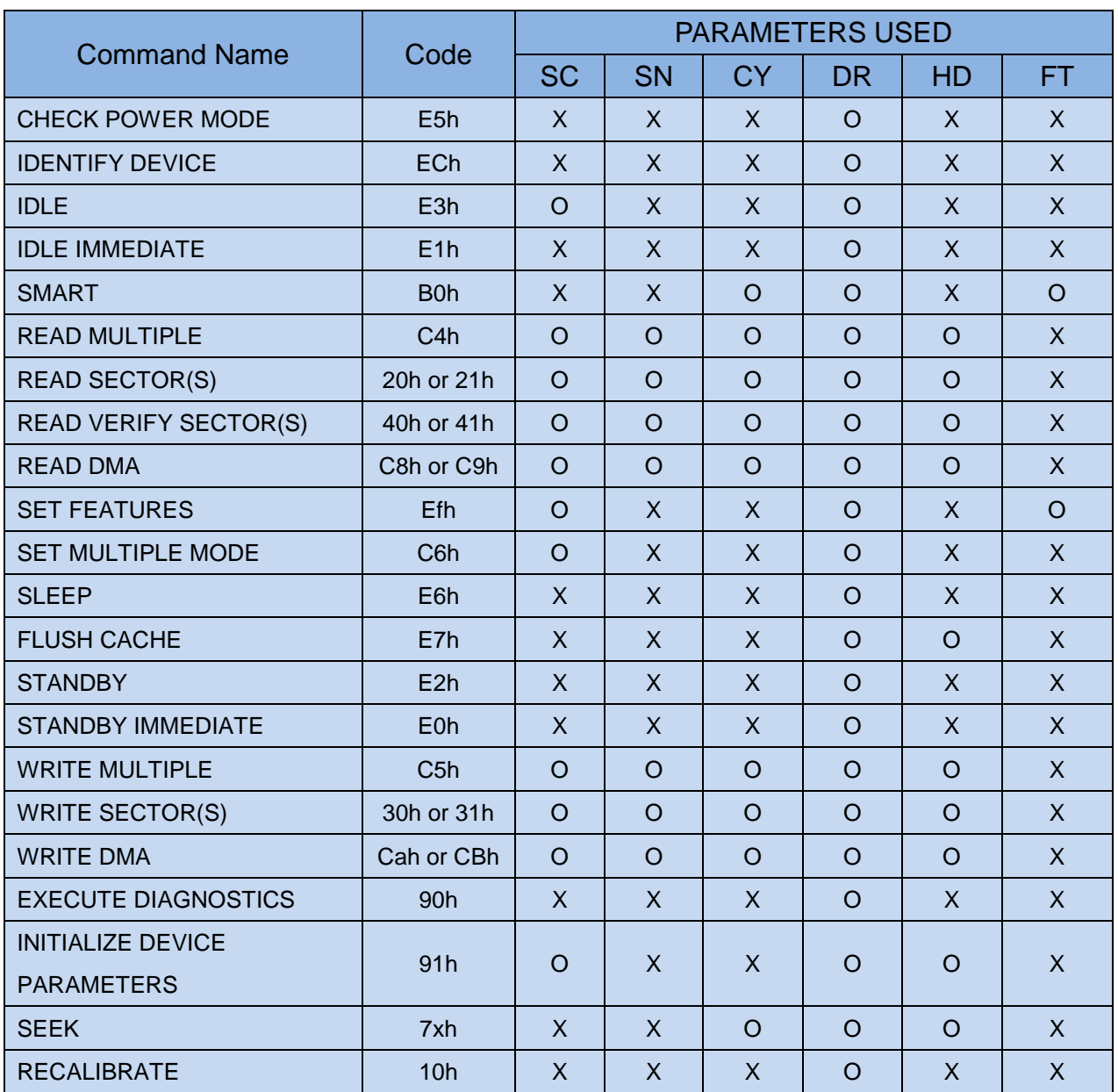

#### **Table 7: ATA Commands**

**Note:** 

 $O =$  Valid,

 $X = Don't care$ 

SC = Sector Count Register

SN = Sector Number Register

CY = Cylinder Low/High Register

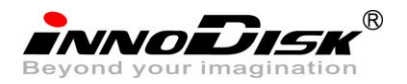

DR = DEVICE SELECT Bit (DEVICE/HEAD Register Bit 4)

HD = HEAD SELECT Bit (DEVICE/HEAD Register Bit 3-0)

FT = Features Register

## <span id="page-20-0"></span>**5.1.1 Check Power Mode**

5.1.1.1 Command Code

E5h

5.1.1.2 Feature Set

Power Management feature set.

- This command is mandatory for devices.

-This command is mandatory when the Power Management feature set is implemented.

5.1.1.3 Protocol

Non-data command

<span id="page-20-2"></span>5.1.1.4 Inputs

#### **Table 8: Check power mode command for inputs information**

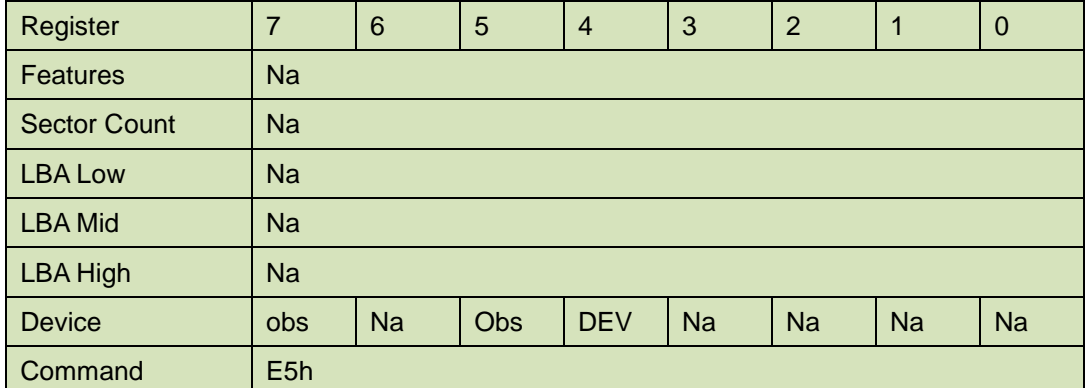

Device register

**DEV** shall specify the selected device.

### <span id="page-20-1"></span>**5.1.2 IDENTIFY DEVICE**

5.1.2.1 Command Code

Ech

5.1.2.2 Feature Set

General feature set

-Mandatory for all devices.

- -Devices implementing the PACKET Command feature set
- 5.1.2.3 Protocol

PIO data-in

5.1.2.4 Inputs

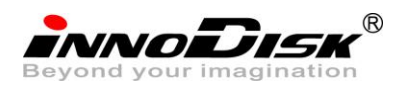

<span id="page-21-0"></span>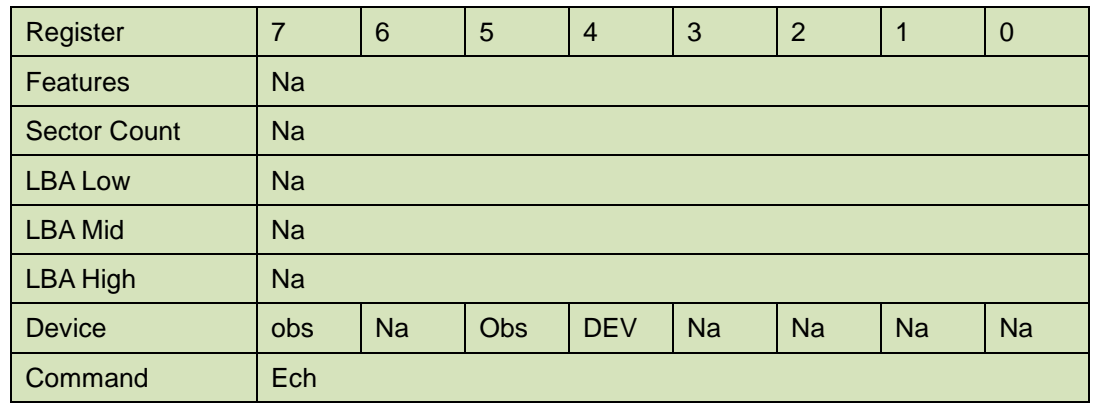

#### **Table 9: Identify device command for inputs information**

Device register

**DEV** shall specify the selected device.

#### 5.1.2.5 Outputs

### <span id="page-21-1"></span>5.1.2.5.1 Normal outputs

#### **Table 10: Identify device command for normal outputs information**

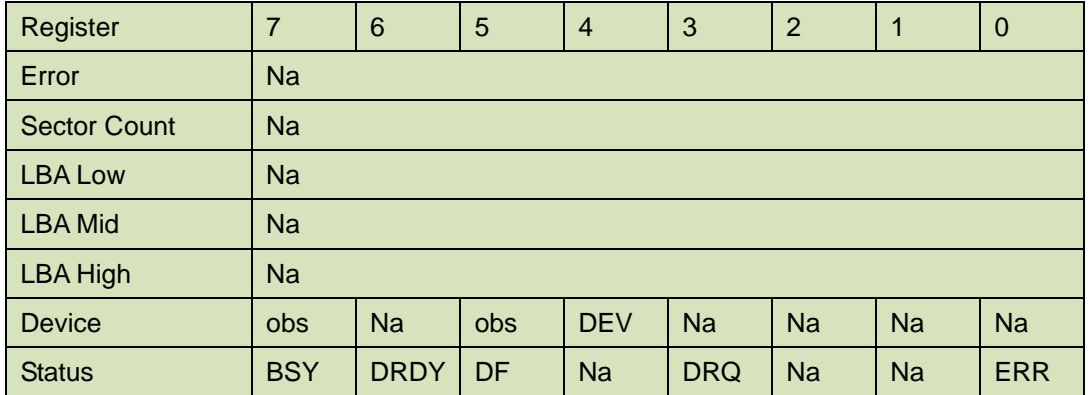

Device register

**DEV** shall indicate the selected device.

Status register

**BSY** shall be cleared to zero indicating command completion.

**DRDY** shall be set to one.

**DF** (Device Fault) shall be cleared to zero.

**DRQ** shall be cleared to zero.

**ERR** shall be cleared to zero.

## 5.1.2.6 Prerequisites

**DRDY** set to one.

#### 5.1.2.7 Description

The IDENTIFY DEVICE command enables the host to receive parameter information from the device. When the command is issued, the device sets the BSY bit to one, prepares to transfer the 256 words of device identification data to the host, sets the DRQ bit to one, clears the BSY bit to zero, and asserts INTRQ if nIEN is cleared to zero. The host may then transfer the data by reading

the Data register. Table 8 defines the arrangement and meaning of the parameter words in the buffer. All reserved bits or words shall be zero.

Some parameters are defined as a 16-bit value. A word that is defined as a 16-bit value places the most significant bit of the value on signal line DD15 and the least significant bit on signal line DD0. Some parameters are defined as 32-bit values (e.g. words (61:60)). Such fields are transfer using two successive word transfers. The device will first transfer the least significant bits, bits (15:0) of the value, on signal lines DD(15:0) respectively. After the least significant bits have been transferred, the most significant bits, bits(31:16) of the value, shall be transferred on DD(15:0) respectively.

Some parameters are defined as a string of ASCII characters.

<span id="page-22-0"></span>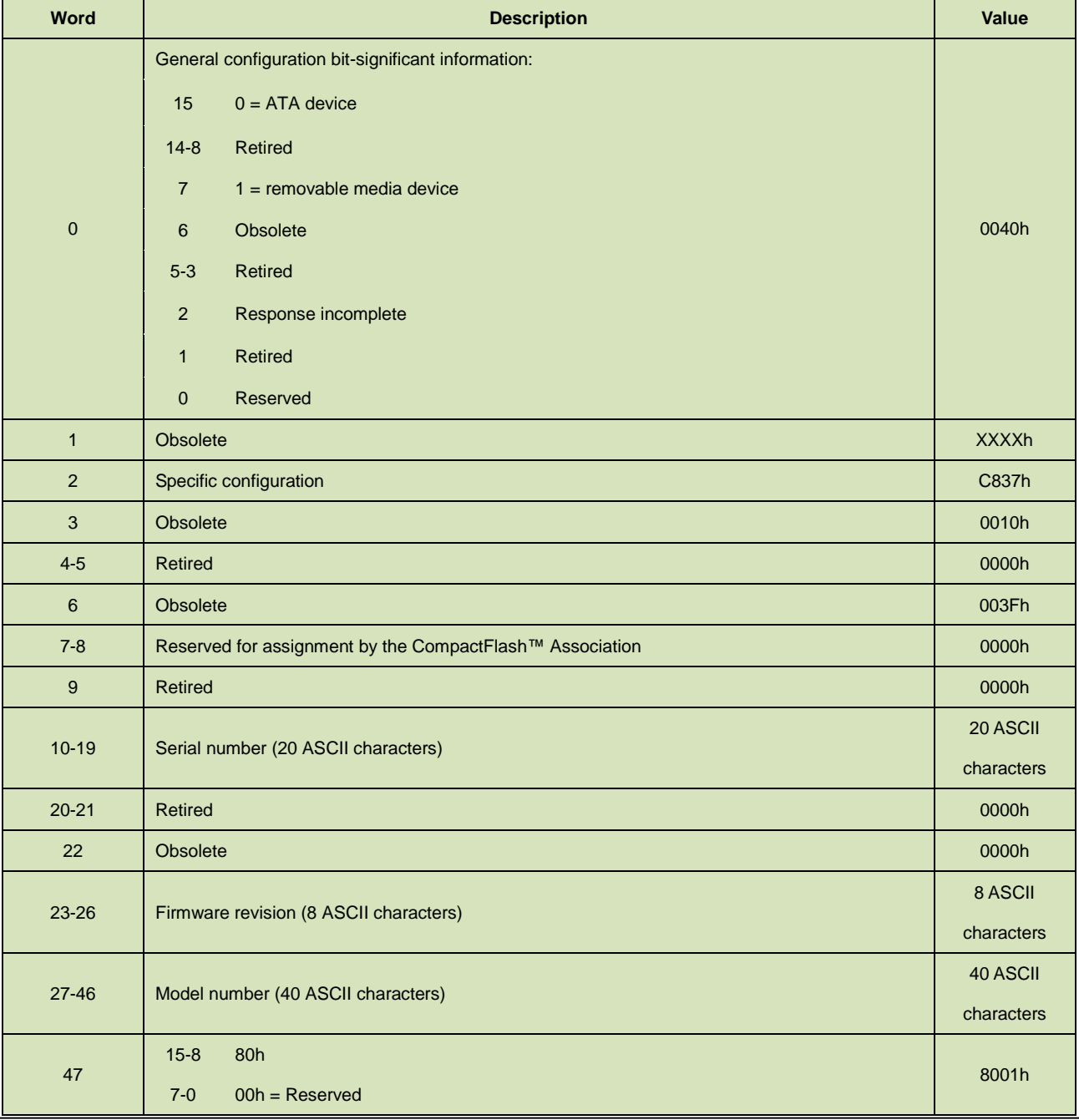

#### **Table 11: Identify device command parameters**

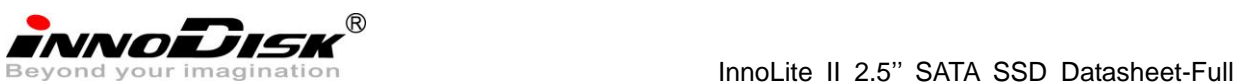

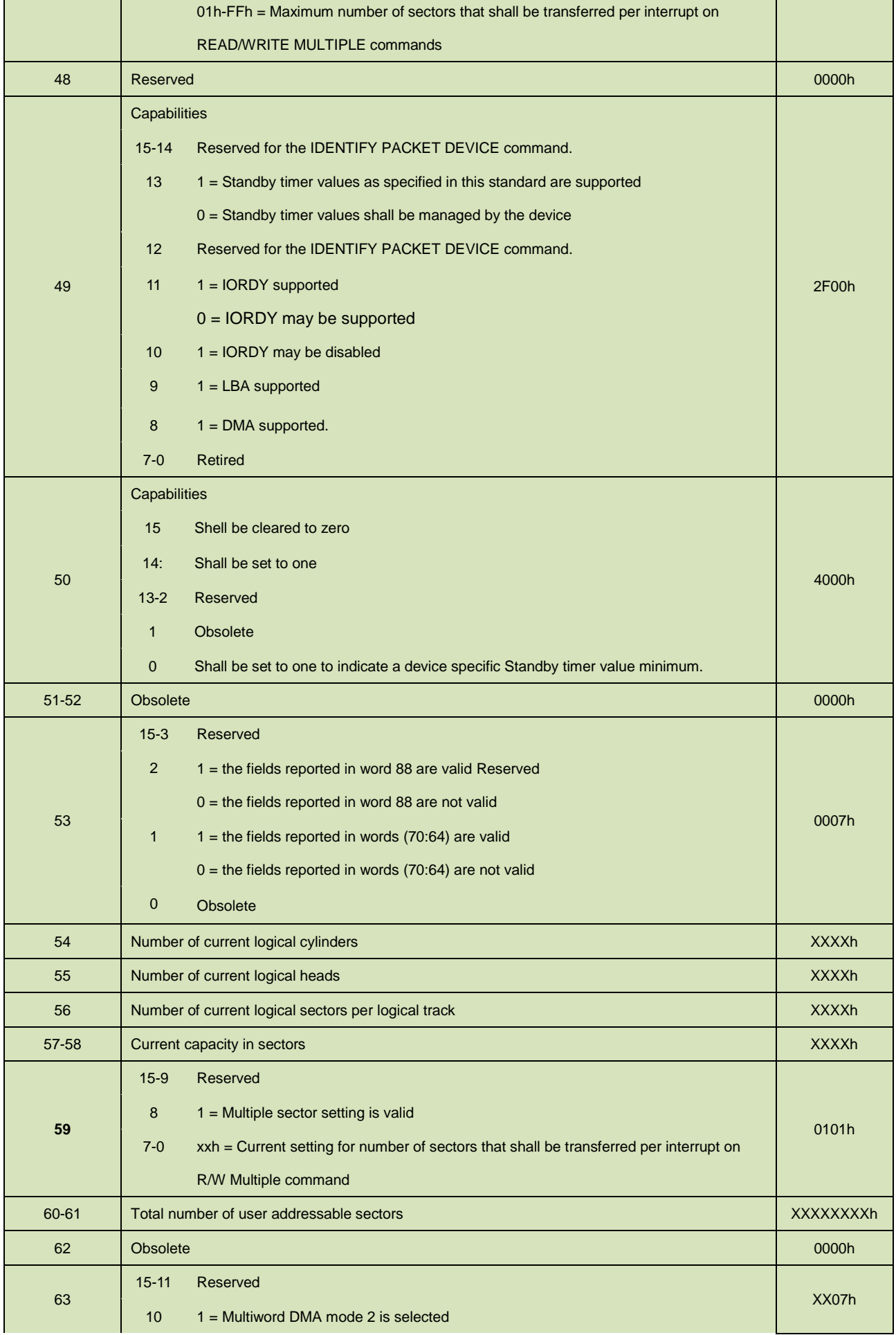

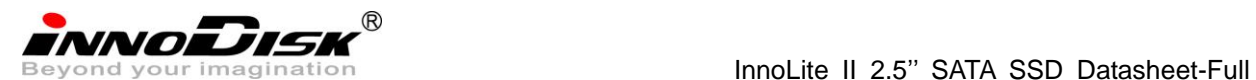

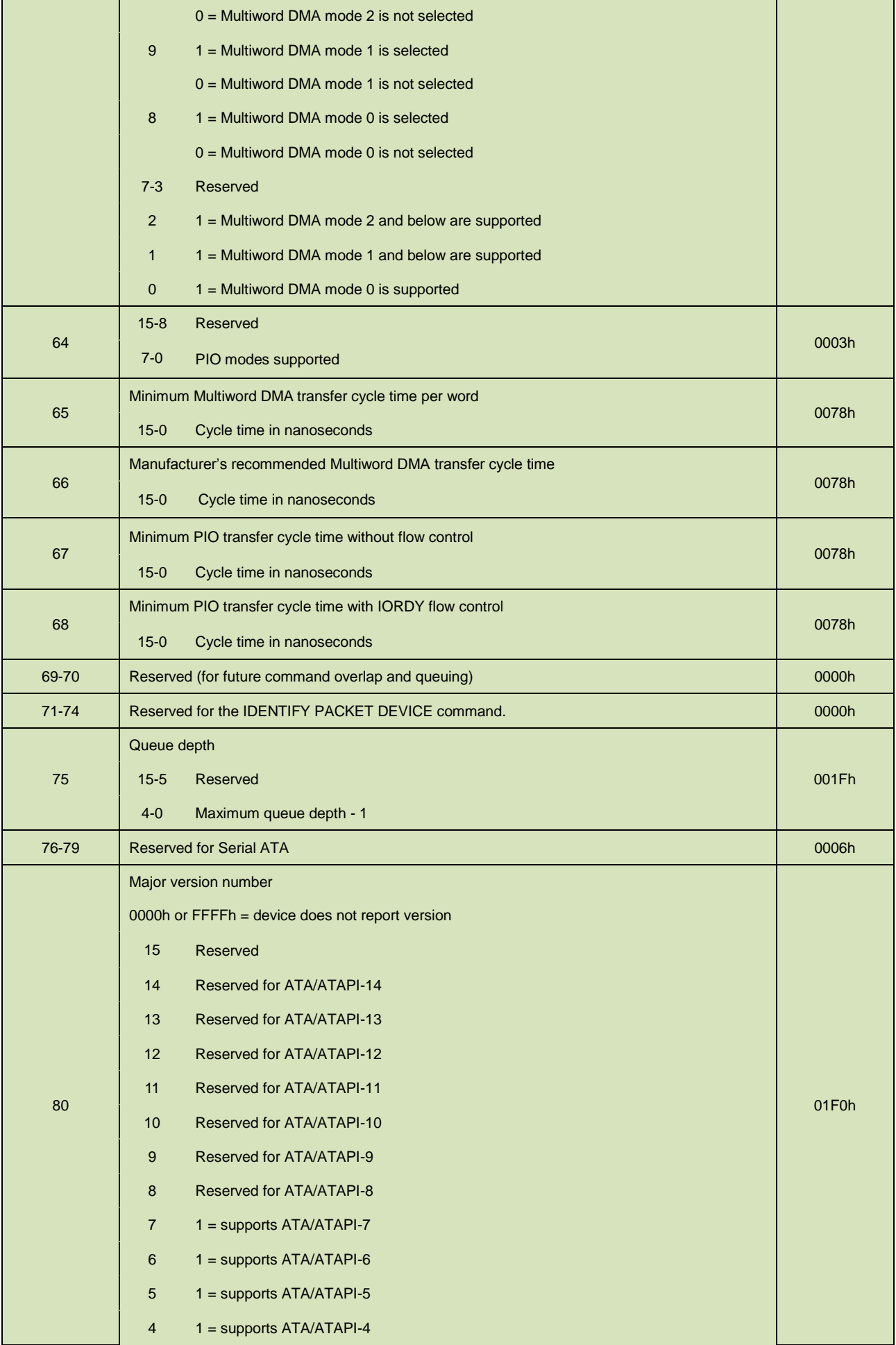

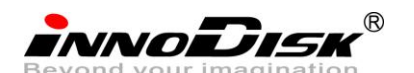

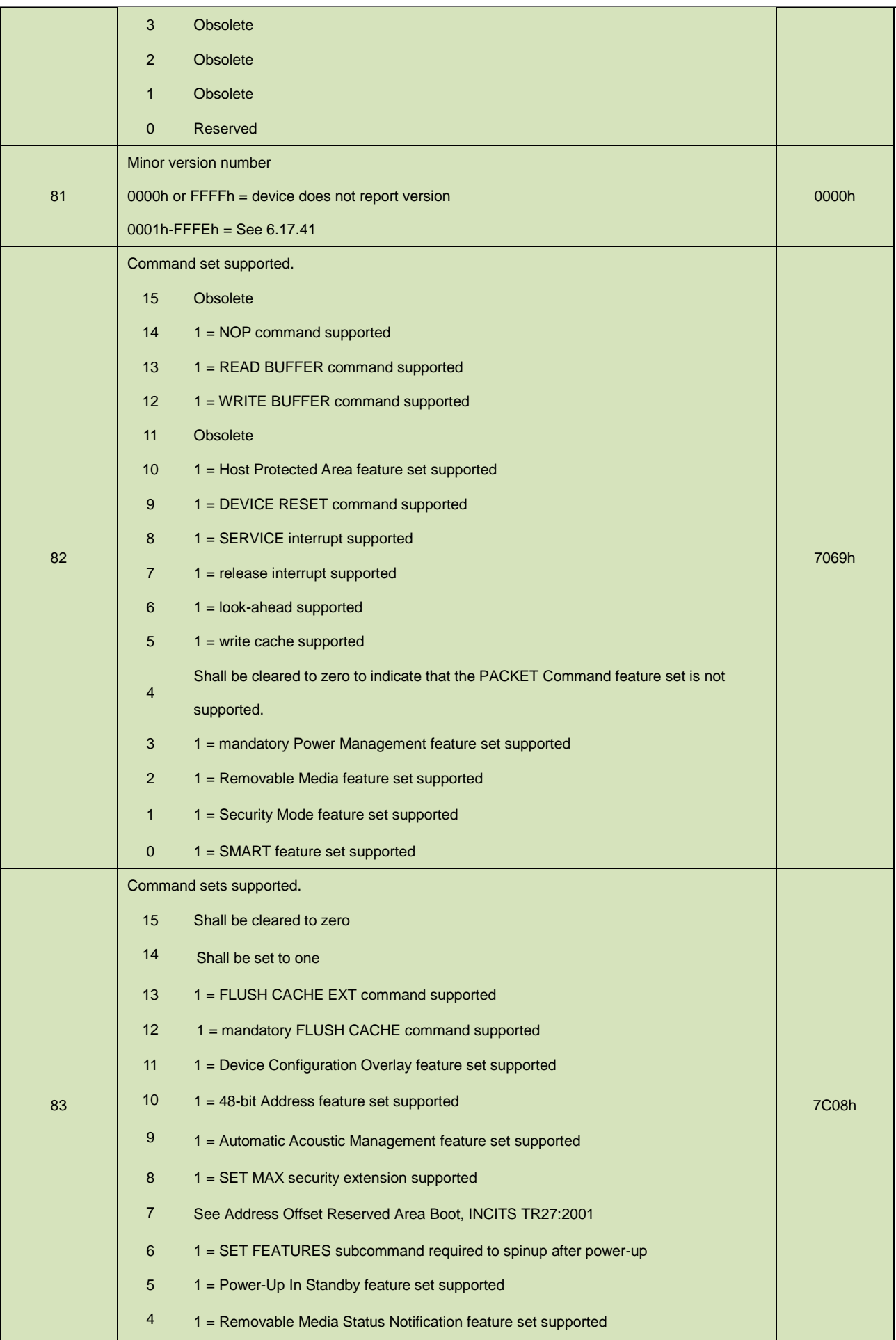

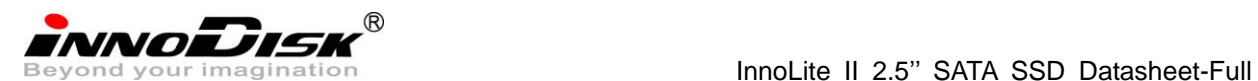

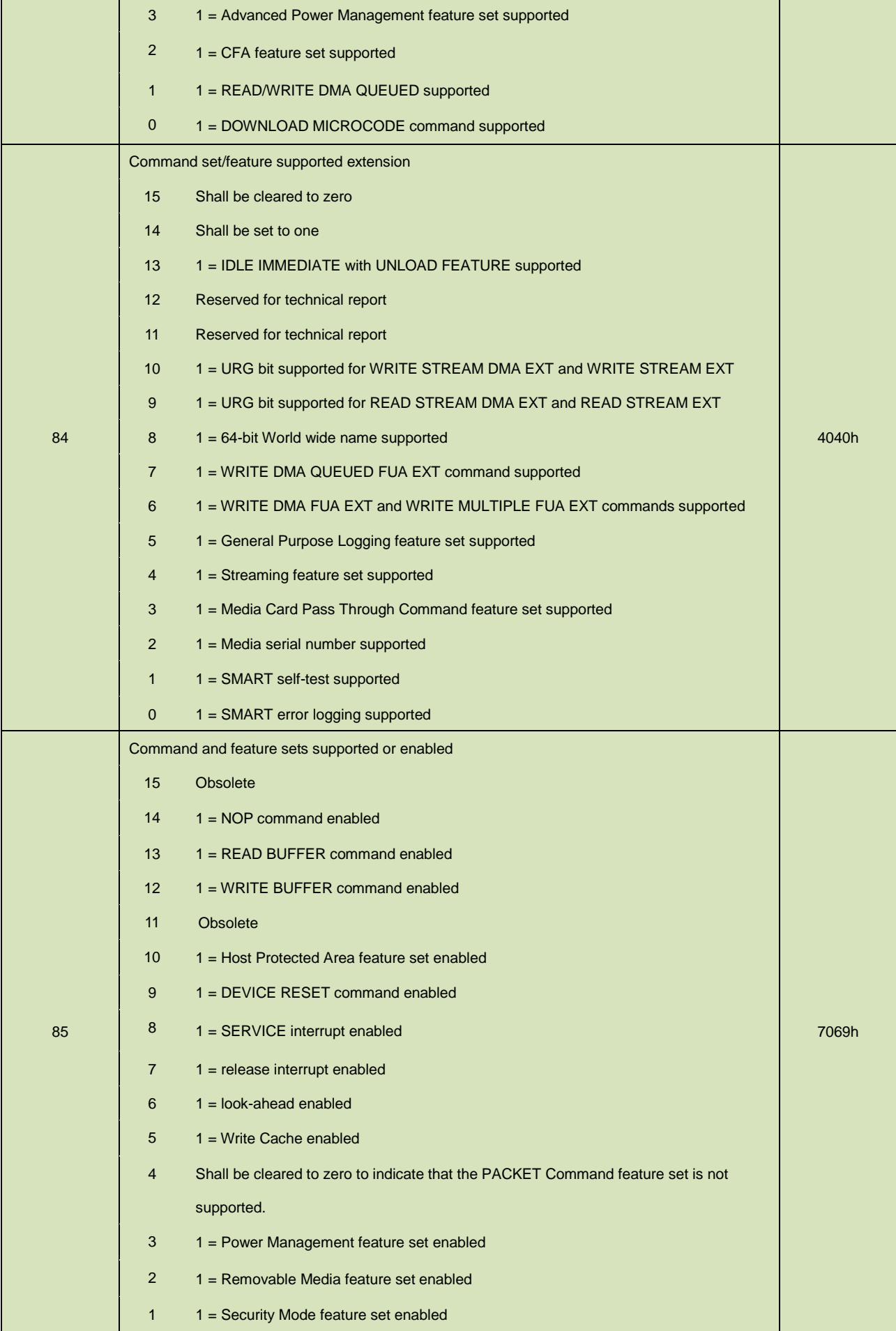

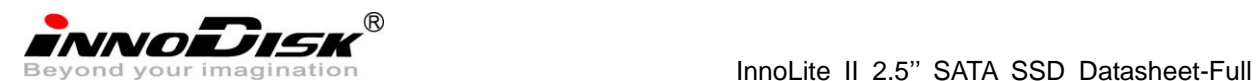

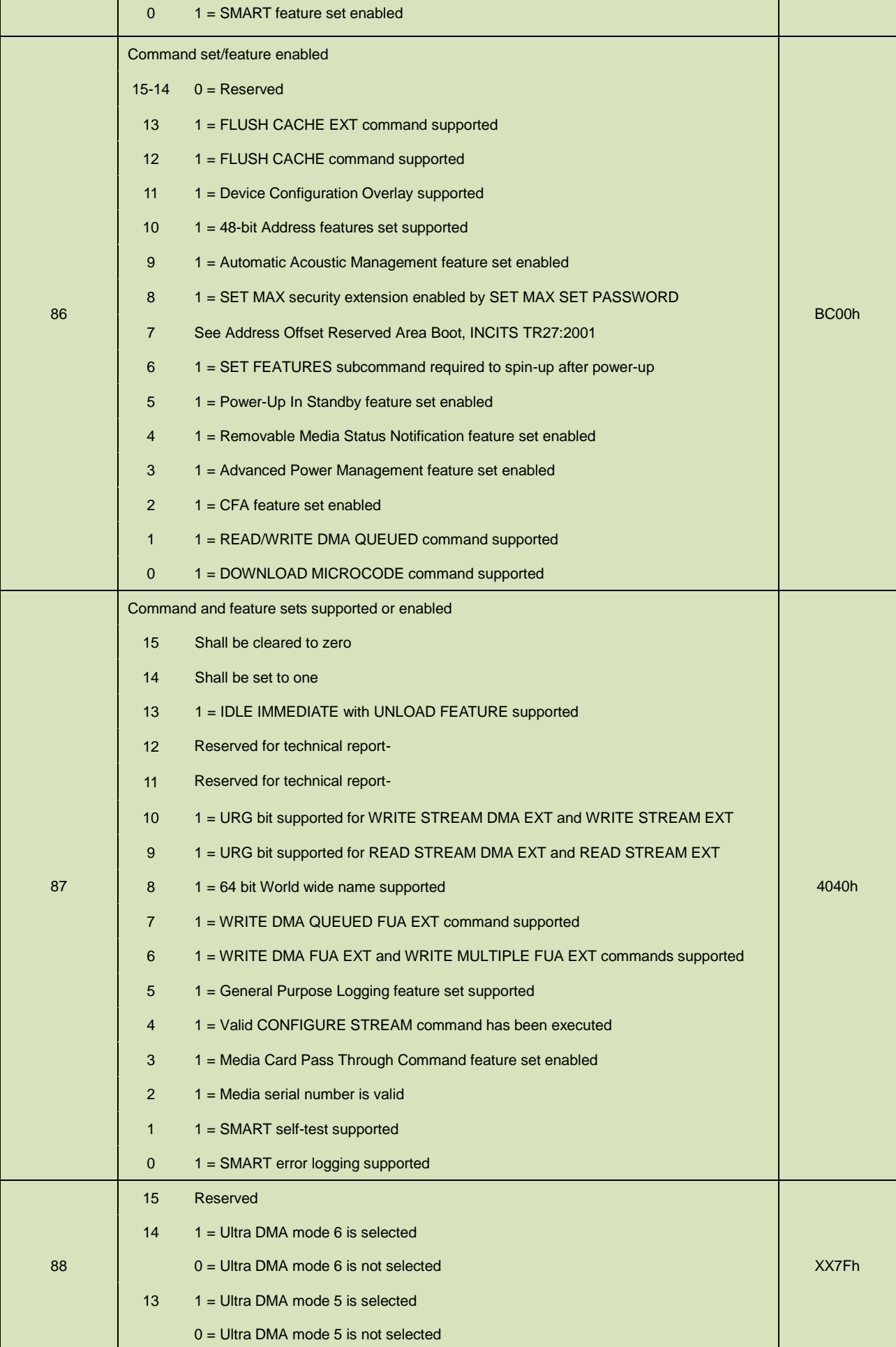

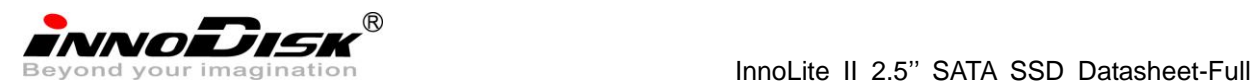

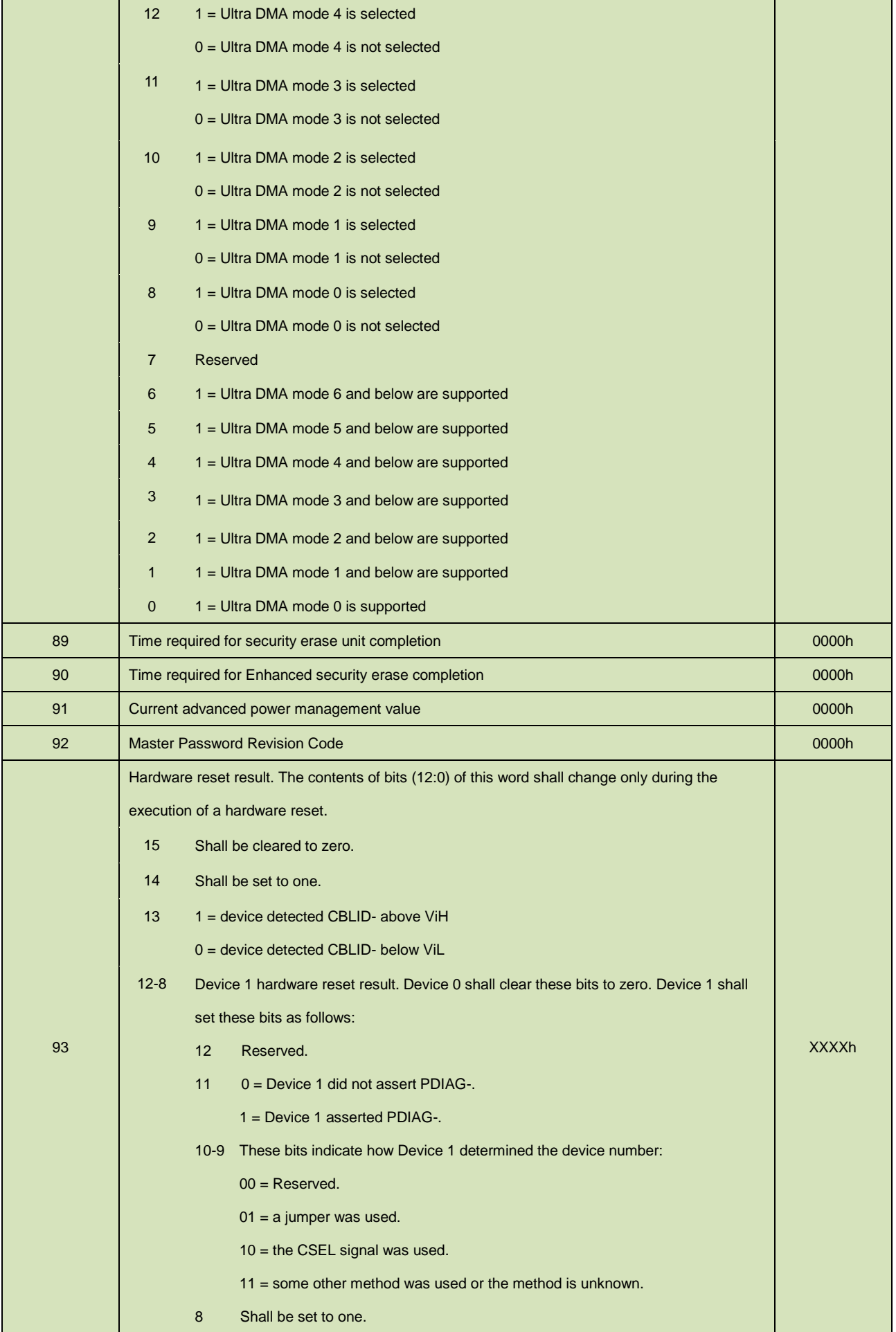

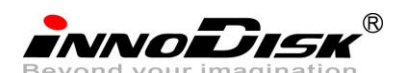

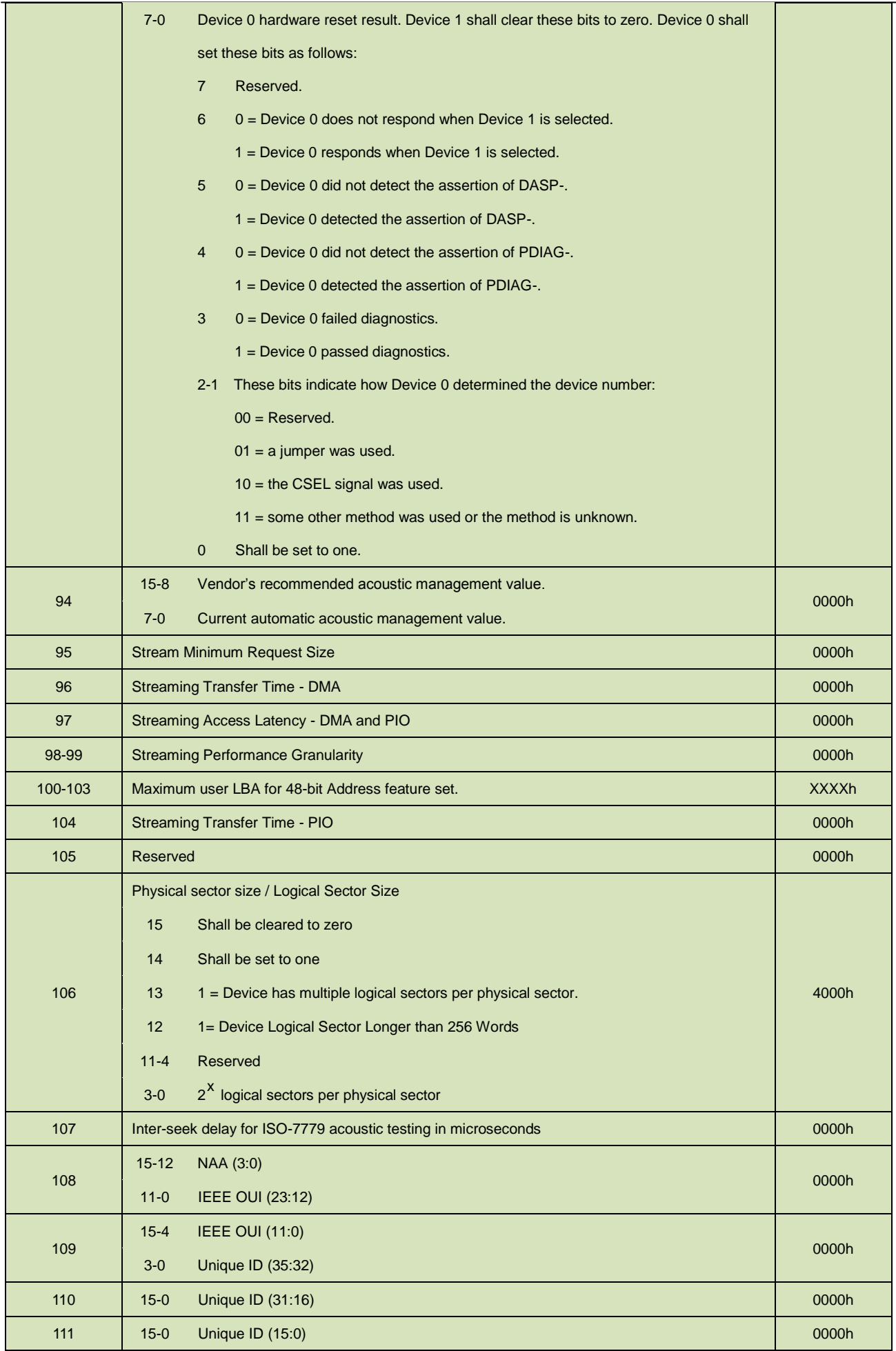

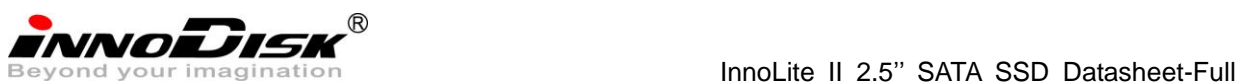

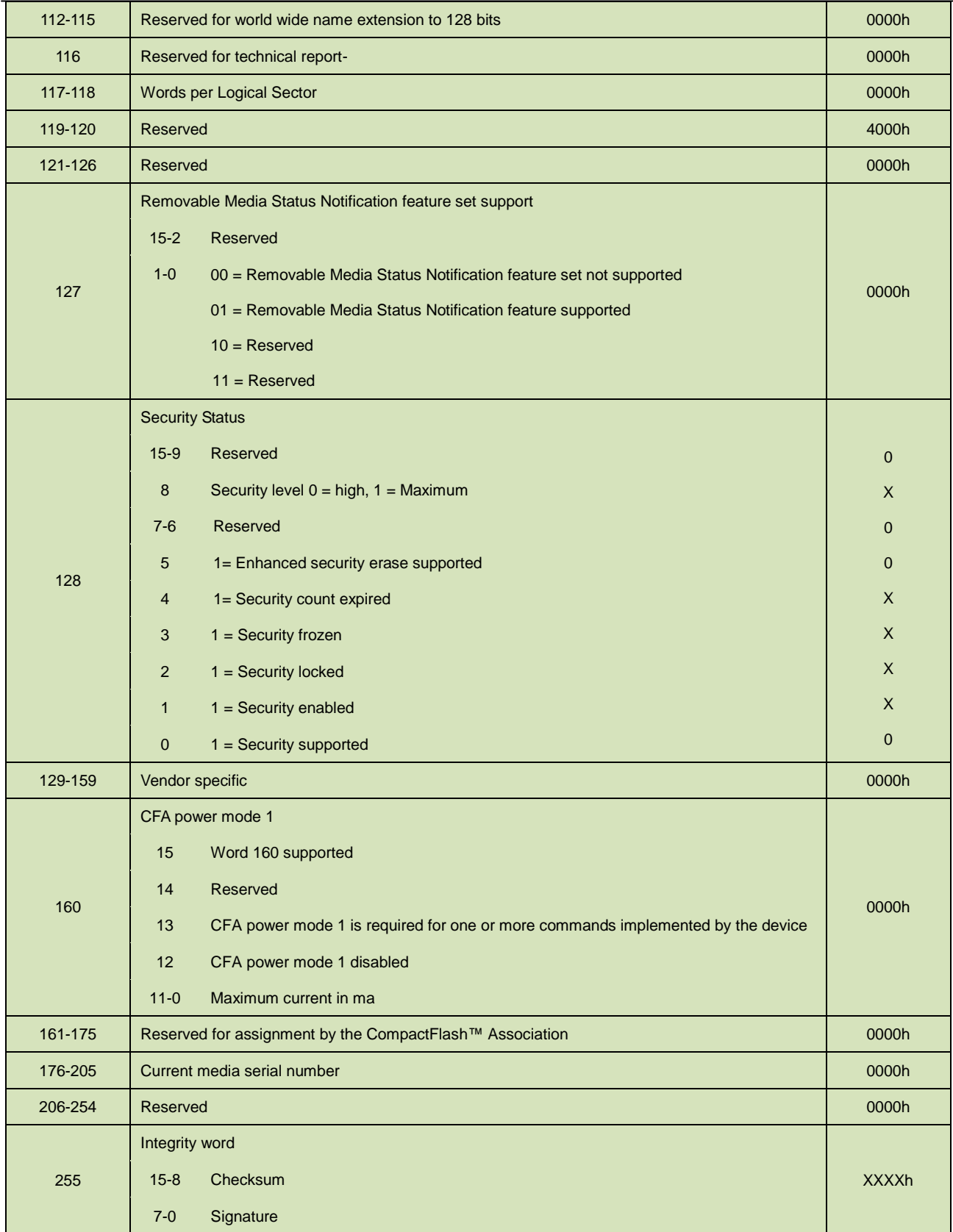

## <span id="page-31-0"></span>**5.1.3 IDLE**

5.1.3.1 Command Code

E3h

5.1.3.2 Feature Set

Power Management Feature Set.

5.1.3.3 Protocol

Non-Data

#### 5.1.3.4 Inputs

Values other than zero in the Sector Count register when the IDLE command is issued shall determine the time period programmed into the Standby timer.

<span id="page-31-1"></span>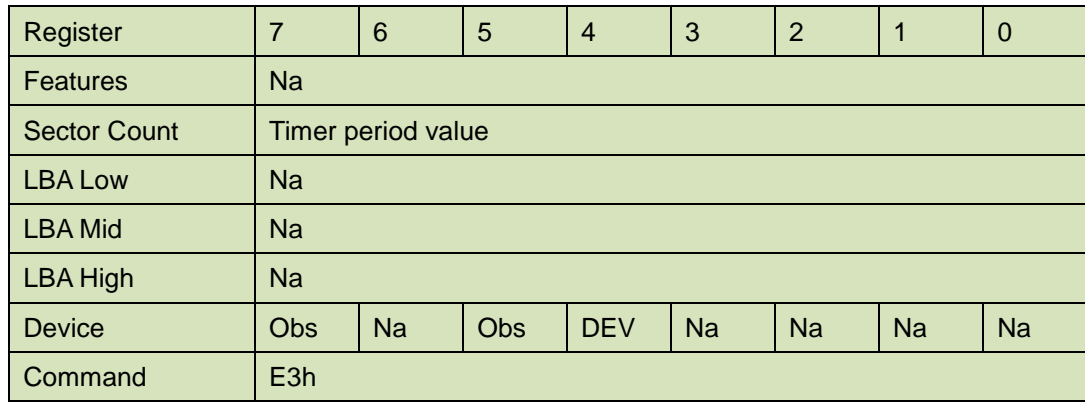

#### **Table 12: Idle command for inputs information**

Device register-

<span id="page-31-2"></span>**DEV** shall specify the selected device.

#### **Table 13: Idle command sector count register contents information**

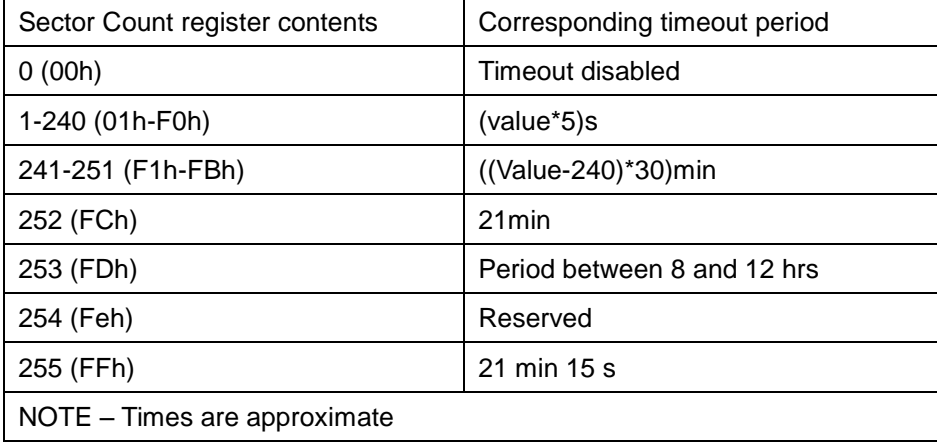

### <span id="page-31-3"></span>5.1.3.5 Normal Outputs

#### **Table 14: Idle command for normal outputs information**

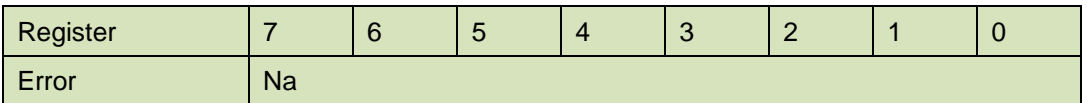

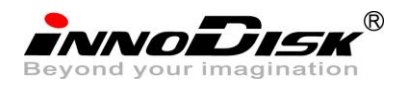

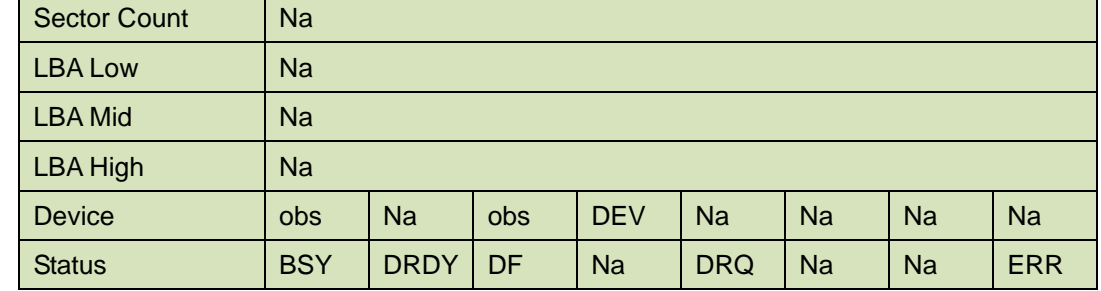

Device Register-

**DEV** shall indicate the selected device.

Status register-

**BSY** will be cleared to zero indicating command completion.

**DRDY** will be set to one.

**DF** (Device Fault) will be cleared to zero.

**DRQ** shall be cleared to zero.

**ERR** shall be cleared to zero.

#### <span id="page-32-1"></span>5.1.3.6 Error Outputs

#### **Table 15: Idle command for error outputs information**

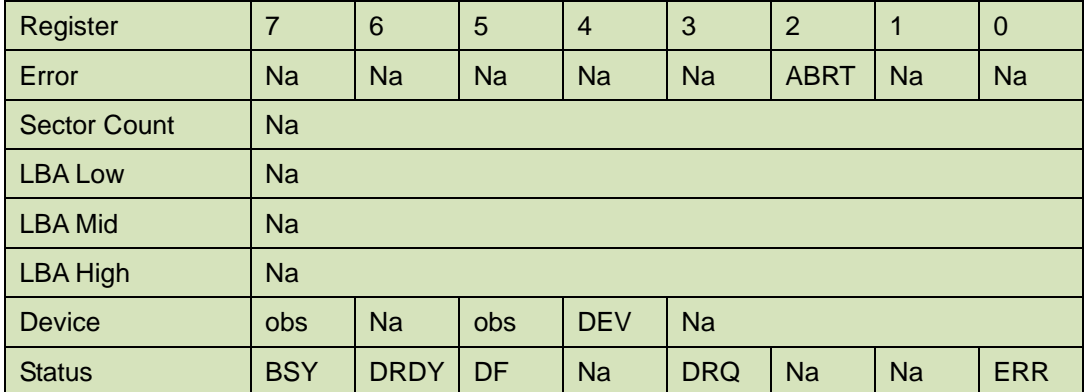

### 5.1.3.7 Prerequisites

**DRDY** set to one

5.1.3.8 Description

The IDLE command allows the host to place the device in the idle mode and also set the Standby timer.

## <span id="page-32-0"></span>**5.1.4 Idle Immediate**

5.1.4.1 Command Code

E1h

5.1.4.2 Feature Set

Power Management Feature Set.

5.1.4.3 Protocol

Non-Data

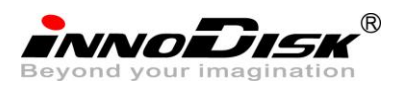

## <span id="page-33-0"></span>5.1.4.4 Inputs

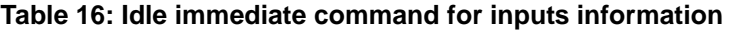

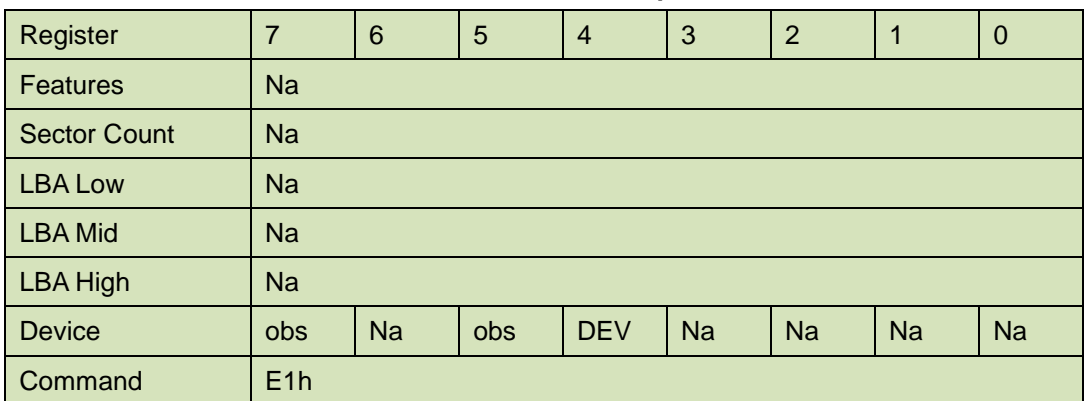

Device register-

**DEV** shall specify the selected device.

## <span id="page-33-1"></span>5.1.4.5 Normal Outputs

#### **Table 17: Idle immediate command for normal outputs information**

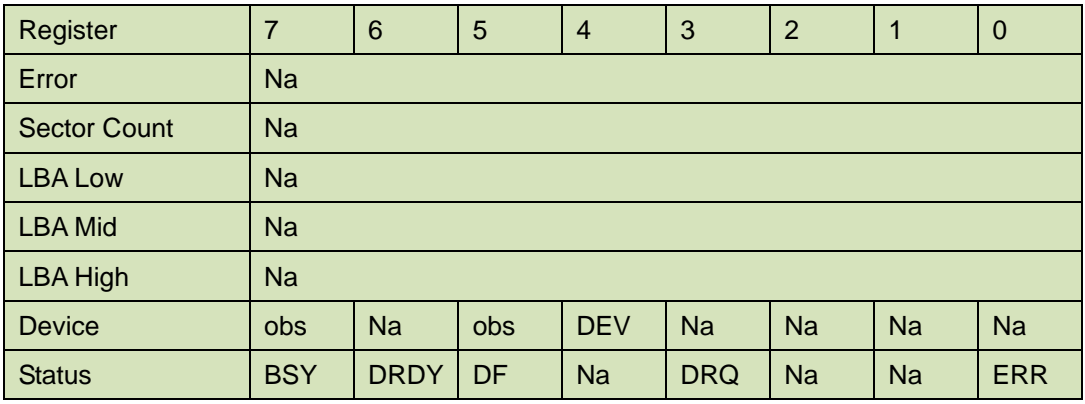

Device Register-

**DEV** shall indicate the selected device.

Status register-

**BSY** will be cleared to zero indicating command completion.

**DRDY** will be set to one.

**DF** (Device Fault) will be cleared to zero.

**DRQ** shall be cleared to zero.

**ERR** shall be cleared to zero.

## 5.1.4.6 Prerequisites

#### **DRDY** set to one

#### 5.1.4.7 Description

The IDLE IMMEDIATE command allows the host to immediately place the device in the idle mode.

## <span id="page-34-1"></span><span id="page-34-0"></span>**5.1.5 SMART**

Individual SMART commands are identified by the value placed in the Feature register.

**Table 18: SMART Feature register values**

| Value | Command                         |
|-------|---------------------------------|
| D0h   | <b>SMATR Read Data</b>          |
| D8h   | <b>SMART ENABLE OPERATIONS</b>  |
| D9h   | <b>SMART DISABLE OPERATIONS</b> |

## **5.1.5.1 SMART Read Data**

5.1.5.1.1Command Code

B0h with a Feature register value of D0h

5.1.5.1.2Feature Set

Smart Feature Set

- Operation when the SMART feature set is implemented.
- 5.1.5.1.3Protocol

PIO data-in

<span id="page-34-2"></span>5.1.5.1.4Inputs

#### **Table 19: SMART command for inputs information**

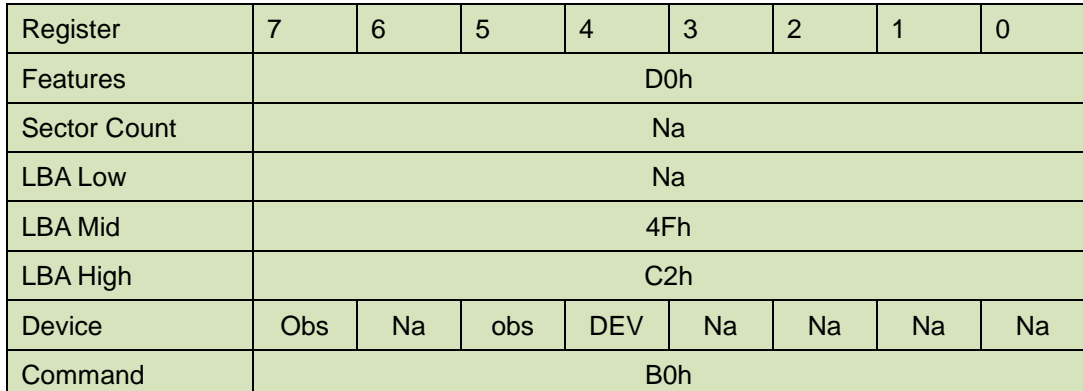

Device register-

**DEV** shall specify the selected device.

## 5.1.5.1.5Normal Outputs

#### **Table 20: SMART command for normal outputs information**

<span id="page-34-3"></span>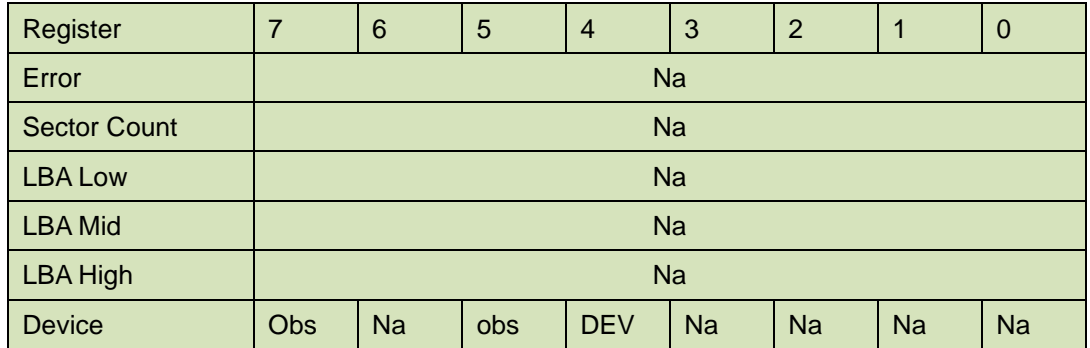

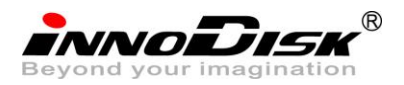

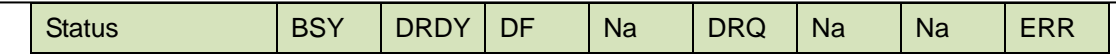

Device Register-

**DEV** shall indicate the selected device.

Status register-

**BSY** will be cleared to zero indicating command completion.

**DRDY** will be set to one.

**DF** (Device Fault) will be cleared to zero.

**DRQ** shall be cleared to zero.

**ERR** shall be cleared to zero.

## 5.1.5.1.6Prerequisites

**DRDY** set to one. SMART enabled.

6 Reserved NA

Reserved NA

## <span id="page-35-0"></span>5.1.5.1.7Description

This command returns the Device SMART data structure to the host.

#### **Table 21: ID of SMART data structure**

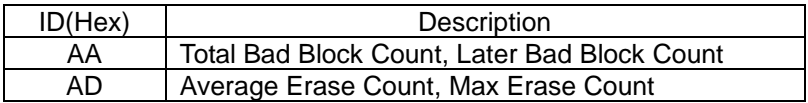

#### **ID: Aah**

<span id="page-35-1"></span>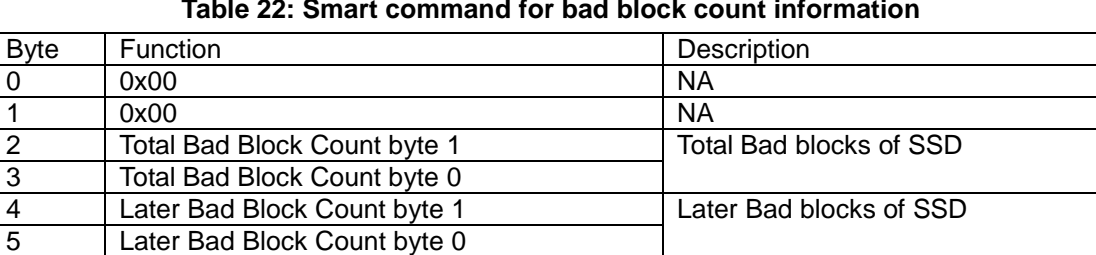

#### **Table 22: Smart command for bad block count information**

#### **ID: Eah**

#### **Table 23: Smart command for average/max erase count information**

<span id="page-35-2"></span>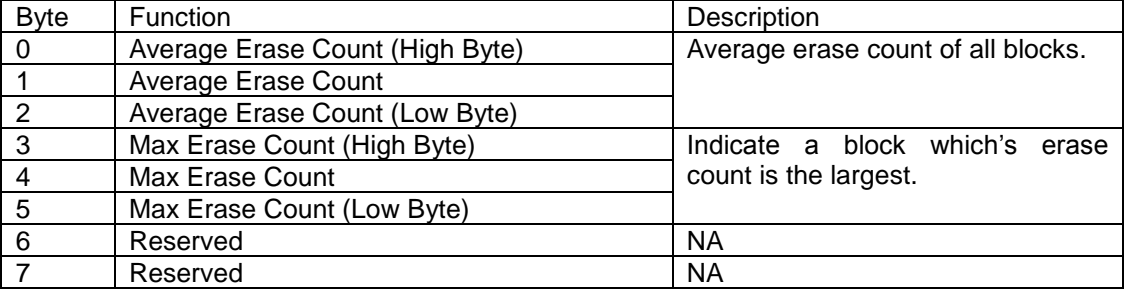

 When the Maximum erase count is 255 bigger than average erase count, the wear-leveling will be executed.

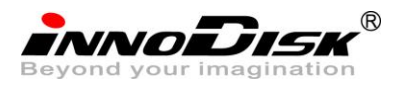

**ID: Ebh**

<span id="page-36-0"></span>

| <b>Byte</b>   | <b>Function</b>            | Description                        |
|---------------|----------------------------|------------------------------------|
|               | Average Erase Count byte 1 | Average erase count of all blocks. |
|               | Average Erase Count byte 0 |                                    |
| $\mathcal{P}$ | Max Erase Count byte 1     | Indicate a block which's erase     |
| 3             | Max Erase Count byte 0     | count is the largest.              |
| 5             | Average Erase Count byte 2 |                                    |
|               | Max Erase Count byte 2     |                                    |
| 6             | Reserved                   | <b>NA</b>                          |
|               | Reserved                   | <b>NA</b>                          |

**Table 24: Smart command for average/ max erase count information**

When the Maximum erase count is 255 bigger than average erase count, the wear-leveling will be executed.

## **5.1.5.2 SMART ENABLE OPERATIONS**

5.1.5.2.1Command Code

B0h with a Feature register value of D8h

5.1.5.2.2Feature Set

Smart Feature Set

5.1.5.2.3Protocol

Non-data

<span id="page-36-1"></span>5.1.5.2.4Inputs

#### **Table 25: SMART Enable command for inputs information**

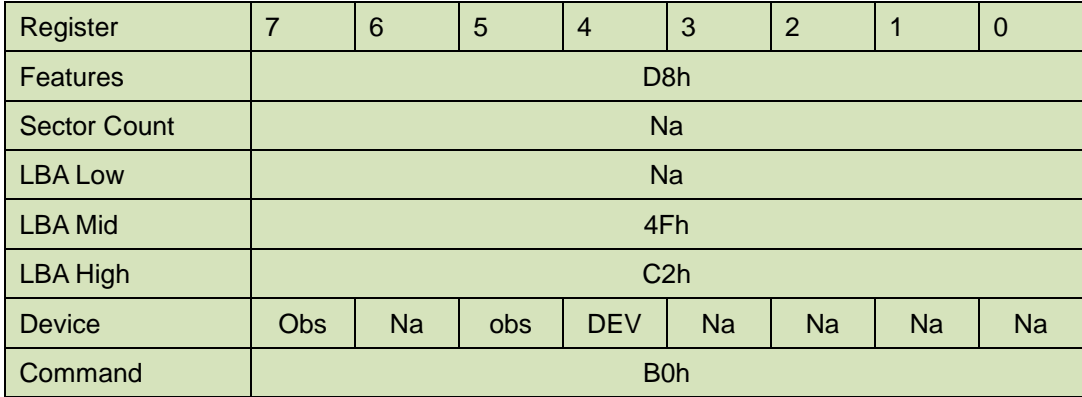

Device register-

**DEV** shall specify the selected device.

5.1.5.2.5Normal Outputs

#### **Table 26: SMART command for normal outputs information**

<span id="page-36-2"></span>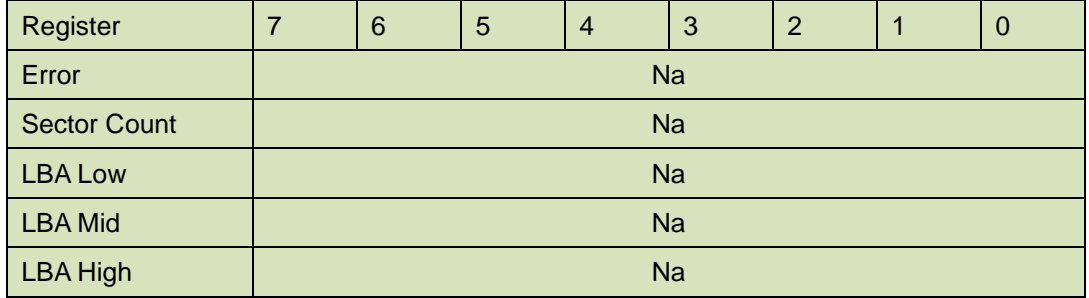

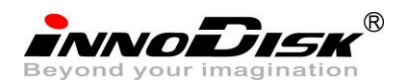

InnoLite II 2.5'' SATA SSD Datasheet-Full

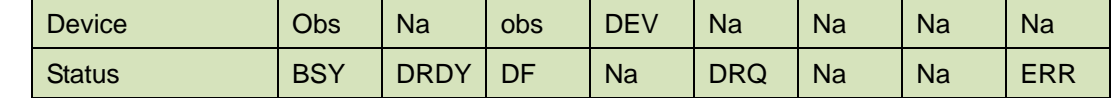

Device Register-

**DEV** shall indicate the selected device.

Status register-

**BSY** will be cleared to zero indicating command completion.

**DRDY** will be set to one.

**DF** (Device Fault) will be cleared to zero.

**DRQ** shall be cleared to zero.

**ERR** shall be cleared to zero.

#### 5.1.5.2.6Prerequisites

**DRDY** set to one.

#### 5.1.5.2.7Description

This command enables access to all SMART capabilities within device.

## **5.1.5.3 SMART DISABLE OPERATIONS**

5.1.5.3.1Command Code

B0h with a Feature register value of D9h

5.1.5.3.2Feature Set

Smart Feature Set

5.1.5.3.3Protocol

Non-data

5.1.5.3.4Inputs

#### **Table 27: SMART DISABLE Command for inputs information**

<span id="page-37-0"></span>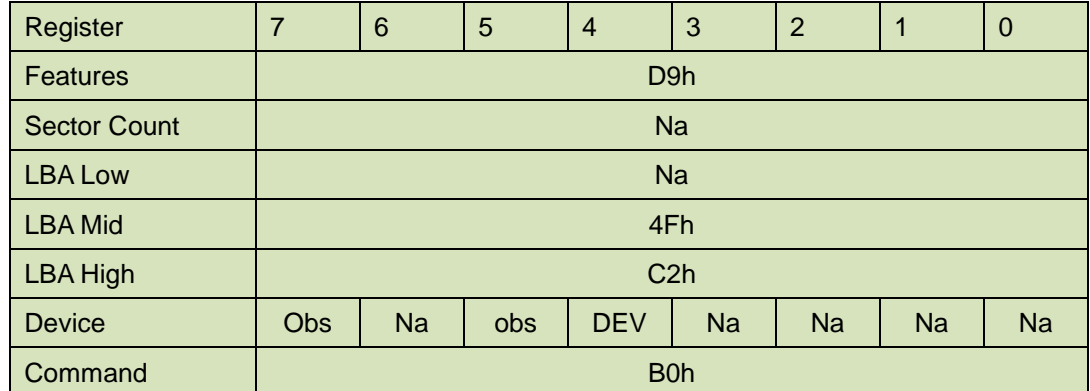

Device register-

**DEV** shall specify the selected device.

5.1.5.3.5Normal Outputs

#### **Table 28: SMART command for normal outputs information**

<span id="page-37-1"></span>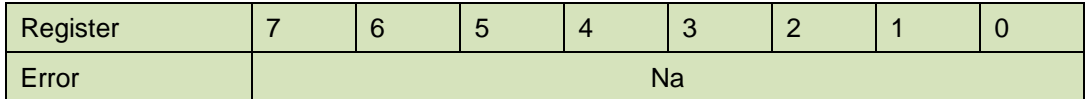

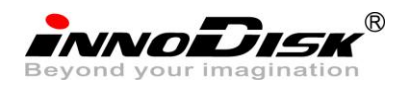

InnoLite II 2.5'' SATA SSD Datasheet-Full

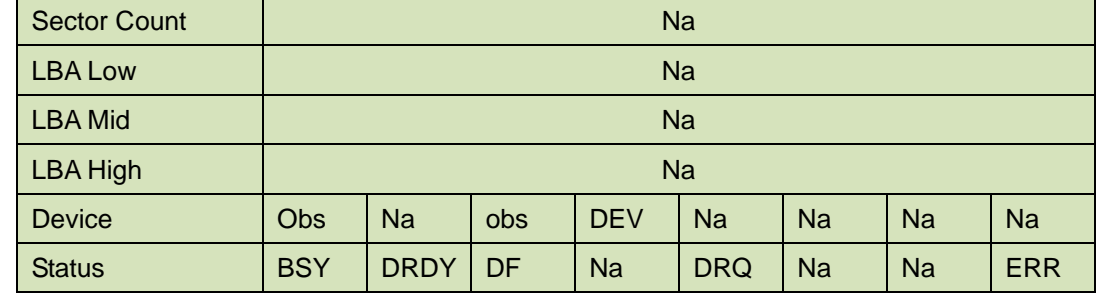

Device Register-

**DEV** shall indicate the selected device.

#### Status register-

**BSY** will be cleared to zero indicating command completion.

**DRDY** will be set to one.

**DF** (Device Fault) will be cleared to zero.

**DRQ** shall be cleared to zero.

**ERR** shall be cleared to zero.

5.1.5.3.6Prerequisites

**DRDY** set to one. SMART enabled.

5.1.5.3.7Description

This command disables all SMART capabilities within device.

### <span id="page-38-0"></span>**5.1.6 Read Multiple**

5.1.6.1 Command Code

C4h

5.1.6.2 Protocol

PIO data-in

<span id="page-38-1"></span>5.1.6.3 Inputs

#### **Table 29: Read multiple command for inputs information**

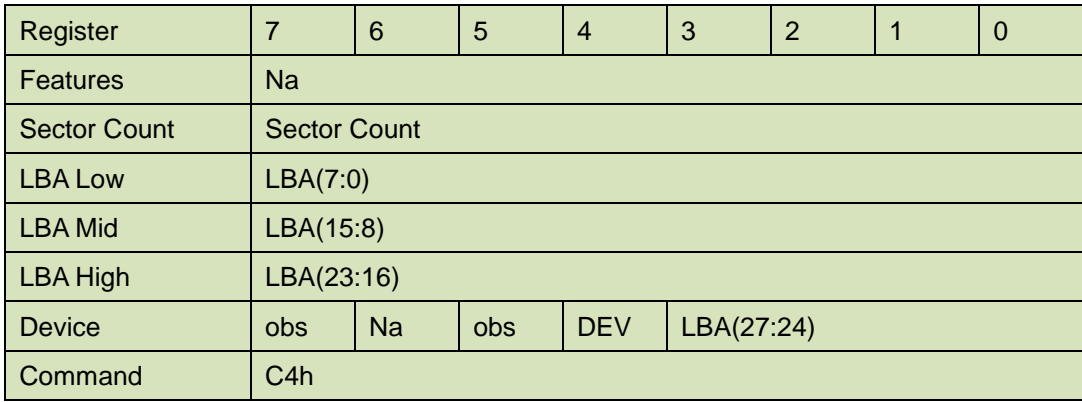

Sector Count-

Number of sectors to be transferred. A value of 00h specifies that 256 sectors are to be transferred.

#### LBA Low-

Starting LBA bits (7:0).

LBA Mid-

Starting LBA bits (15:8)

LBA High-

Starting LBA bits (23:16)

Device –

**DEV** shall specify the selected device.

Bit (3:0) starting LBA bits (27:24)

<span id="page-39-0"></span>5.1.6.4 Normal Output

#### **Table 30: Read multiple command for normal output information**

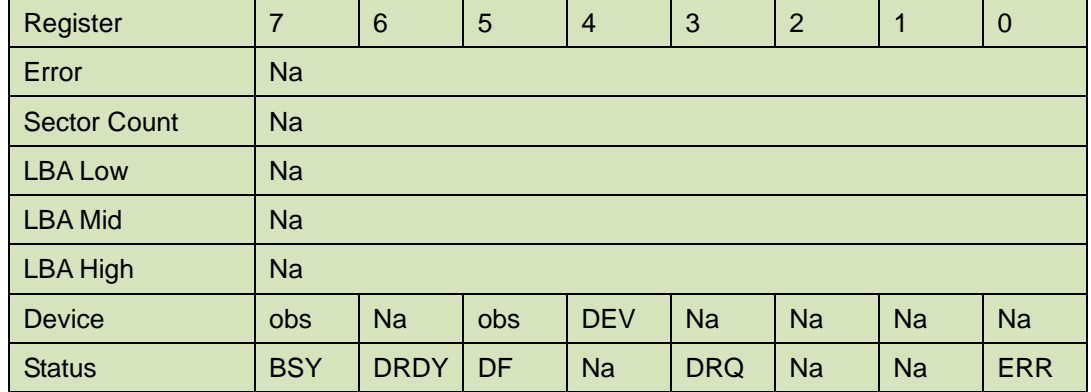

Device register-

**DEV** shall specify the selected device.

Status register

**BSY** will be cleared to zero indicating command completion

**DRDY** will be set to one.

**DF** (Device Fault) will be cleared to zero.

**DRQ** will be cleared to zero

**ERR** will be cleared to zero.

#### 5.1.6.5 Error Outputs

An unrecoverable error encountered during the execution of this command results in the termination of the command. The Command Block registers contain the address of the sector where the first unrecoverable error occurred. The amount of data transferred us indeterminate.

<span id="page-39-1"></span>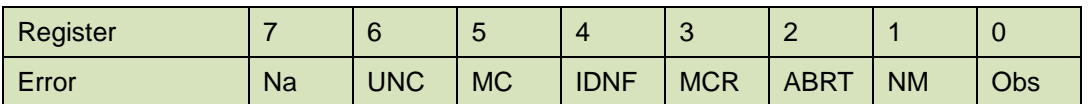

#### **Table 31: Read multiple command for error output information**

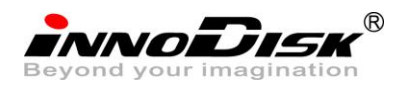

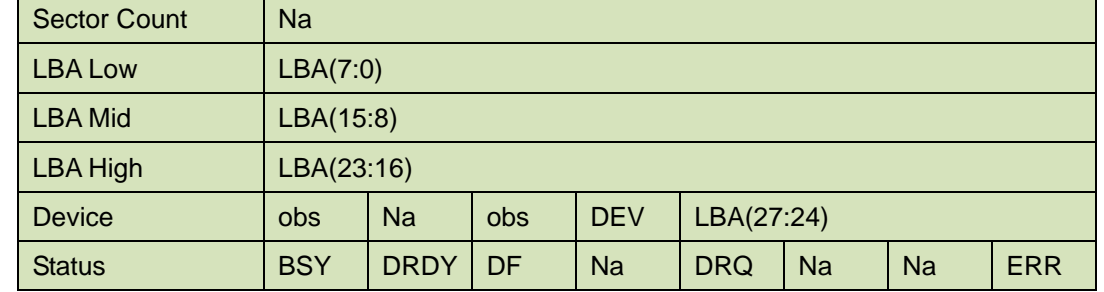

Error register-

**UNC** shall be set to one if data is uncorrectable.

**IDNF** shall be set to one if a user-accessible address is requested could not be found.

#### LBA Low, LBA Mid, and LBA High, Device

Shall be written with the address of first unrecoverable error.

#### Status register

**BSY** will be cleared to zero indicating command completion

**DRDY** will be set to one.

**DF** (Device Fault) will be cleared to zero.

**DRQ** will be cleared to zero

**ERR** will be set to one if an Error register bit is set to one.

#### 5.1.6.6 Prerequisites

**DRDY** set to one.

#### 5.1.6.7 Description

This command reads the number of sectors specified in the sector Count register.

The number of sectors per block is defined by the content of word 59 in the IDENTIFY DEVICE response.

### <span id="page-40-0"></span>**5.1.7 Read Sector(s)**

5.1.7.1 Command Code

20h

5.1.7.2 Protocol

PIO data-in

<span id="page-40-1"></span>5.1.7.3 Inputs

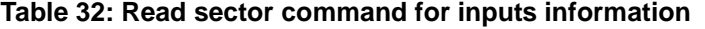

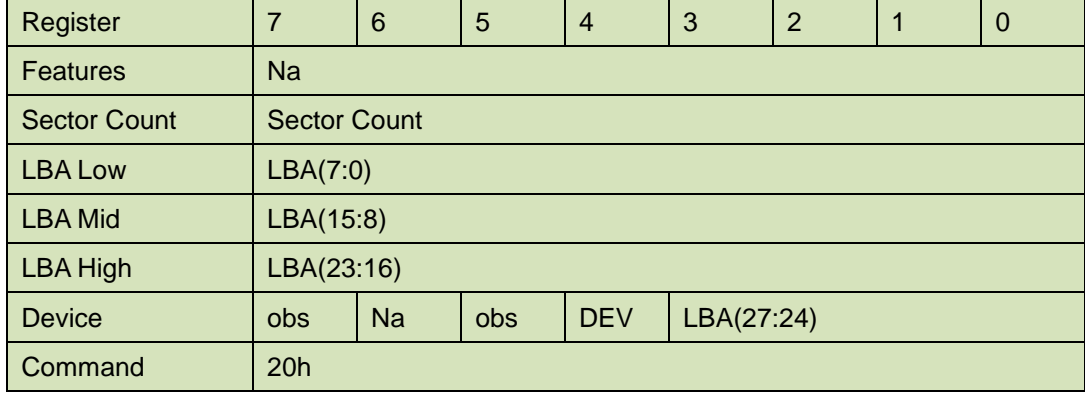

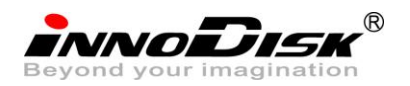

#### Sector Count-

Number of sectors to be transferred. A value of 00h specifies that 256 sectors are to be transferred.

LBA Low-

Starting LBA bits (7:0).

LBA Mid-

Starting LBA bits (15:8)

LBA High-

Starting LBA bits (23:16)

Device –

**DEV** shall specify the selected device.

Bit (3:0) starting LBA bits (27:24)

## <span id="page-41-0"></span>5.1.7.4 Normal Output

## Register | 7 | 6 | 5 | 4 | 3 | 2 | 1 | 0 Error Na Sector Count Na LBA Low Na LBA Mid Na  $LBA High$  Na Device | obs | Na | obs | DEV | Na | Na | Na | Na Status BSY DRDY DF Na DRQ Na Na ERR

#### **Table 33: Read sector command for normal outputs information**

Device register-

**DEV** shall specify the selected device.

Status register

**BSY** will be cleared to zero indicating command completion

**DRDY** will be set to one.

**DF** (Device Fault) will be cleared to zero.

**DRQ** will be cleared to zero

**ERR** will be cleared to zero.

#### 5.1.7.5 Error Outputs

An unrecoverable error encountered during the execution of this command results in the termination of the command. The Command Block registers contain the address of the sector where the first unrecoverable error occurred. The amount of data transferred us indeterminate.

#### <span id="page-41-1"></span>**Table 34: Read sector command for error outputs information**

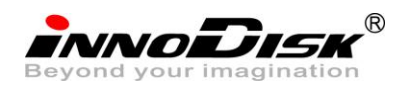

InnoLite II 2.5'' SATA SSD Datasheet-Full

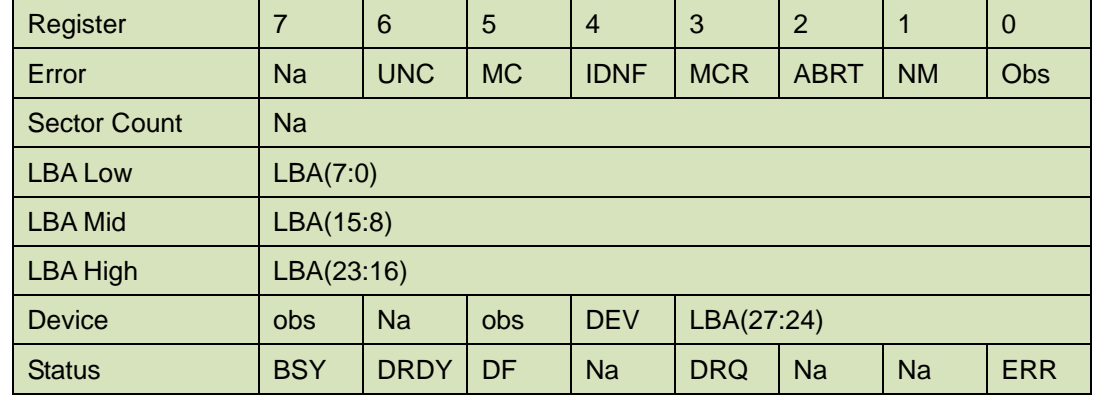

Error register-

**UNC** shall be set to one if data is uncorrectable.

**IDNF** shall be set to one if a user-accessible address is requested could not be found.

LBA Low, LBA Mid, and LBA High, Device

Shall be written with the address of first unrecoverable error.

#### Status register

**BSY** will be cleared to zero indicating command completion

**DRDY** will be set to one.

**DF** (Device Fault) will be cleared to zero.

**DRQ** will be cleared to zero

**ERR** will be set to one if an Error register bit is set to one.

5.1.7.6 Prerequisites

**DRDY** set to one.

#### 5.1.7.7 Description

This command reads from 1 to 256 sectors as specified in the Sector Count register. A sector count of 0 requests 256 sectors. This transfer shall begin at the sector specified in the LBA Low, LBA Mid, LBA High, and Device registers. The DRQ bit is always set to one prior to data transfer regardless of the presence or absence of an error condition. The device shall interrupt for each DRQ block transferred.

### <span id="page-42-0"></span>**5.1.8 Read Verify Sector**

5.1.8.1 Command Code

40h

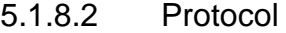

Non-data

5.1.8.3 Inputs

#### **Table 35: Read verify sector command for inputs information**

<span id="page-42-1"></span>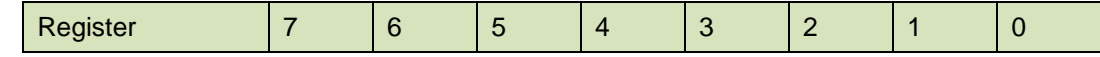

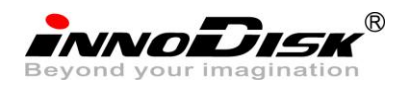

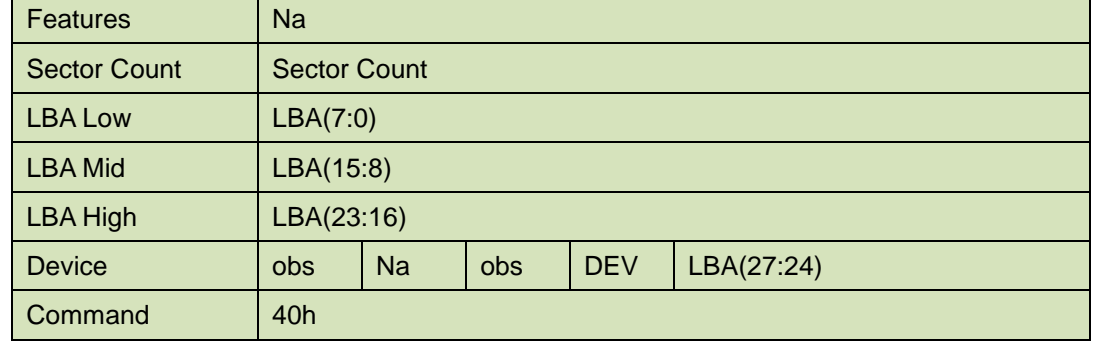

Sector Count-

Number of sectors to be transferred. A value of 00h specifies that 256 sectors are to be transferred.

LBA Low-

Starting LBA bits (7:0).

LBA Mid-

Starting LBA bits (15:8)

LBA High-

Starting LBA bits (23:16)

#### Device –

The LBA bit shall be set to one to specify the address is an LBA.

**DEV** shall specify the selected device.

**Bit** (3:0) starting LBA bits (27:24)

<span id="page-43-0"></span>5.1.8.4 Normal Output

#### **Table 36: Read verify sector command for normal output information**

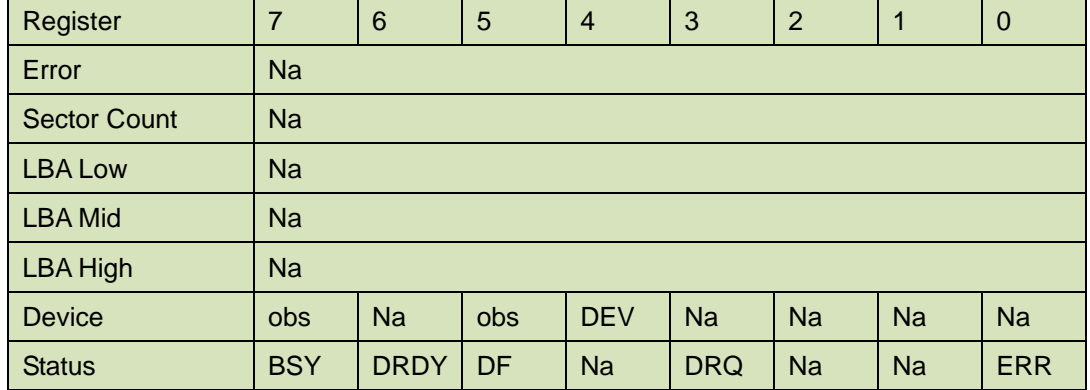

Device register-

**DEV** shall specify the selected device.

Status register

**BSY** will be cleared to zero indicating command completion

**DRDY** will be set to one.

**DF** (Device Fault) will be cleared to zero.

**DRQ** will be cleared to zero

**ERR** will be cleared to zero.

5.1.8.5 Error Outputs

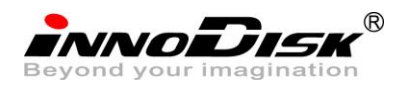

An unrecoverable error encountered during the execution of this command results in the termination of the command. The Command Block registers contain the address of the sector where the first unrecoverable error occurred.

<span id="page-44-1"></span>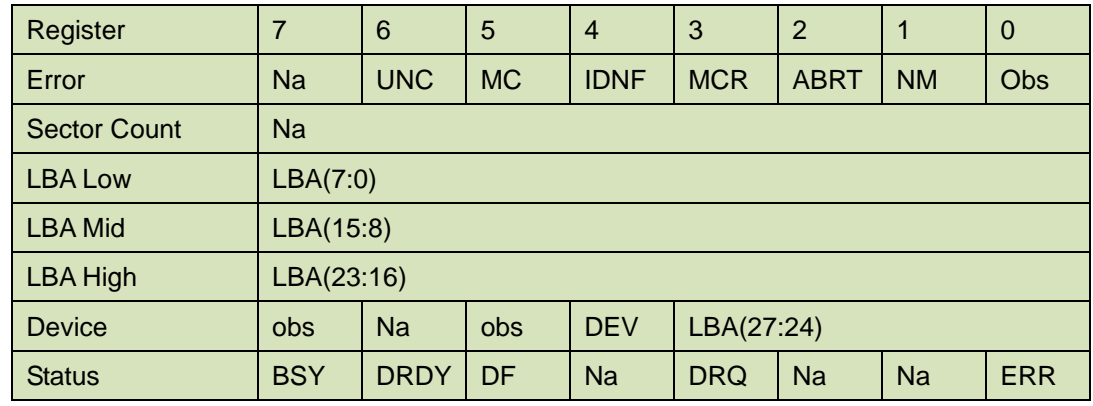

#### **Table 37: Read verify sector command for normal output information**

Error register-

**UNC** shall be set to one if data is uncorrectable.

**IDNF** shall be set to one if a user-accessible address could not be found.

#### LBA Low, LBA Mid, and LBA High, Device

Shall be written with the address of first unrecoverable error.

#### Status register

**BSY** will be cleared to zero indicating command completion

**DRDY** will be set to one.

**DF** (Device Fault) will be cleared to zero.

**DRQ** will be cleared to zero

**ERR** will be set to one if an Error register bit is set to one.

#### 5.1.8.6 Prerequisites

**DRDY** set to one.

#### 5.1.8.7 Description

This command is identical to the READ SECTOR(s) command, except that the device shall have read the data from the SSD, the DRQ bit is never set to one, and no data is transferred to the host.

## <span id="page-44-0"></span>**5.1.9 Read DMA**

5.1.9.1 Command Code

C8h

- 5.1.9.2 Protocol
	- DMA
- <span id="page-44-2"></span>5.1.9.3 Inputs

#### **Table 38: Read DMA command for inputs information**

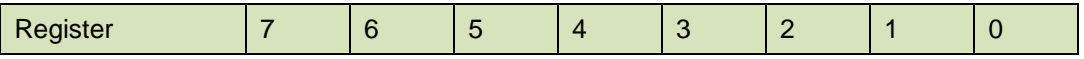

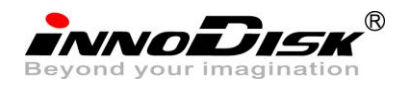

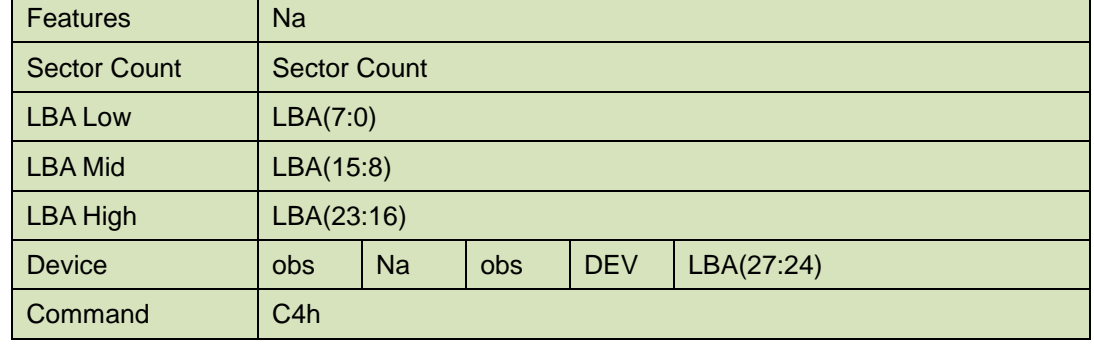

#### Sector Count-

Number of sectors to be transferred. A value of 00h specifies that 256 sectors are to be transferred.

LBA Low-

Starting LBA bits (7:0).

LBA Mid-

Starting LBA bits (15:8)

LBA High-

Starting LBA bits (23:16)

#### Device –

**DEV** shall specify the selected device.

Bit (3:0) starting LBA bits (27:24)

### <span id="page-45-0"></span>5.1.9.4 Normal Output

#### **Table 39: Read DMA command for normal output information**

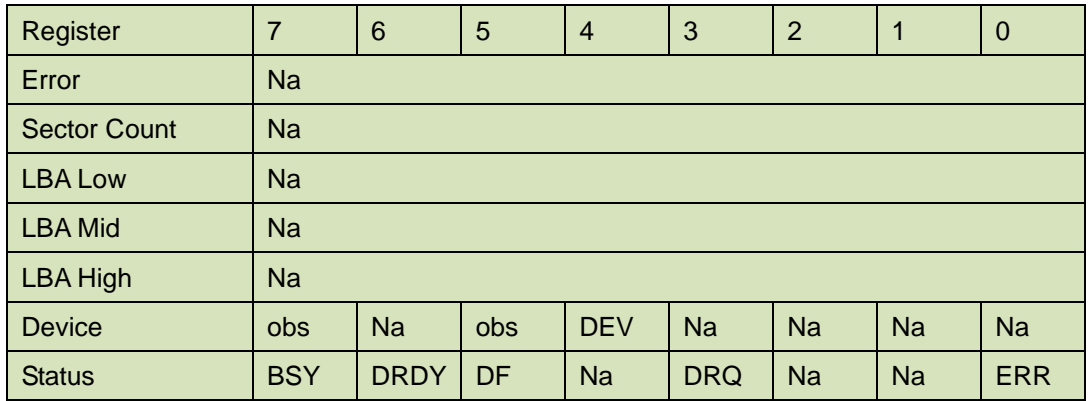

Device register-

**DEV** shall specify the selected device.

#### Status register

**BSY** will be cleared to zero indicating command completion

**DRDY** will be set to one.

**DF** (Device Fault) will be cleared to zero.

**DRQ** will be cleared to zero

**ERR** will be cleared to zero.

#### 5.1.9.5 Error Outputs

An unrecoverable error encountered during the execution of this command results in the termination

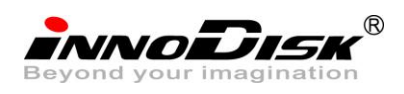

of the command. The Command Block registers contain the address of the sector where the first unrecoverable error occurred. The amount of data transferred us indeterminate.

<span id="page-46-2"></span>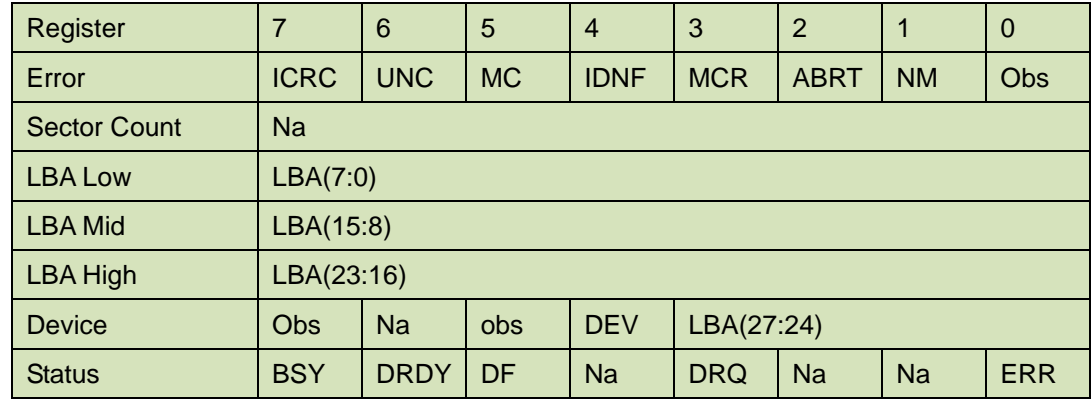

#### **Table 40: Read DMA command for error output information**

Error register-

**ICRC** shall be set to one if an interface CRC error has occurred during an Ultra DMA data transfer. The content of this bit is not applicable for Multiword DMA transfers.

**UNC** shall be set to one if data is uncorrectable.

**IDNF** shall be set to one if a user-accessible address could not be found.

#### LBA Low, LBA Mid, and LBA High, Device

Shall be written with the address of first unrecoverable error.

#### Status register

**BSY** will be cleared to zero indicating command completion

**DRDY** will be set to one.

**DF** (Device Fault) will be cleared to zero.

**DRQ** will be cleared to zero

**ERR** will be set to one if an Error register bit is set to one.

#### 5.1.9.6 Prerequisites

**DRDY** set to one. The host shall initialize the DMA channel.

#### 5.1.9.7 Description

The READ DMA command allows the host to read data using the DMA data transfer protocol.

## <span id="page-46-0"></span>**5.1.10 Set Feature**

TBD

### <span id="page-46-1"></span>**5.1.11 Set Multiple Mode**

5.1.11.1 Command Code

C6h

5.1.11.2 Protocol

Non-data

#### 5.1.11.3 Inputs

If the content of the Sector Count Register is not zero, then the Sector Count register contains the number of sectors per block for the device to be used on all following READ/WRITE MULTIPLE

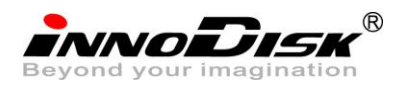

commands. The content of the Sector Count register shall be less than or equal to the value in bits (7:0) in word 47 in the IDENTIFY DEVICE information. The host should set the content of the Sector Count register to 1.

<span id="page-47-0"></span>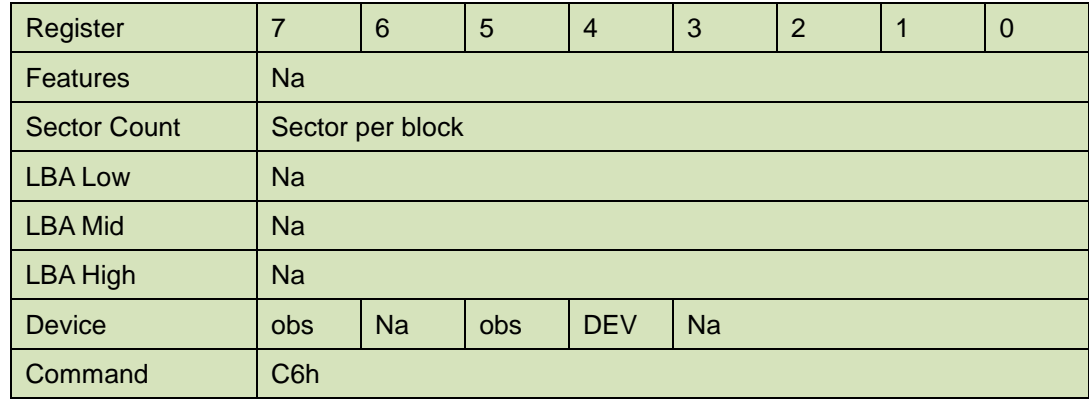

#### **Table 41: Set multiple mode command for inputs information**

## <span id="page-47-1"></span>5.1.11.4 Normal Output

#### **Table 42: Set multiple mode command for normal output information**

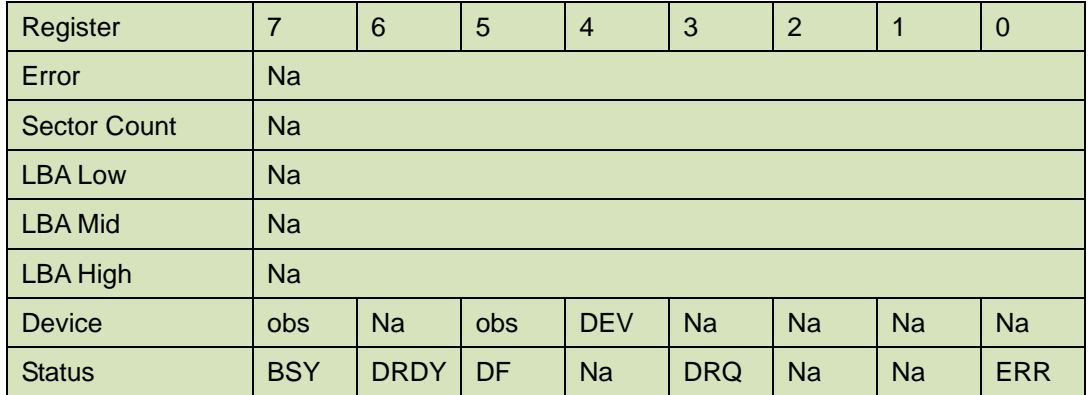

Device register-

**DEV** shall specify the selected device.

Status register

**BSY** will be cleared to zero indicating command completion

**DRDY** will be set to one.

**DF** (Device Fault) will be cleared to zero.

**DRQ** will be cleared to zero

**ERR** will be cleared to zero.

## <span id="page-47-2"></span>5.1.11.5 Error Outputs

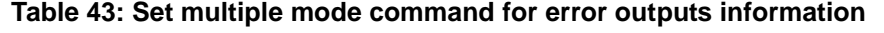

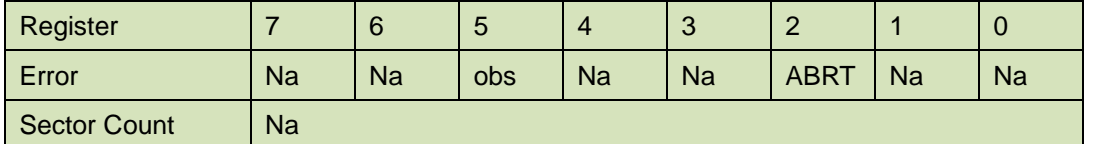

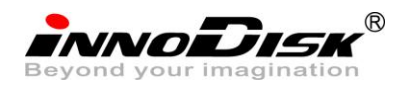

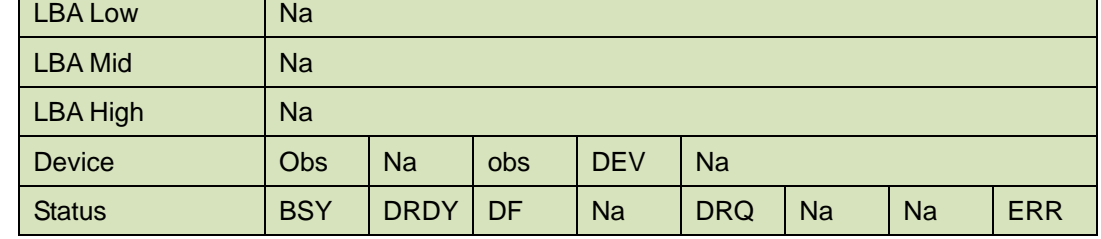

Status register

**BSY** will be cleared to zero indicating command completion

**DRDY** will be set to one.

**DF** (Device Fault) will be cleared to one if a device fault has occurred.

**DRQ** will be cleared to zero

**ERR** will be set to one if an Error register bit is set to one.

#### 5.1.11.6 Prerequisites

**DRDY** set to one.

#### 5.1.11.7 Description

This command establishes the block count for READ MULTIPLE, READ MULTI EXT, WRITE MULTIPLE.

SSD can only support 1 sector per block.

### <span id="page-48-0"></span>**5.1.12 Set Sleep Mode**

5.1.12.1 Command Code

E6h

5.1.12.2 Protocol

Non-data

<span id="page-48-1"></span>5.1.12.3 Inputs

#### **Table 44: Set sleep mode for inputs information**

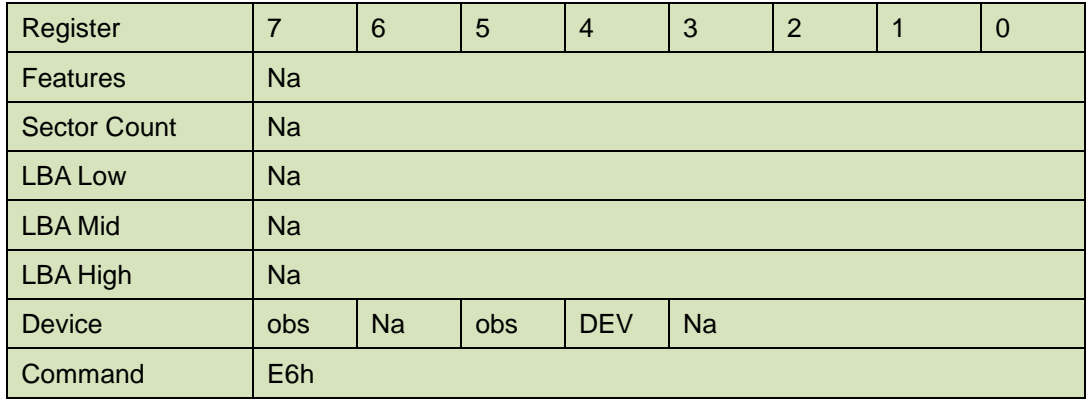

Device register–

**DEV** shall specify the selected device.

<span id="page-48-2"></span>5.1.12.4 Normal Output

#### **Table 45: Set sleep mode for normal output information**

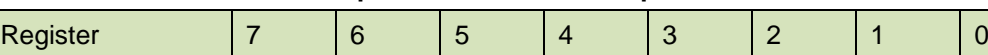

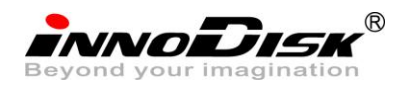

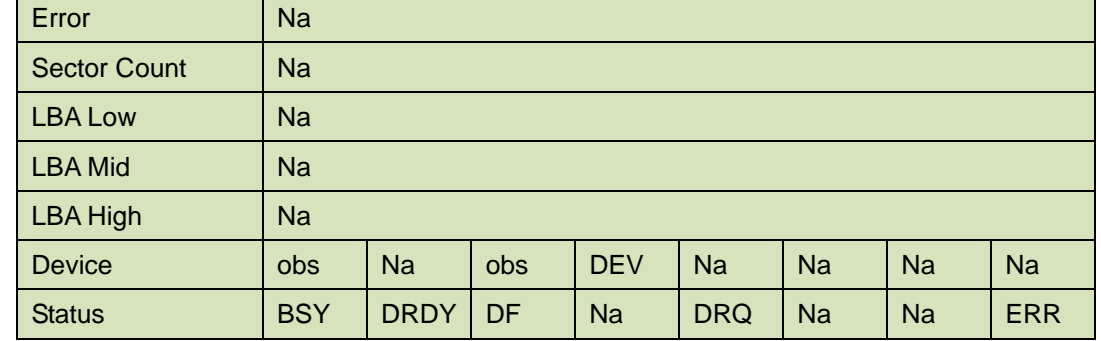

Device register-

**DEV** shall specify the selected device.

Status register

**BSY** will be cleared to zero indicating command completion

**DRDY** will be set to one.

**DF** (Device Fault) will be cleared to zero.

**DRQ** will be cleared to zero

**ERR** will be cleared to zero.

<span id="page-49-1"></span>5.1.12.5 Error Outputs

#### **Table 46: Set sleep mode for error output information**

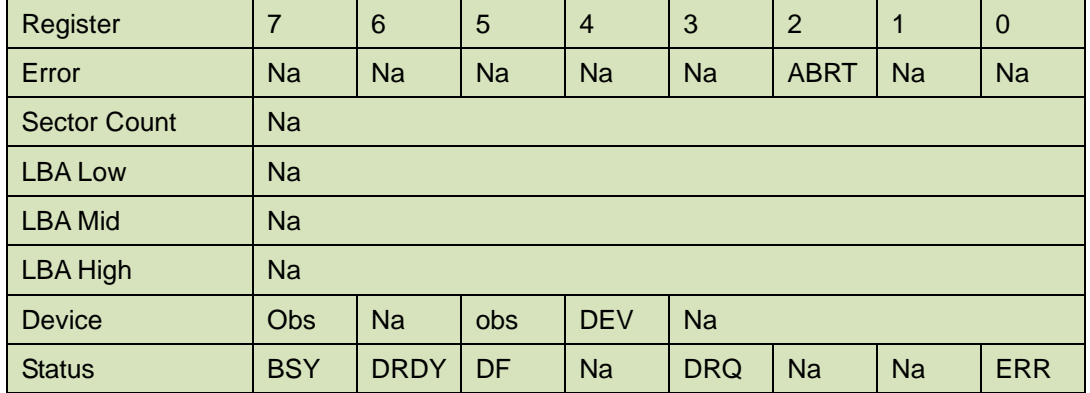

Status register

**BSY** will be cleared to zero indicating command completion

**DRDY** will be set to one.

**DF** (Device Fault) will be set to one if a device fault has occurred.

**DRQ** will be cleared to zero

**ERR** will be set to one if an Error register bit is set to one.

#### 5.1.12.6 Prerequisites

**DRDY** set to one.

5.1.12.7 Description

This command is the only way to cause the device to enter Sleep mode.

## <span id="page-49-0"></span>**5.1.13 Flush Cache**

5.1.13.1 Command Code

E7h

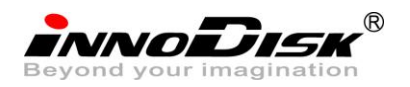

#### 5.1.13.2 Protocol

Non-data

<span id="page-50-0"></span>5.1.13.3 Inputs

#### **Table 47: Flush cache command for inputs information**

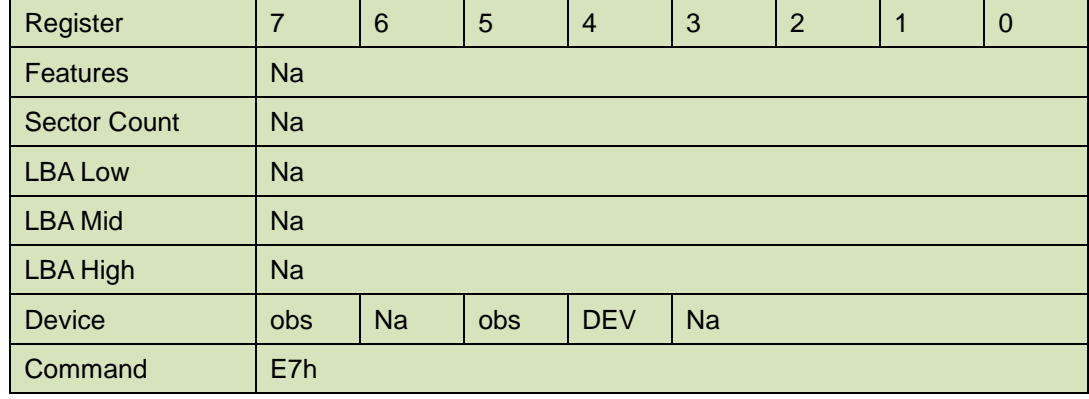

Device register–

**DEV** shall specify the selected device.

### <span id="page-50-1"></span>5.1.13.4 Normal Output

#### **Table 48: Flush cache command for normal output information**

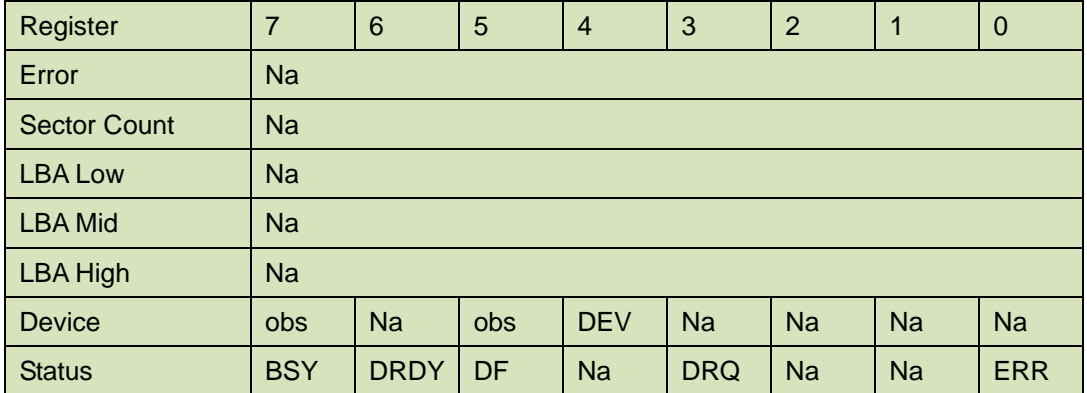

Device register-

**DEV** shall specify the selected device.

Status register

**BSY** will be cleared to zero indicating command completion

**DRDY** will be set to one.

**DF** (Device Fault) will be cleared to zero.

**DRQ** will be cleared to zero

**ERR** will be cleared to zero.

<span id="page-50-2"></span>5.1.13.5 Error Outputs

#### **Table 49: Flush cache command for error output information**

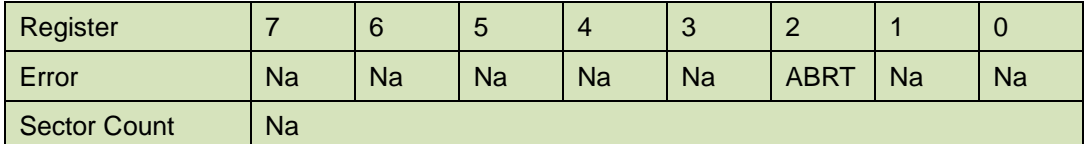

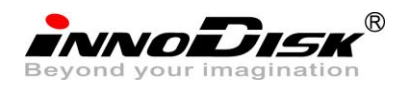

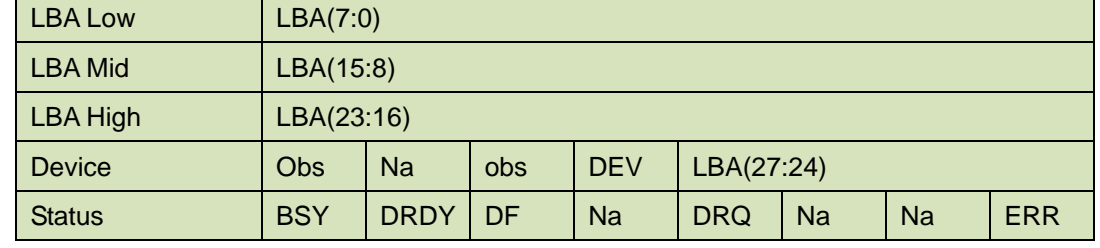

Error register-

**ABRT** may be set to one if the device is not able to complete the action requested by the command.

LBA Low, LBA Mid, and LBA High, Device

Shall be written with the address of first unrecoverable error.

Status register

**BSY** will be cleared to zero indicating command completion

**DRDY** will be set to one.

**DF** (Device Fault) will be cleared to one if a device fault has occurred.

**DRQ** will be cleared to zero

**ERR** will be set to one if an Error register bit is set to one.

5.1.13.6 Prerequisites

**DRDY** set to one.

#### 5.1.13.7 Description

This command is used by the host to request the device to flush the write cache. If there is data in write cache, that data shall be written to the SSD. The BSY bit shall remain set to one until all data has been successfully written or an error occurs.

### <span id="page-51-0"></span>**5.1.14 Standby**

5.1.14.1 Command Code

E2h

#### 5.1.14.2 Protocol

Non-data

5.1.14.3 Inputs

The value in the Sector Count register when the STANDBY command is issued shall determine the time period programmed into the Standby timer.

<span id="page-51-1"></span>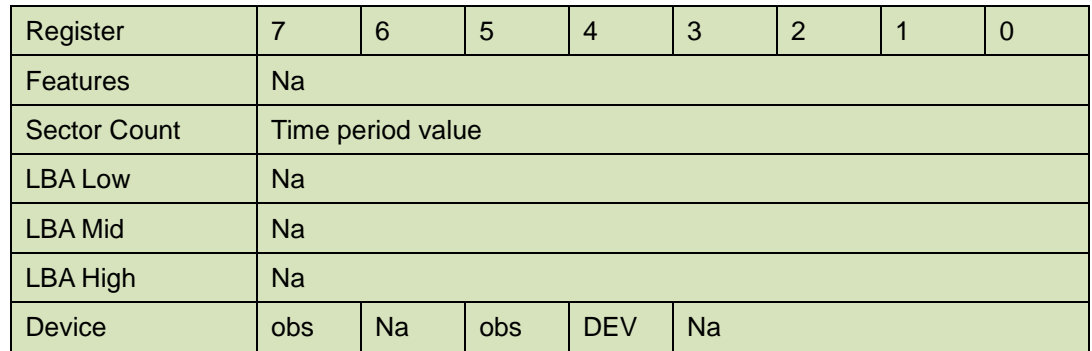

#### **Table 50: Standby command for inputs information**

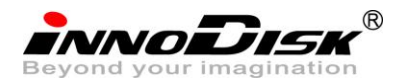

#### Command E2h

## Device register–

**DEV** shall specify the selected device.

#### <span id="page-52-0"></span>5.1.14.4 Normal Output

### **Table 51: Standby command for normal output information**

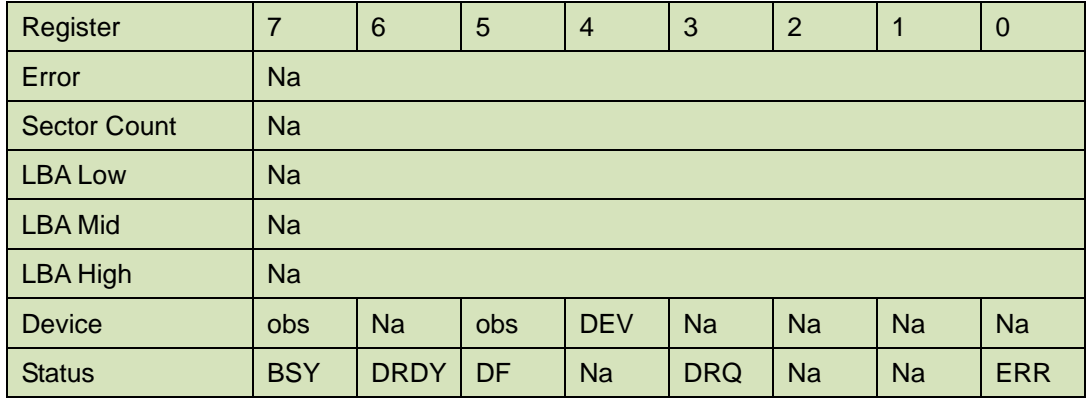

Device register-

**DEV** shall specify the selected device.

Status register

**BSY** will be cleared to zero indicating command completion

**DRDY** will be set to one.

**DF** (Device Fault) will be cleared to zero.

**DRQ** will be cleared to zero

**ERR** will be cleared to zero.

<span id="page-52-1"></span>5.1.14.5 Error Outputs

#### **Table 52: Standby command for error output information**

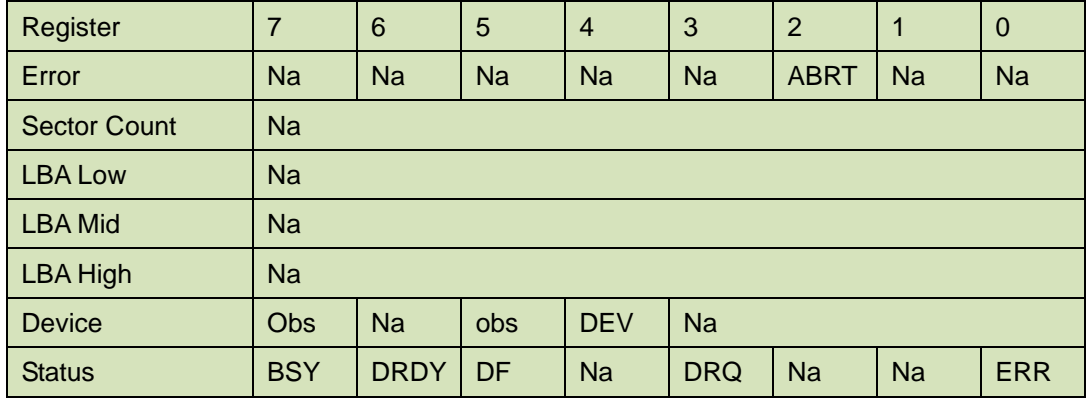

Error register-

**ABRT** may be set to one if the device is not able to complete the action requested by the command.

#### Status register

**BSY** will be cleared to zero indicating command completion

**DRDY** will be set to one.

**DF** (Device Fault) will be set to one if a device fault has occurred.

**DRQ** will be cleared to zero

**ERR** will be set to one if an Error register bit is set to one.

5.1.14.6 Prerequisites

**DRDY** set to one.

5.1.14.7 Description

This command causes the device to enter the Standby mode.

If the Sector Count register is non-zero then Standby timer shall be enabled. The value in the Sector Count register shall be used determine the time programmed into the Standby timer. If the Sector Count register is zero then the Standby timer is disabled.

### <span id="page-53-0"></span>**5.1.15 Standby Immediate**

5.1.15.1 Command Code

E0h

5.1.15.2 Protocol

Non-data

<span id="page-53-1"></span>5.1.15.3 Inputs

#### **Table 53: Standby immediate command for inputs information**

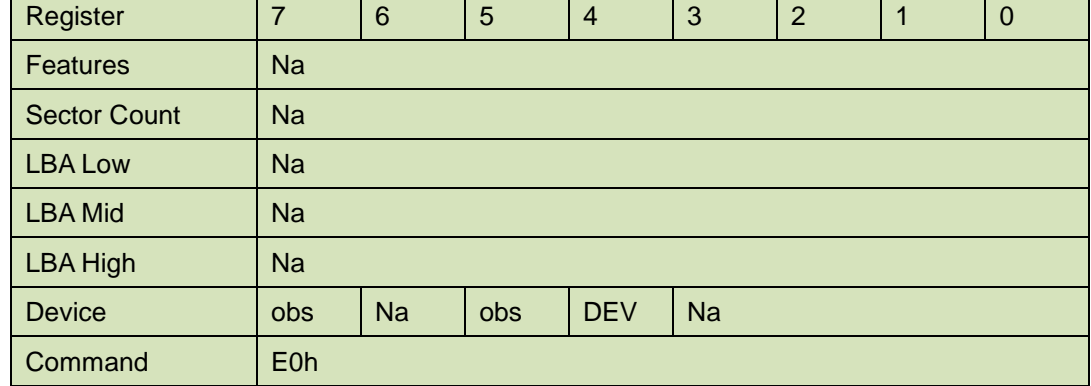

Device register–

**DEV** shall specify the selected device.

### <span id="page-53-2"></span>5.1.15.4 Normal Output

#### **Table 54: Standby immediate command for normal output information**

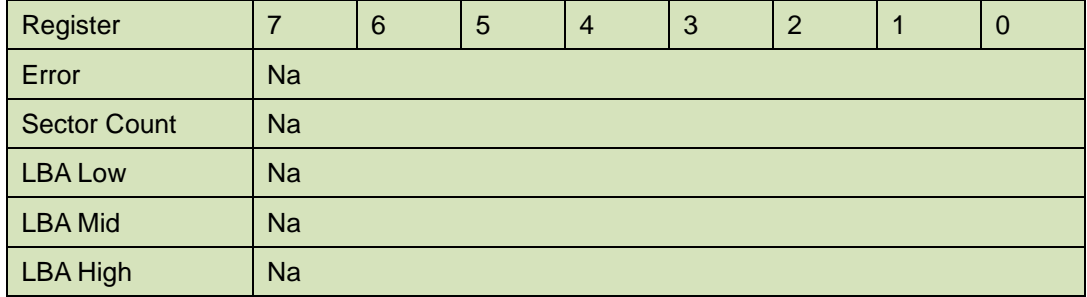

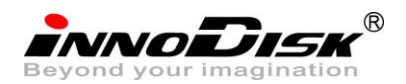

InnoLite II 2.5'' SATA SSD Datasheet-Full

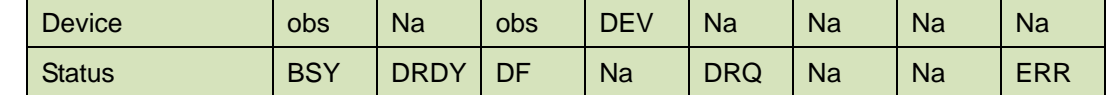

Device register-

**DEV** shall specify the selected device.

Status register

**BSY** will be cleared to zero indicating command completion

**DRDY** will be set to one.

**DF** (Device Fault) will be cleared to zero.

**DRQ** will be cleared to zero

**ERR** will be cleared to zero.

<span id="page-54-1"></span>5.1.15.5 Error Outputs

#### **Table 55: Standby immediate command for error output information**

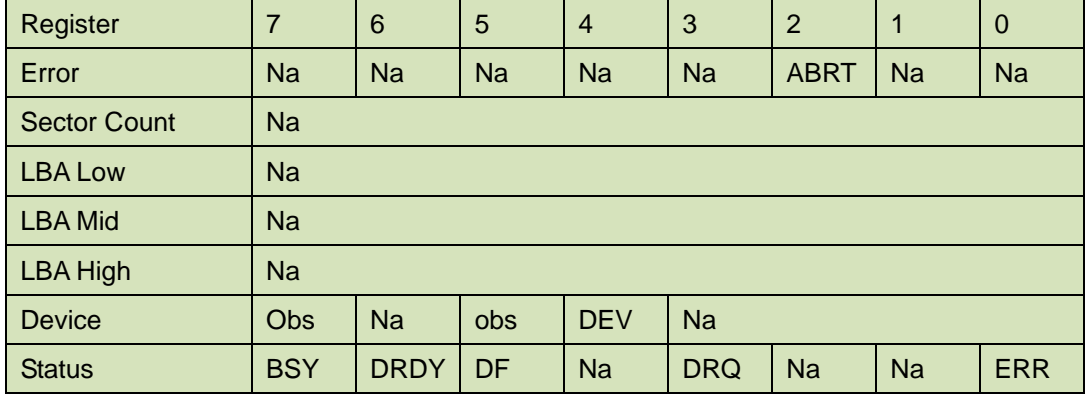

Error register-

**ABRT** may be set to one if the device is not able to complete the action requested by the command.

Status register

**BSY** will be cleared to zero indicating command completion

**DRDY** will be set to one.

**DF** (Device Fault) will be set to one if a device fault has occurred.

**DRQ** will be cleared to zero

**ERR** will be set to one if an Error register bit is set to one.

#### 5.1.15.6 Prerequisites

**DRDY** set to one.

#### 5.1.15.7 Description

This command causes the device to immediately enter the Standby mode.

### <span id="page-54-0"></span>**5.1.16 Write Multiple**

### 5.1.16.1 Command Code

C5h

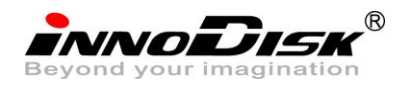

## 5.1.16.2 Protocol

PIO data-out

#### 5.1.16.3 Inputs

The LBA mid, LBA High, Device, and LBA Low specify the starting sector address to be written. The Sector Count register specifies the number of sectors to be transferred.

<span id="page-55-0"></span>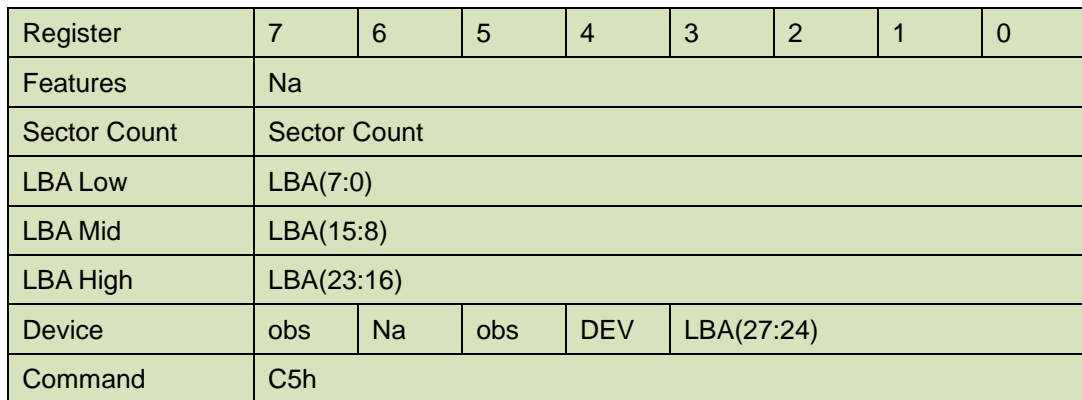

#### **Table 56: Write multiple command for inputs information**

Sector Count-

Number of sectors to be transferred. A value of 00h specifies that 256 sectors shall be transferred.

LBA Low-

Starting LBA bits (7:0)

LBA Mid-

Starting LBA bits (15:8)

LBA High-

Starting LBA bits (23:16)

Device –

The LBA bit shall be set to one to specify the address is an LBA.

**DEV** shall specify the selected device.

Bits(3:0) starting LBA bits (27:24)

### <span id="page-55-1"></span>5.1.16.4 Normal Output

#### **Table 57: Write multiple command for normal output information**

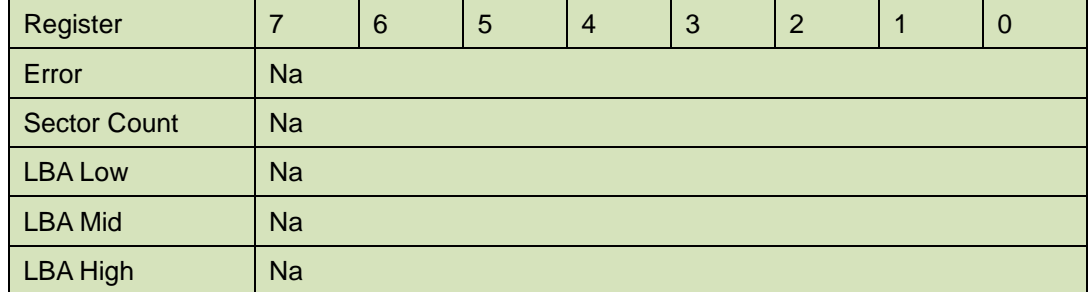

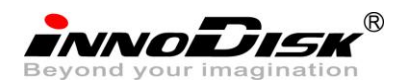

InnoLite II 2.5'' SATA SSD Datasheet-Full

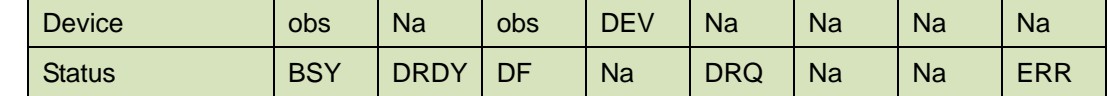

Device register-

**DEV** shall specify the selected device.

Status register

**BSY** will be cleared to zero indicating command completion

**DRDY** will be set to one.

**DF** (Device Fault) will be cleared to zero.

**DRQ** will be cleared to zero

**ERR** will be cleared to zero.

## 5.1.16.5 Error Outputs

An unrecoverable error encountered during the execution of this command results in the termination of the command. The Command Block register contain the address of the sector where the first unrecoverable error occurred. The amount of data transferred is indeterminate.

<span id="page-56-0"></span>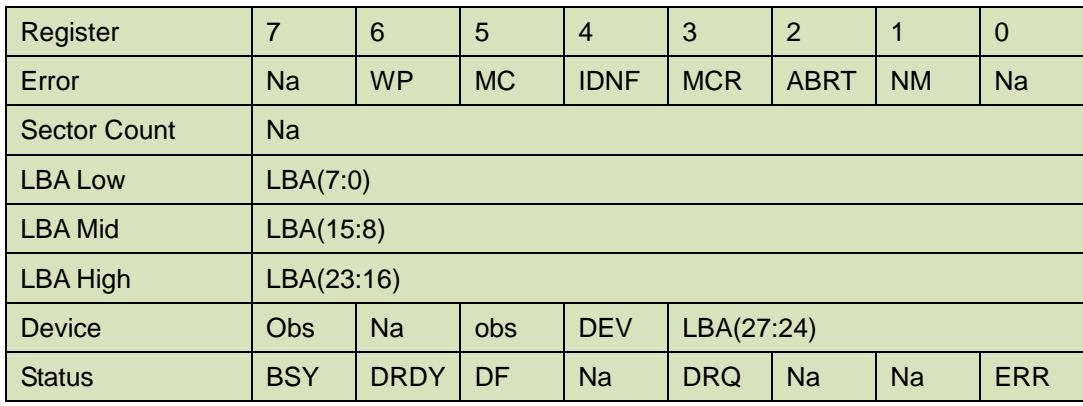

#### **Table 58: Write multiple command for normal output information**

Error register-

**IDNF** shall be set to one if a user-accessible address could not be found. IDNF shall be set to one if an address outside of the range user-accessible address is requested if command aborted is not returned.

**ABRT** shall be set to one if an error, include an ICRC error, has occurred during an Ultra DMA data transfer. ABRT shall be set to one if an address outside of the range of user-accessible address is requested if IDNF is not set to one.

LBA Low, LBA Mid, and LBA High, Device -

Shall be written with the address of first unrecoverable error.

Status register

**BSY** will be cleared to zero indicating command completion

**DRDY** will be set to one.

**DF** (Device Fault) will be set to one if a device fault has occurred.

**DRQ** will be cleared to zero

**ERR** will be set to one if an Error register bit is set to one.

## 5.1.16.6 Prerequisites

DRDY set to one. If bit 8 of IDENTIFY DEVICE word 59 is cleared to zero, a successful SET MULTIPLE MODE command shall proceed a WRITE MULTIPLE command.

### 5.1.16.7 Description

This command writes the number of sectors specified in the Sector Count register.

The number of sectors per block is defined by the content of word 59 of the IDENTIFY DEVICE response.

When the WRITE MULTIPLE command is issued, the SECTOR Count register contains the number of sectors (not the number of blocks) requested. The device shall interrupt for each DRQ block transferred.

IF the number of requested sectors is not evenly divisible by the block count, as many full blocks as possible are transferred, followed by a final, partial block transfer. The partial block transfer is for n sectors, where:

N = Remainder ( sector count / block count).

If the WRITE MULTIPLE command is received when WRITE MULTIPLE commands are disabled, the Write Multiple operation shall be rejected with command aborted.

Device errors encountered during WRITE MULTIPLE commands are posted after the attempted device write of the block or partial block transferred. The command ends with the sector in error, even if the error was in the middle of a block. Subsequent blocks are not transferred in the event of an error.

The contents of the Command Block Registers following the transfer of a data block that had a sector in error are undefined. The host should retry the transfer as individual requests to obtain valid error information. Interrupt pending is set when the DRQ bit is set to one at the beginning of each block or partial block.

## <span id="page-57-0"></span>**5.1.17 Write Sector**

5.1.17.1 Command Code

30h

5.1.17.2 Protocol

PIO data-out

5.1.17.3 Inputs

The LBA mid, LBA High, Device, and LBA Low specify the starting sector address to be written. The Sector Count register specifies the number of sectors to be transferred.

<span id="page-58-0"></span>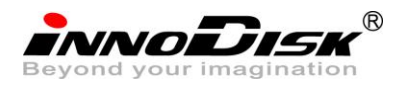

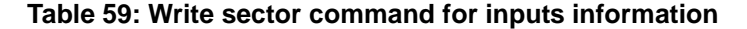

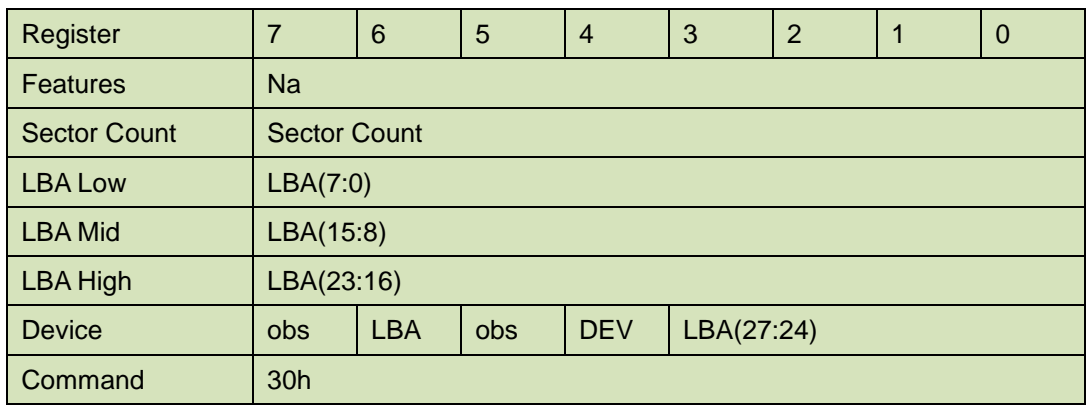

#### Sector Count-

Number of sectors to be transferred. A value of 00h specifies that 256 sectors shall be transferred.

LBA Low-

Starting LBA bits (7:0)

LBA Mid-

Starting LBA bits (15:8)

LBA High-

Starting LBA bits (23:16)

Device –

The LBA bit shall be set to one to specify the address is an LBA.

**DEV** shall specify the selected device.

Bits(3:0) starting LBA bits (27:24)

<span id="page-58-1"></span>5.1.17.4 Normal Output

#### **Table 60: Write sector command for inputs information**

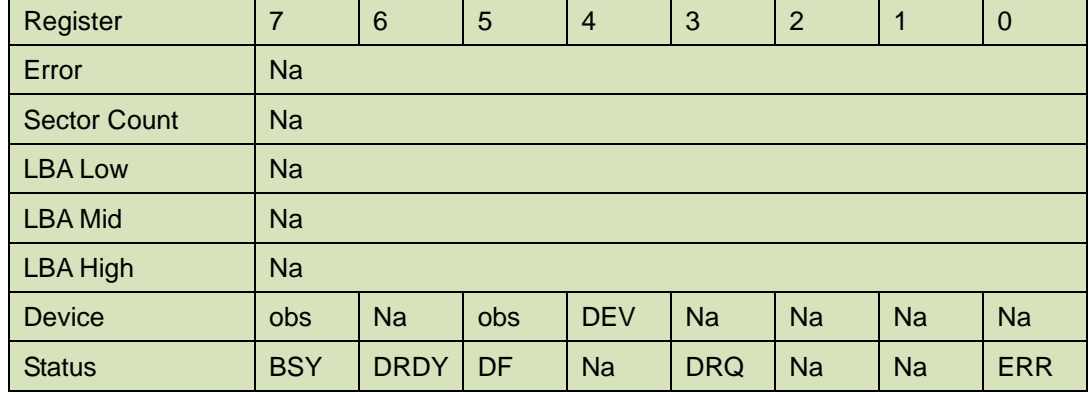

Device register-

**DEV** shall specify the selected device.

Status register

**BSY** will be cleared to zero indicating command completion

**DRDY** will be set to one.

**DF** (Device Fault) will be cleared to zero.

**DRQ** will be cleared to zero

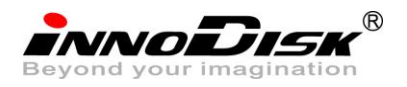

**ERR** will be cleared to zero.

#### 5.1.17.5 Error Outputs

An unrecoverable error encountered during the execution if this command results in the termination of the command. The Command Block registers contain the address of the sector where the first unrecoverable error occurred. The amount of data transferred is indeterminate.

<span id="page-59-1"></span>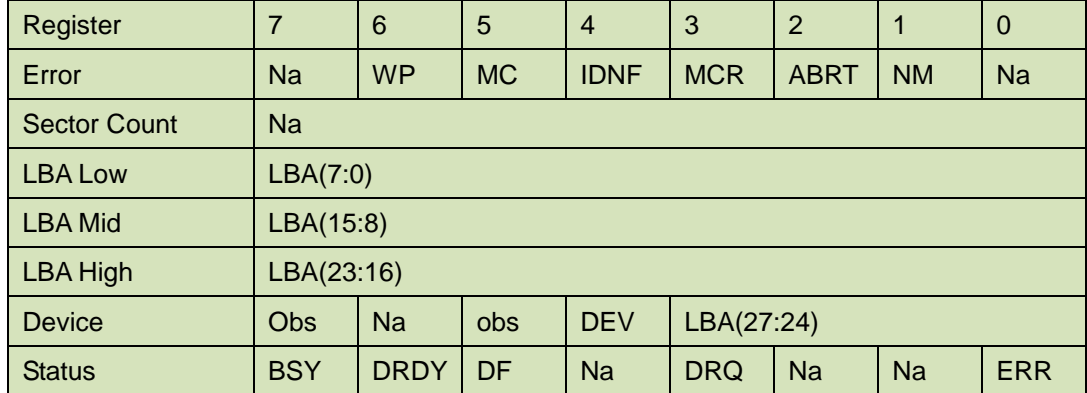

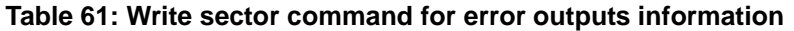

Error register-

**IDNF** shall be set to one if a user-accessible address could not be found. IDNF shall be set to one if an address outside of the range of user-accessible addresses is requested if command aborted is not returned.

**ABRT** shall be set to one if an error, including an ICRC error, has occurred during an Ultra DMA data transfer. ABRT shall be set to one if the device is not able to complete the action requested by the command. ABRT shall be set to one if an address outside of the range of user-accessible addresses is requested if IDNF is not set to one.

#### LBA Low, LBA Mid, and LBA High, Device

Shall be written with the address of first unrecoverable error.

#### Status register

**BSY** will be cleared to zero indicating command completion

**DRDY** will be set to one.

**DF** (Device Fault) will be set to one if a device fault has occurred.

**DRQ** will be cleared to zero

**ERR** will be set to one if an Error register bit is set to one.

#### 5.1.17.6 Prerequisites

**DRDY** set to one.

#### 5.1.17.7 Description

This command writes from 1 to 256 sectors as specified in the Sector Count register. A sector count of 0 requests 256 sectors. The device shall interrupt for each DRQ block transferred.

## <span id="page-59-0"></span>**5.1.18 Write DMA**

5.1.18.1 Command Code

Cah

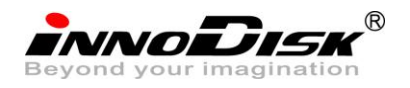

## 5.1.18.2 Protocol

DMA

## 5.1.18.3 Inputs

The LBA Mid, LBA High, Device, and LBA Low specify the starting sector address to be written. The Sector Count register specifies the number of sectors to be transferred.

<span id="page-60-0"></span>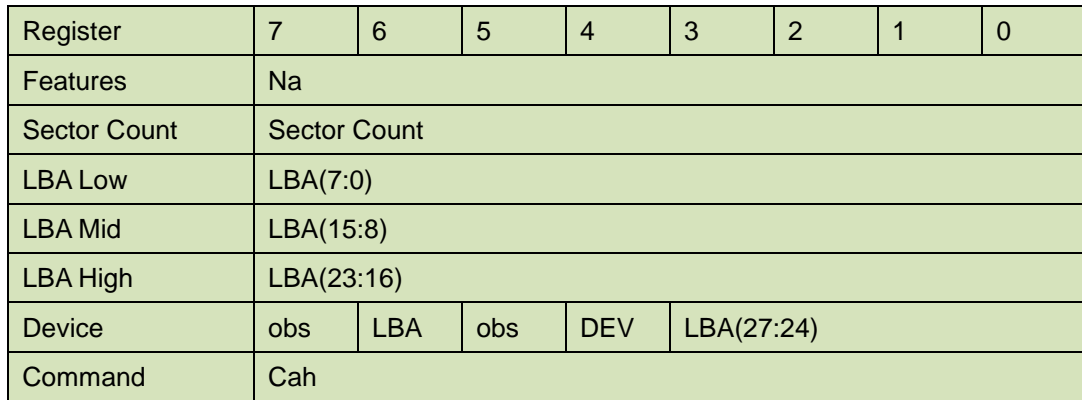

#### **Table 62: Write DMA command for input information**

Sector Count-

Number of sectors to be transferred. A value of 00h specifies that 256 sectors shall be transferred.

LBA Low-

Starting LBA bits (7:0)

LBA Mid-

Starting LBA bits (15:8)

LBA High-

Starting LBA bits (23:16)

Device –

The LBA bit shall be set to one to specify the address is an LBA.

**DEV** shall specify the selected device.

Bits (3:0) starting LBA bits (27:24)

Normal Output

<span id="page-60-1"></span>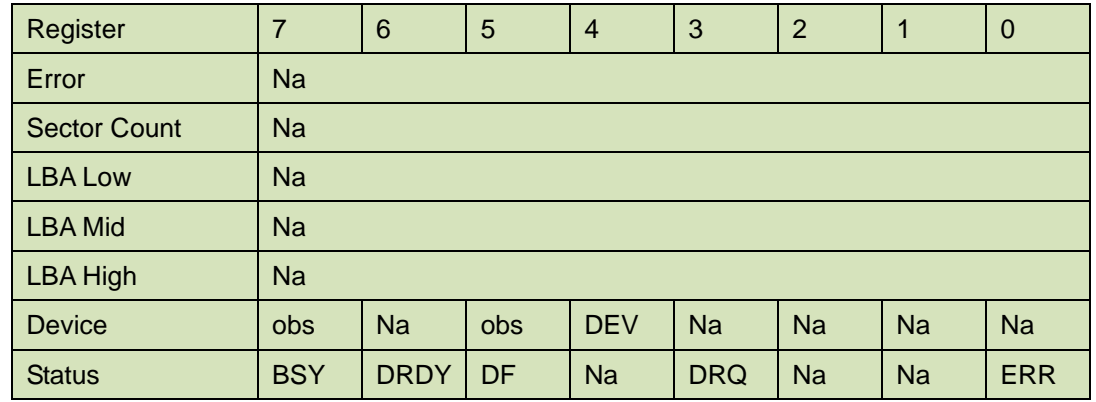

### **Table 63: Write DMA command for normal output information**

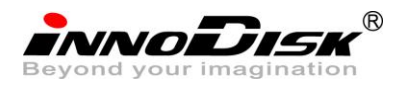

Device register-

**DEV** shall specify the selected device.

Status register

**BSY** will be cleared to zero indicating command completion

**DRDY** will be set to one.

**DF** (Device Fault) will be cleared to zero.

**DRQ** will be cleared to zero

**ERR** will be cleared to zero.

### <span id="page-61-0"></span>5.1.18.4 Error Outputs

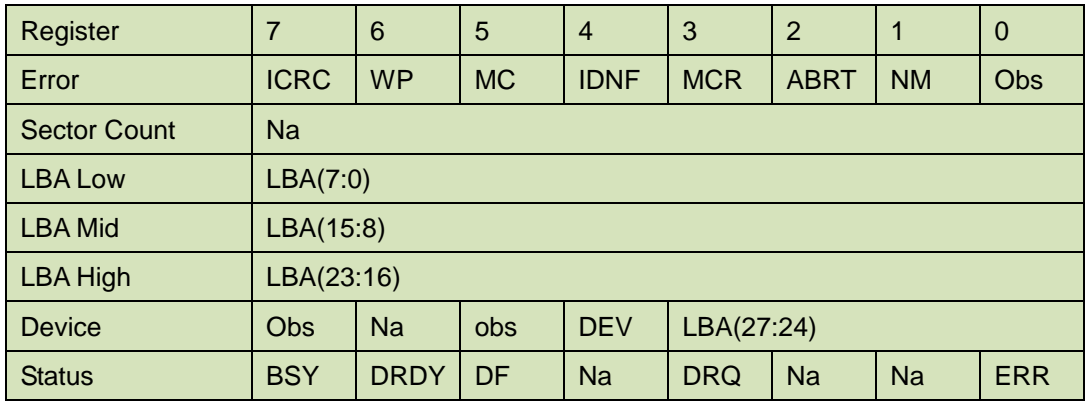

#### **Table 64: Write DMA command for error outputs information**

Error register-

**ICRC** shall be set to one if an interface CRC error has occurred during an Ultra DMA data transfer. The content of this bit is not applicable for Multiword DMA transfers.

**IDNF** shall be set to one if a user-accessible address could not be found. INDF shall be set to one if an address outside of the range of user-accessible address is requested if command aborted is not returned.

**ABRT** shall be set to one if an error, including an ICRC error, has occurred during an Ultra DMA data transfer. ABRT shall be set to one if the device is not able to complete the action requested by the command. ABRT shall be set to one if an address outside of the range of user-accessible addresses is requested if IDNF is not set to one.

LBA Low, LBA Mid, and LBA High, Device

Shall be written with the address of first unrecoverable error.

Status register

**BSY** will be cleared to zero indicating command completion

**DRDY** will be set to one.

**DF** (Device Fault) will be set to one if a device fault has occurred.

**DRQ** will be cleared to zero

**ERR** will be set to one if an Error register bit is set to one.

voiJusu

## 5.1.18.5 Prerequisites

DRDY set to one. The host shall initialize the DMA channel.

### 5.1.18.6 Description

The Write DMA command allows the host to write data using the DMA data transfer protocol.

## <span id="page-62-0"></span>**5.1.19 Execute Device Diagnostic**

5.1.19.1 Command Code

90h

5.1.19.2 Feature Set

General feature set

#### 5.1.19.3 Protocol

Device diagnostic

#### 5.1.19.4 Inputs

Only the command code (90h). All other registers shall be ignored.

### **Table 65: Execute device diagnostic command for inputs information**

<span id="page-62-1"></span>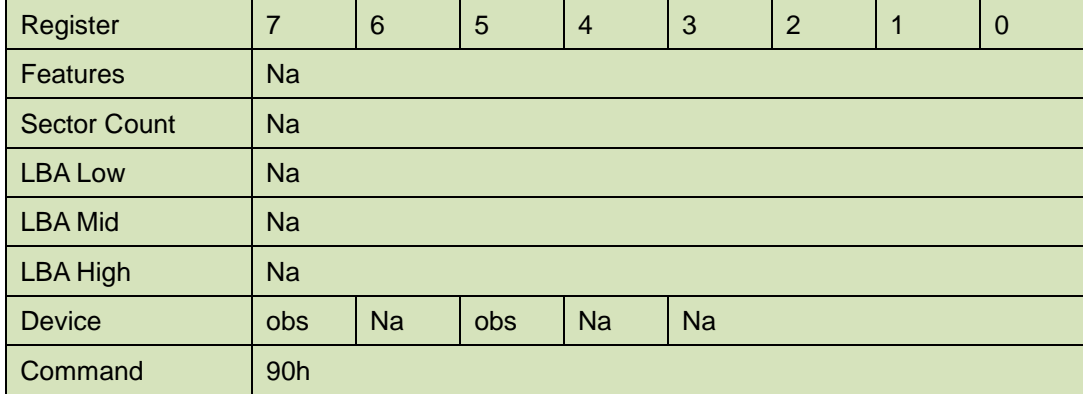

Device –

DEV shall be ignored.

Normal Outputs

The diagnostic code written into the Error register is an 8-bit code.

#### **Table 66: Execute device diagnostic command for normal outputs information**

<span id="page-62-2"></span>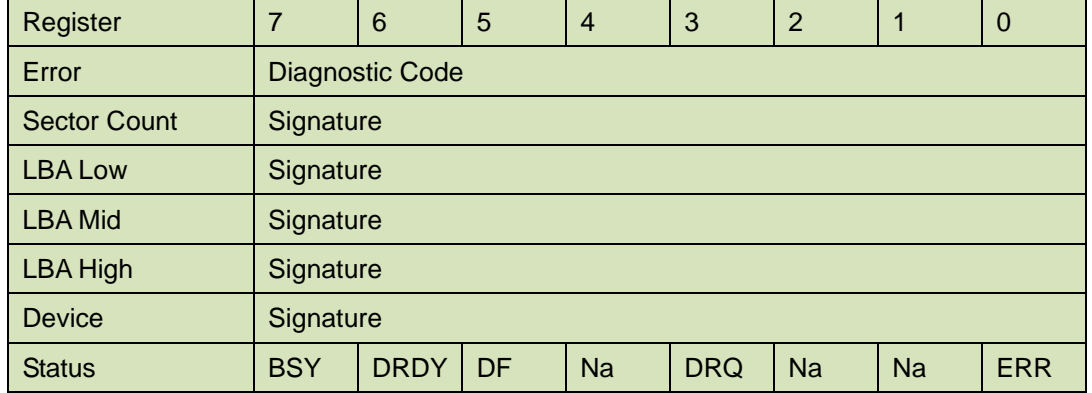

Error register-

Diagnostic Code

Sector Count, LBA Low, LBA Mid, LBA High, Device registers

#### Device signature

Device register

DEV shall be cleared to zero.

Status register

TBD

<span id="page-63-1"></span>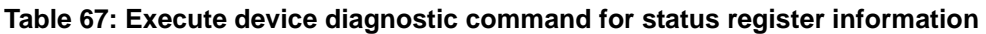

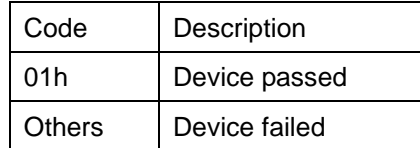

### 5.1.19.5 Error Outputs

Table 9 shows the error information that is returned as a diagnostic code in the Error register.

#### 5.1.19.6 Prerequisites

This command shall be accepted regardless of the state of DRDY.

#### 5.1.19.7 Description

This command shall cause the devices to perform the internal diagnostic tests.

## <span id="page-63-0"></span>**5.1.20 Read Buffer**

5.1.20.1 Command Code

E4h

5.1.20.2 Protocol

PIO data-in

<span id="page-63-2"></span>5.1.20.3 Inputs

#### **Table 68: Read Buffer command for inputs information**

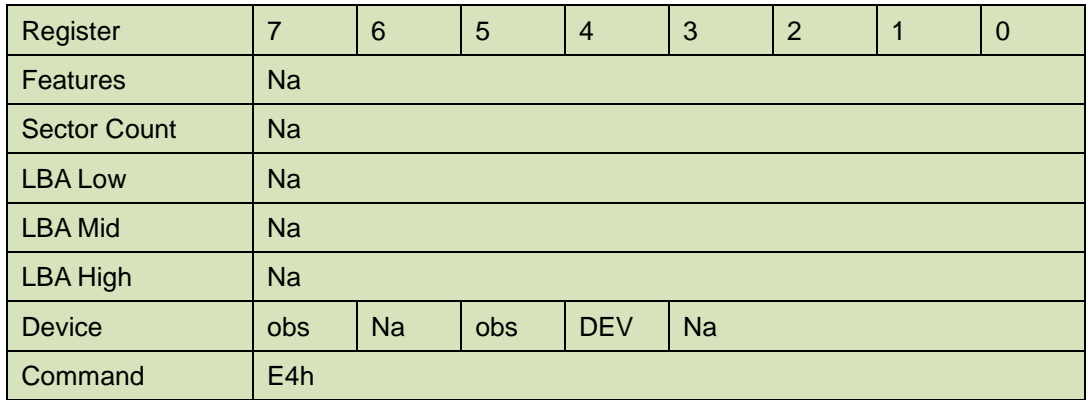

Device –

**DEV** shall specify the selected device.

## <span id="page-64-0"></span>5.1.20.4 Normal Output

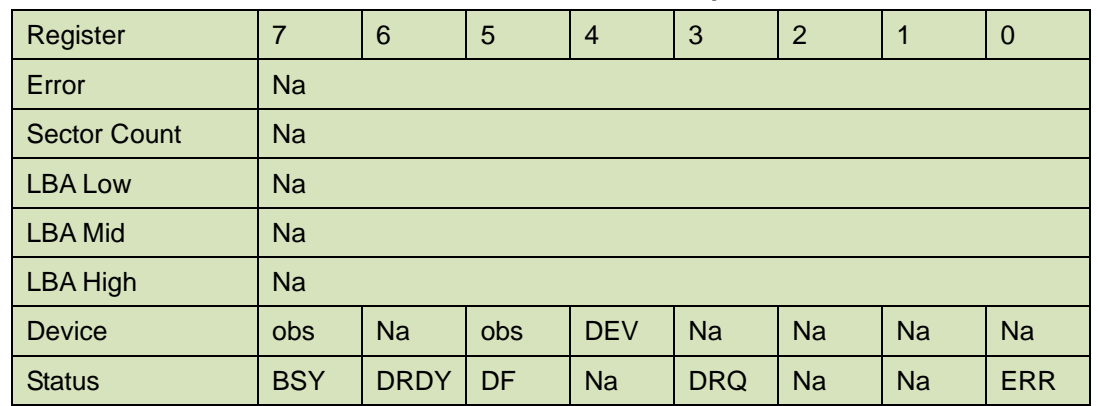

#### **Table 69: Read Buffer command for normal output information**

Device register-

**DEV** shall specify the selected device.

#### Status register

**BSY** will be cleared to zero indicating command completion

**DRDY** will be set to one.

**DF** (Device Fault) will be cleared to zero.

**DRQ** will be cleared to zero

**ERR** will be cleared to zero.

#### 5.1.20.5 Error Outputs

The device shall return command aborted if the command is not supported.

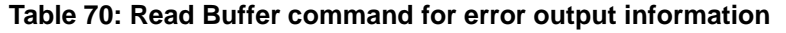

<span id="page-64-1"></span>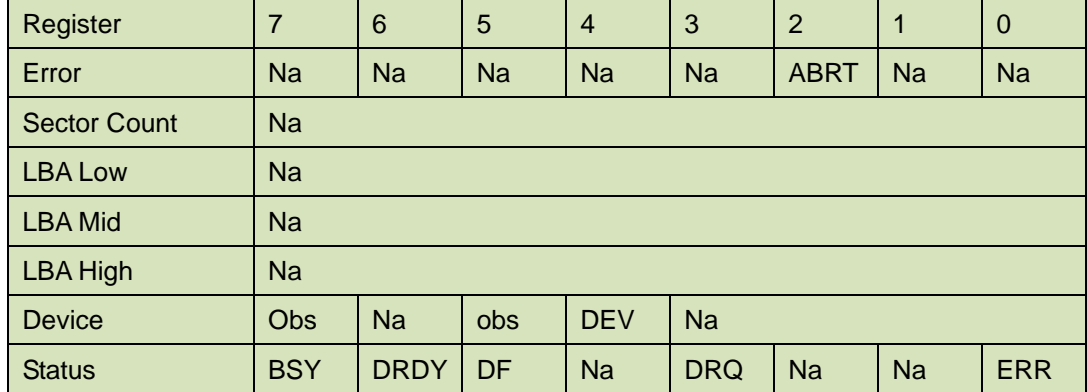

Error register-

 ABRT shall be set to one if this command is not supported. ABRT may be set to one if the device is not able to complete the action requested by the command.

Device register -

DEV shall indicate the selected device.

Status register

**BSY** will be cleared to zero indicating command completion

**DRDY** will be set to one.

**DF** (Device Fault) will be cleared to zero.

**DRQ** will be cleared to zero

**ERR** will be set to one if an Error register bit is set to one.

#### 5.1.20.6 Prerequisites

**DRDY** set to one. The command prior to a READ BUFFER command shall be a WRITE BUFFER command.

### 5.1.20.7 Description

The READ BUFFER command enables the host to read the current contents of the device's sector buffer.

The READ BUFFER and WRITE BUFFER commands shall be synchronized such that sequential WRITE BUFFER and READ BUFFER commands access the same 512 bytes within the buffer.

## <span id="page-65-0"></span>**5.1.21 Write Buffer**

.

5.1.21.1 Command Code

E8h

## 5.1.21.2

General feature set

- − Optional for devices not implementing the PACKET Command feature set.
- − Use prohibited for devices implementing the PACKET Command feature set.
- 5.1.21.3 Protocol

PIO data-out

<span id="page-65-1"></span>5.1.21.4 Inputs

**Table 71: Write Buffer command for inputs information**

| Register            | $\overline{7}$   | 6         | 5   | $\overline{4}$ | 3         | $\overline{2}$ |  | $\mathbf 0$ |  |  |
|---------------------|------------------|-----------|-----|----------------|-----------|----------------|--|-------------|--|--|
| <b>Features</b>     | <b>Na</b>        |           |     |                |           |                |  |             |  |  |
| <b>Sector Count</b> | <b>Na</b>        |           |     |                |           |                |  |             |  |  |
| <b>LBA Low</b>      | <b>Na</b>        |           |     |                |           |                |  |             |  |  |
| <b>LBA Mid</b>      | <b>Na</b>        |           |     |                |           |                |  |             |  |  |
| <b>LBA High</b>     | <b>Na</b>        |           |     |                |           |                |  |             |  |  |
| <b>Device</b>       | obs              | <b>Na</b> | obs | <b>DEV</b>     | <b>Na</b> |                |  |             |  |  |
| Command             | E <sub>8</sub> h |           |     |                |           |                |  |             |  |  |

Device register –

**DEV** shall specify the selected device.

<span id="page-65-2"></span>5.1.21.5 Normal Output

#### **Table 72: Write Buffer command for normal output information**

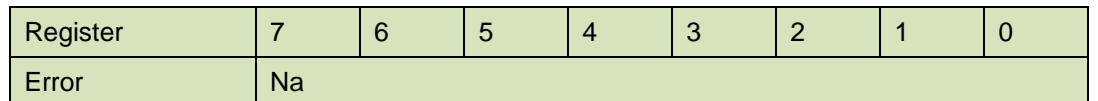

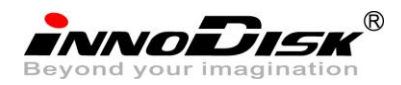

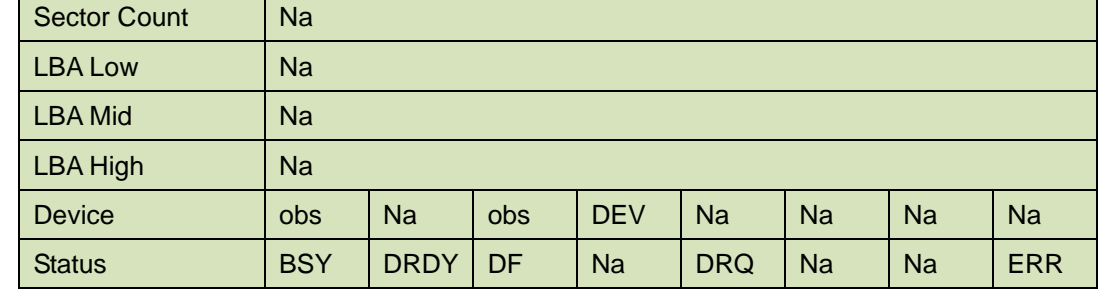

Device register-

**DEV** shall specify the selected device.

#### Status register

**BSY** will be cleared to zero indicating command completion

**DRDY** will be set to one.

**DF** (Device Fault) will be cleared to zero.

**DRQ** will be cleared to zero

**ERR** will be cleared to zero.

#### <span id="page-66-0"></span>5.1.21.6 Error Outputs

The device shall return command aborted if the command is not supported.

#### **Table 73: Write Buffer command for error output information**

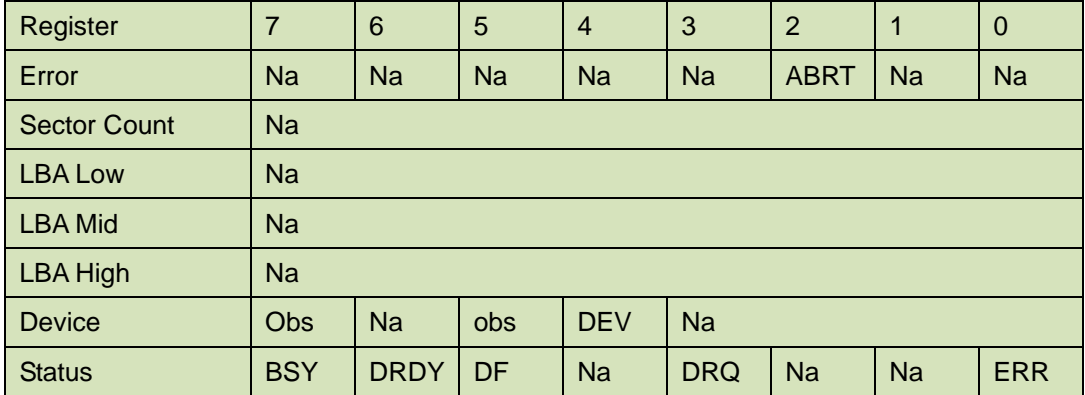

Error register-

ABRT shall be set to one if this command is not supported. ABRT may be set to one if the

device is not able to complete the action requested by the command.

Device register -

DEV shall indicate the selected device.

Status register

**BSY** will be cleared to zero indicating command completion

**DRDY** will be set to one.

**DF** (Device Fault) will be cleared to zero.

**DRQ** will be cleared to zero

**ERR** will be set to one if an Error register bit is set to one.

5.1.21.7 Prerequisites

**DRDY** set to one.

5.1.21.8 Description

This command enables the host to write the contents of one sector in the device's buffer.

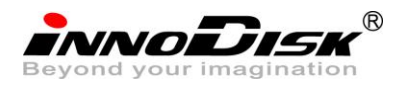

The READ BUFFER and WRITE BUFFER commands shall be synchronized within the device such that

sequential WRITE BUFFER and READ BUFFER commands access the same 512 bytes within the buffer.

 $\overline{\mathcal{R}}$ innoiDisk

## <span id="page-68-0"></span>**6. Part Number Rule**

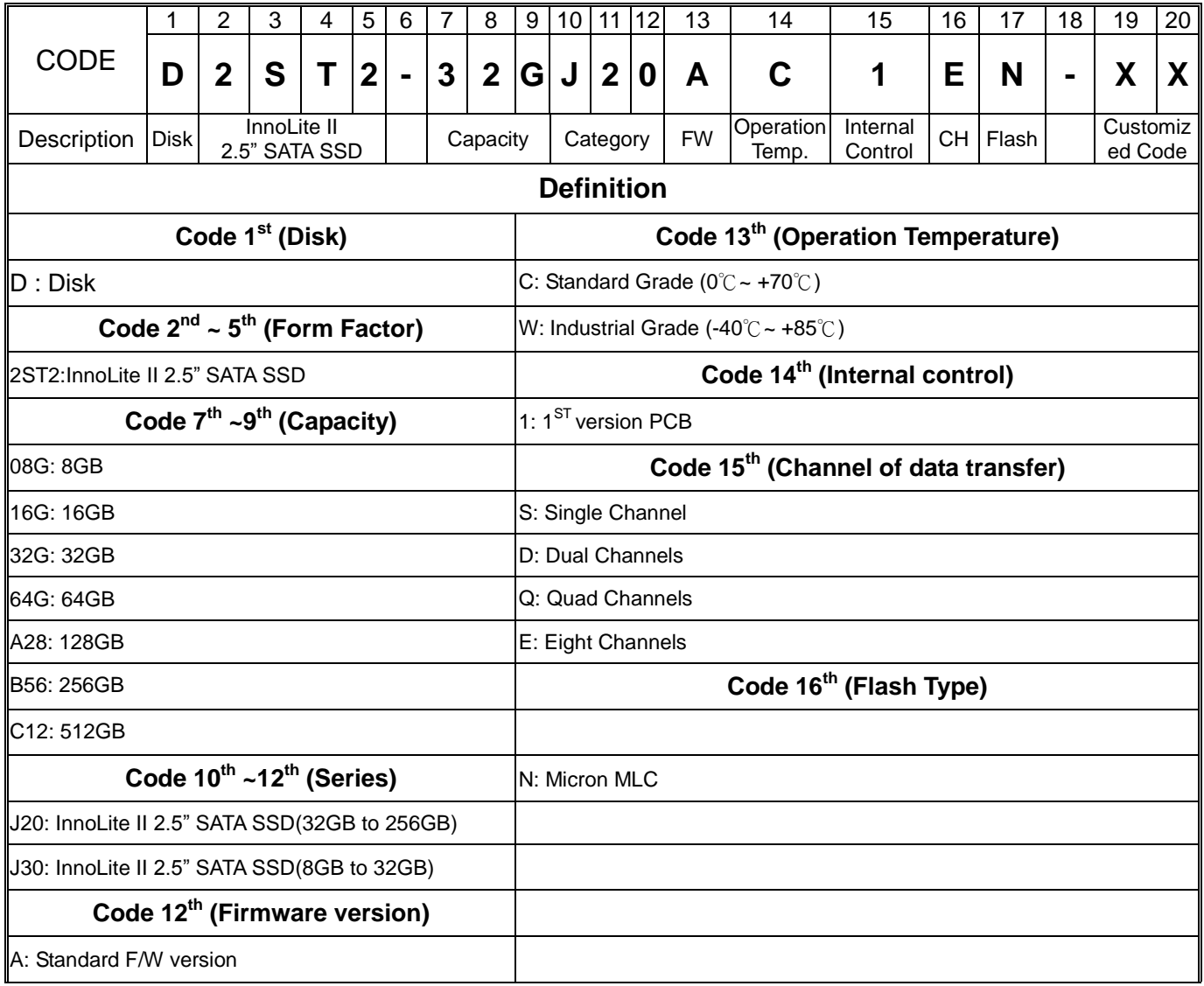